# Computer Networks (CS422)

**Douglas Comer** 

Computer Science Department Purdue University West Lafayette, IN 47907

http://www.cs.purdue.edu/people/comer

© Copyright 2003. All rights reserved. This document may not be reproduced by any means without the express written consent of the author.

|              |                                |      | NOTES |
|--------------|--------------------------------|------|-------|
| CO           | OMPUTER NETWORKS<br>(CS 422)   |      |       |
|              |                                |      |       |
|              | 2003                           |      |       |
|              |                                |      |       |
|              | <b>Professor Douglas Comer</b> |      |       |
| CS422 PART 1 | 1                              | 2003 |       |
|              |                                |      |       |
|              |                                |      |       |
|              |                                |      |       |
|              |                                |      |       |
|              |                                |      |       |
|              | DADTI                          |      |       |
|              | PART I                         |      |       |
|              |                                |      |       |
|              | Introduction                   |      |       |
|              |                                |      |       |
|              |                                |      |       |
|              |                                |      |       |
| CS422 PART I | 2                              | 2003 |       |
|              |                                |      |       |
|              |                                |      |       |

## **Topic And Scope**

Computer networks and internets: an overview of concepts, terminology, and technologies that form the basis for digital communication in private corporate networks and the global Internet

| N  | ( ) | \( \sigma \)         |
|----|-----|----------------------|
| ΙV |     | $\sqcup \sqcup \cup$ |

CS422 -- PART 1 3 2003

### You Will Learn

- Terminology
- Communication basics
  - Media and signals
  - Asynchronous and synchronous communication
  - Relationships among bandwidth, throughput, and noise
  - Frequency-division and time-division multiplexing

CS422 -- PART 1 4 2003

# You Will Learn (continued)

- Networking and network technologies
  - Packet switching
  - Framing, parity, and error detection
  - Local and wide area technologies
  - Network addressing
  - Connection and extension (repeaters, bridges, hubs, switches)
  - Topologies and wiring (star, ring, bus)
  - Next-hop forwarding
  - Shortest path computation
  - Measures of delay and throughput
  - Protocol layers

CS422 -- PART 1 5 2003

# You Will Learn (continued)

- Internets and Internetworking
  - Motivation and concept
  - Internet Protocol (IP) datagram format and addressing
  - Internet routers and routing
  - Address binding (ARP)
  - Internet control messages (ICMP)
  - User Datagram Protocol (UDP)
  - Transmission Control Protocol (TCP)
  - Protocol ports and demultiplexing

CS422 -- PART 1 6 2003

# NOTES

# You Will Learn (continued)

- Network applications
  - Client-server paradigm
  - Domain name system (DNS)
  - File transfer (FTP)
  - Mail transfer (SMTP)
  - IP Telephony
  - Remote login (TELNET)
  - Web technologies and protocols (HTTP, CGI)
  - Network security

CS422 -- PART I 7 2003

### What You Will Not Learn

- Commercial aspects
  - Products
  - Vendors
  - Prices
  - Network operating systems
- How to purchase/configure/operate
- How to design/implement protocol software

CS422 -- PART 1 8 2003

| Ν | O      | ГΕ | S |
|---|--------|----|---|
|   | $\sim$ | _  | • |

# **Background Required**

- Ability to program in C
- Knowledge of low-level programming constructs
  - Pointers
  - Bit fields in structures
  - Printf
- Familiarity with basic tools
  - Text editor
  - Compiler/linker/loader

CS422 -- PART I 9 2003

# **Background Required** (continued)

- Basic knowledge of operating systems
  - Terminology
  - Functionality
  - Processes and concurrent processing
- Desire to learn

CS422 -- PART 1 10 2003

# NOTES

# **Schedule Of Topics**

- Signals, media, bandwidth, throughput, and multiplexing (~1 weeks)
- Networking: concepts, technologies (~4 weeks)
- Internetworking fundamentals (~5 weeks)
- Internet applications (~5 weeks)

CS422 -- PART I 11 2003

### Labs

- An essential part of the course
- You will gain hands-on experience with
  - Network programming and applications
  - Packet analysis
  - Network measurement
  - Socket programming
- Labs will start with network applications right away!

CS422 -- PART 1 12 2003

# **Motivation For Networking**

- Information access
- Interaction among cooperative application programs
- Resource sharing

CS422 -- PART 1 13 2003

### **Practical Results**

- E-mail
- File transfer/access
- Web browsing
- Remote login/execution
- IP Telephony
- The Internet

CS422 -- PART 1 14 2003

# NOTES

### What A Network Includes

- Transmission hardware
- Special-purpose hardware devices
  - Interconnect transmission media
  - Control transmission
  - Run protocol software
- Protocol software
  - Encodes and formats data
  - Detects and corrects problems

CS422 -- PART 1 15 2003

### What A Network Does

- Provides communication that is
  - Reliable
  - Fair
  - Efficient
  - Secure
  - From one application to another

CS422 -- PART 1 16 2003

### Copyright (c) 2003 by Douglas E. Comer. All rights reserved.

# What A Network Does (continued)

- Automatically detects and corrects
  - Data corruption
  - Data loss
  - Duplication
  - Out-of-order delivery
- Automatically finds optimal path from source to destination

CS422 -- PART 1 17 2003

# **Network Programming**

- Network allows arbitrary applications to communicate
- Programmer does not need to understand network technologies
- Network facilities accessed through an *Application Program Interface*

CS422 -- PART 1 18 2003

# **NOTES**

# **Basic Paradigm For Internet Communication**

- Establish contact
- Exchange data (bi-directional)
- Terminate contact

CS422 -- PART 1 19 2003

# **Establishing Contact**

- Performed by pair of applications
- One application starts and waits for contact (called *server*)
- Other application initiates contact (called *client*)

CS422 -- PART 1 20 2003

Copyright (c) 2003 by Douglas E. Comer. All rights reserved.

# **Identifying A Waiting Application**

- Conceptually two items specified
  - Computer
  - Application on that computer
- Terminology
  - Computer identified by domain name
  - Application identified by program name

CS422 -- PART 1 21 2003

# **Representations And Translations**

- Humans use names such as
  - www.netbook.cs.purdue.edu (computer)
  - ftp (application)
- Network protocols require binary values
- Library routines exist to translate from names to numbers

CS422 -- PART 1 22 2003

# OTES

# **Example API**

| Operation         | Meaning                                                                    |
|-------------------|----------------------------------------------------------------------------|
| await_contact     | used by a server to wait for contact from a client                         |
| make_contact      | used by a client to contact a server                                       |
| cname_to_comp     | used to translate a computer name to an equivalent internal binary value   |
| appname_to_appnum | used to translate a program name to an<br>equivalent internal binary value |
| send              | used by either client or server to send data                               |
| recv              | used by either client or server to receive data                            |
| send_eof          | used by both client and server after they have finished sending data       |

NOTES

CS422 -- PART 1 23 2003

# Example #1: Echo

- Useful for network testing
- Server returns exact copy of data sent
- User on computer *X* runs

echoserver 22000

• User on another computer runs

echoclient X 22000

CS422 -- PART 1 24 2003

|                   | Example #2: Chat                |          | NOTES |
|-------------------|---------------------------------|----------|-------|
| Miniature version | n of Internet chat service      |          |       |
| Allows two users  | s to communicate                |          |       |
| • User on compute | er X runs                       |          |       |
|                   | chatserver 25000                | _        |       |
| • User on another | computer runs                   |          |       |
|                   | chatclient $X\ 25000$           |          |       |
|                   |                                 | -        |       |
|                   |                                 | -        |       |
|                   |                                 | -        |       |
| CS422 PART I      | 25                              | 2003     |       |
|                   |                                 |          |       |
|                   |                                 |          |       |
|                   |                                 |          |       |
|                   |                                 |          |       |
| Example           | e Application: Web Serv         | er       |       |
| • User on compute | er X runs                       |          |       |
| -                 | webserver 27000                 |          |       |
| • User on another | computer runs browser and enter | rs URL:  |       |
|                   | http://X:27000/index.html       |          |       |
|                   |                                 |          |       |
|                   |                                 |          |       |
|                   |                                 | -        |       |
|                   |                                 | L        |       |
|                   |                                 |          |       |
|                   |                                 | <b>=</b> |       |

2003

CS422 -- PART 1

26

## **Example Code Using API: Echoserver**

```
/* echoserver.c */
#include <stdlib.h>
#include <stdio.h>
#include <cnaiapi.h>
#include "win32.h"
#define BUFFSIZE
                                  256
 * Program: echoserver
 * Purpose: wait for a connection from an echoclient and echo data
* Usage: echoserver <appnum>
int.
main(int argc, char *argv[])
        connection
                          conn;
        char
                         buff[BUFFSIZE];
        if (argc != 2) {
      (void) fprintf(stderr, "usage: %s <appnum>\n", argv[0]);
                 exit(1);
CS422 -- PART 1
                                                27
```

# Echoserver (2 of 2)

```
/* wait for a connection from an echo client */
conn = await_contact((appnum) atoi(argv[1]));
if (conn < 0)
         exit(1);
/* iterate, echoing all data received until end of file */
\label{eq:while((len = recv(conn, buff, BUFFSIZE, 0)) > 0)} $$ (void) send(conn, buff, len, 0);
send_eof(conn);
return 0;
```

- Actually works on the Internet
- API calls replace conventional I/O
- No networking knowledge required

CS422 -- PART 1 28 2003

2003

## **Example Code Using API: Webserver**

```
/* webserver.c */
   #include <stdio.h>
  #include <stdlib.h>
#include <titime.h>
#include <cnaiapi.h>
#include "win32.h"
  #if defined(LINUX) || defined(SOLARIS)
#include <sys/time.h>
   #endif
                                                                                                                 256
"CNAI Demo Web Server"
  #define BUFFSIZE
#define SERVER_NAME
                                                                                                                  "<head></head><body><html><h1>Error 400</h1>The server \backslash
   #define ERROR 400
   couldn't understand your request.</html></body>\n"
   #define ERROR_404
                                                                                                                 "<head></head><body><html><h1>Error 404</h1>Document \
  not found.</html></body>\n"
\label{local_page} $$ $$ \down \ \down \ \do
  #define TIME_PAGE </html></body>\n"
                                                                                                                  "<head></head><body><html><h1>The current date is: s</h1>
                                     recvln(connection, char *, int);
```

29

# Webserver (2 of 6)

```
* Program: webserver
   Purpose: serve hard-coded webpages to web clients
 * Usage:
           webserver <appnum>
int.
main(int argc, char *argv[])
        connection
                        conn;
                        buff[BUFFSIZE], cmd[16], path[64], vers[16];
        char
                         *timestr;
        char
#if defined(LINUX) | defined(SOLARIS)
struct timeval tv;
#elif defined(WIN32)
        time_t
#endif
        if (argc != 2) {
                (void) fprintf(stderr, "usage: %s <appnum>\n", argv[0]);
                exit(1);
CS422 -- PART 1
                                              30
                                                                                          2003
```

2003

CS422 -- PART 1

### Webserver (3 of 6)

CS422 -- PART 1

# NOTES

# Webserver (4 of 6)

31

```
/st check for a request that we cannot understand st/
                    if (stramp(and, "GET") || (stramp(vers, "HTTP/1.0") && stramp(vers, "HTTP/1.1"))) {
                               send_head(conn, 400, strlen(ERROR_400));
(void) send(conn, ERROR_400, strlen(ERROR_400),0);
(void) send_eof(conn);
                               continue;
                    }
                     /* send the requested web page or a "not found" error */
                    if (strcmp(path, "/") == 0) {
    send_head(conn, 200, strlen(HOME_PAGE));
                    (void) send(conn, HOME_PAGE, strlen(HOME_PAGE),0); } else if (strcmp(path, "/time") == 0) {
#if defined(LINUX) | defined(SOLARIS)
                               gettimeofday(&tv, NULL);
                               timestr = ctime(&tv.tv_sec);
#endif
                              (void) sprintf(buff, TIME_PAGE, timestr);
send_head(conn, 200, strlen(buff));
(void) send(conn, buff, strlen(buff), 0);
                    (void) send(conn, ERROR_404, strlen(ERROR_404),0);
                    (void) send_eof(conn);
}
CS422 -- PART 1
                                                         32
```

2003

2003

# Webserver (5 of 6)

```
\mbox{*} send_head - send an HTTP 1.0 header with given status and content-len
send_head(connection conn, int stat, int len)
       char *statstr, buff[BUFFSIZE];
       /* convert the status code to a string */
       switch(stat) {
       case 200:
                statstr = "OK";
               break;
       case 400:
                statstr = "Bad Request";
               break;
       case 404:
                statstr = "Not Found";
               break;
       default:
                statstr = "Unknown";
               break;
```

# NOTES

# Webserver (6 of 6)

33

2003

```
/*
 * send an HTTP/1.0 response with Server, Content-Length,
 * and Content-Type headers.
 */
(void) sprintf(buff, "HTTP/1.0 %d %s\r\n", stat, statstr);
(void) send(conn, buff, strlen(buff), 0);
(void) sprintf(buff, "Server: %s\r\n", SERVER_NAME);
(void) send(conn, buff, strlen(buff), 0);
(void) sprintf(buff, "Content-Length: %d\r\n", len);
(void) send(conn, buff, strlen(buff), 0);
(void) sprintf(buff, "Content-Type: text/html\r\n");
(void) sprintf(buff, "Content-Type: text/html\r\n");
(void) sprintf(buff, "r\n");
(void) sprintf(buff, "\r\n");
(void) send(conn, buff, strlen(buff), 0);
```

CS422 -- PART 1 34 2003

CS422 -- PART 1

# **Summary**

- Studying networks is important because
  - The world is interconnected
  - Applications now operate in a distributed environment
- This course
  - Covers all of networking and internetworking
  - Explains the mystery
  - Will be hard work

CS422 -- PART 1 35 2003

# **Summary** (continued)

- Computer networks
  - Deliver data from source to destination
  - Automatically find optimal paths
  - Handle problems that occur
- We will learn how networks do the above

CS422 -- PART 1 36 2003

### Copyright (c) 2003 by Douglas E. Comer. All rights reserved.

|                                                                             | NOTES   |
|-----------------------------------------------------------------------------|---------|
| PART II                                                                     |         |
| Cianala Madia a                                                             | 3       |
| Signals, Media, a<br>Data Transmissi                                        | on      |
|                                                                             |         |
|                                                                             |         |
| CS422 PART 2 1                                                              | 2003    |
|                                                                             |         |
|                                                                             |         |
|                                                                             |         |
| Transmission Of Info                                                        | rmation |
| Well-understood basics                                                      |         |
| • From physics                                                              |         |
| - Energy                                                                    |         |
| <ul><li>Electromagnetic wave propagation</li><li>From mathematics</li></ul> |         |
| <ul><li>Coding theory</li></ul>                                             |         |
|                                                                             |         |
|                                                                             |         |
|                                                                             |         |
|                                                                             |         |
| CS422 PART 2 2                                                              | 2003    |
|                                                                             |         |

# Transmission Media Copper wire - Need two wires - Possibilities \* Twisted pair \* Coaxial cable Optical fiber - Flexible - Light "stays in"

2003

# Forms Of Energy Used To Transmit Data

• Electric current

Air/space

CS422 -- PART 2

- Audible sounds
- Omni-directional electromagnetic waves

Used for electromagnetic transmission

- Radio Frequency (RF)
- Infrared

CS422 -- PART 2 4 2003

# Forms Of Energy Used To Transmit Data (continued)

- Directional electromagnetic waves
  - Point-to-point satellite channel
  - Limited broadcast (spot beam)
  - Microwave
  - Laser beam

CS422 -- PART 2 5 2003

# **Types Of Satellites**

- Geosynchronous Earth Orbit (GEO)
- Low Earth Orbit (LEO)
  - Array needed

CS422 -- PART 2 6 2003

| NO. | TES |
|-----|-----|
|-----|-----|

# Two Important Physical Limits Of A Transmission System

- Propagation delay
  - Time required for signal to travel across media
  - Example: electromagnetic radiation travels through space at the speed of light ( $C=3\times10^8$  meters per second)
- Bandwidth
  - Maximum times per second the signal can change

CS422 -- PART 2 7 2003

### **Transmission Of Data**

- Network hardware encodes information for transmission
- Two types of encoding
  - Analog (amount of energy proportional to value of item sent)
  - Digital (two forms of energy to encode 0 and 1)
- Computer networks use the latter

CS422 -- PART 2 8 2000

| N | O      | T | Ε | S |
|---|--------|---|---|---|
| V | $\cup$ | • | ᆫ | V |

# **Example Digital Encoding**

- Medium
  - Copper wire
- Energy form
  - Electric current
- Encoding
  - Negative voltage encodes 1
  - Positive voltage encodes 0

CS422 -- PART 2 9 2003

# Illustration Of Digital Encoding

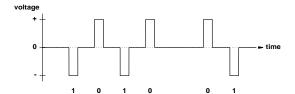

- Known as waveform diagram
- X-axis corresponds to time
- Y-axis corresponds to voltage

CS422 -- PART 2 10 2003

# **Encoding Details**

- All details specified by a standard
- Several organizations produce networking standards
  - IEEE
  - ITU
  - EIA
- Hardware that adheres to standard interoperable

CS422 -- PART 2 11 2003

### The RS-232C Standard

- Example use
  - Connection to keyboard/mouse
  - Serial port on PC
- Specified by EIA
- Voltage is +15 or -15
- Cable limited to ~50 feet
- Newer EIA standard is RS-422 (ITU standard is V.24)
- Uses asynchronous communication

CS422 -- PART 2 12 2003

| Copyright (c) 2003 by Douglas E. Comer. All rights reserve | ed. |
|------------------------------------------------------------|-----|

# **Asynchronous Communication**

- Sender and receiver must agree on
  - Number of bits per character
  - Duration of each bit
- Receiver
  - Does not know when a character will arrive
  - May wait forever
- To ensure meaningful exchange send
  - Start bit before character
  - One or more stop bits after character

CS422 -- PART 2 13 2003

### **Illustration Of RS-232**

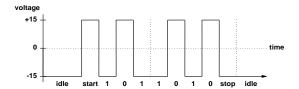

- Start bit
  - Same as  $\theta$
  - Not part of data
- Stop bit
  - Same as 1
  - Follows data

CS422 -- PART 2 14 2003

### **Duration Of A Bit In RS-232C**

- Determined by baud rate
  - Example baud rates: 9.6 Kbaud,
    28.8 Kbaud, 33.6 Kbaud
  - Duration of bit is 1/baud\_rate
- Sender and receiver must agree a priori
- Receiver samples signal
- Disagreement results in framing error

CS422 -- PART 2 15 2003

# **Two-Way Communication**

- Desirable in practice
- Requires each side to have transmitter and receiver
- Called *full duplex*

CS422 -- PART 2 16 2003

# NOTES

# **Illustration Of Full-Duplex Communication**

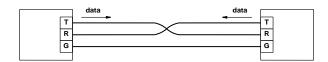

- Transmitter on one side connected to receiver on other
- Separate wires needed to carry current in each direction
- Common ground wire
- DB-9, DB-15, or DB-25 connector used
  - Pin 2 is transmit
  - Pin 3 is receive

CS422 -- PART 2 17 2003

# Electrical Transmission (The Bad News)

- It's an ugly world
  - Electrical energy dissipates as it travels along
  - Wires have resistance, capacitance, and inductance which distort signals
  - Magnetic or electrical interference distorts signals
  - Distortion can result in loss or misinterpretation

CS422 -- PART 2 18 2003

# **Illustration Of Distorted Signal For A Single Bit**

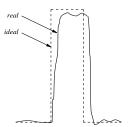

- In practice
  - Distortion can be much worse than illustrated

CS422 -- PART 2 19 2003

# Consequences

- RS-232 hardware must handle minor distortions
  - Take multiple samples per bit
  - Tolerate less than full voltage
- Cannot use electrical current for long-distance transmission

CS422 -- PART 2 20 2003

# **Long-Distance Communication**

- Important fact: an oscillating signal travels farther than direct current
- For long-distance communication
  - Send a sine wave (called a *carrier wave*)
  - Change (modulate) the carrier to encode data
- Note: modulated carrier technique used for radio and television

CS422 -- PART 2 21 2003

### **Illustration Of A Carrier**

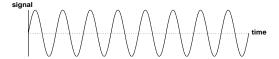

- Carrier
  - Usually a sine wave
  - Oscillates continuously
- Frequency of carrier fixed

CS422 -- PART 2 22 2003

# **Types Of Modulation**

- Amplitude modulation (used in AM radio)
- Frequency modulation (used in FM radio)
- Phase shift modulation (used for data)

NOTES

CS422 -- PART 2 23 2003

# Illustration Of Amplitude Modulation

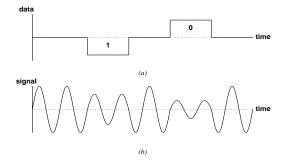

- Strength of signal encodes 0 or 1
- One cycle of wave needed for each bit
- Data rate limited by carrier bandwidth

CS422 -- PART 2 24

2003

# **Illustration Of Phase-Shift Modulation**

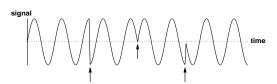

- Change in phase encodes *K* bits
- Data rate higher than carrier bandwidth

CS422 -- PART 2 25 2003

# **Phase-Shift Example**

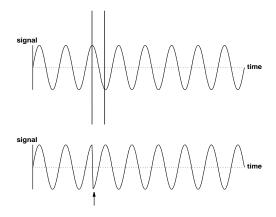

- Section of wave is omitted at phase shift
- Data bits determine size of omitted section

CS422 -- PART 2

26

2003

### **Modem**

- Hardware device
- Used for long-distance communication
- Contains separate circuitry for
  - Modulation of outgoing signal
  - Demodulation of incoming signal
- Name abbreviates *modulator/demodulator*

CS422 -- PART 2 27 2003

# **Illustration Of Modems Used Over A Long Distance**

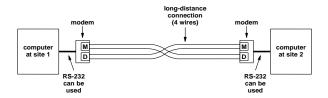

- One modem at each end
- Separate wires carry signals in each direction
- Modulator on one modem connects to demodulator on other

CS422 -- PART 2 28 2003

# Types Of Modems Conventional Use four wires Transmit modulated electrical wave Optical Use glass fibers Transmit modulated light Wireless Use air/space Transmit modulated RF wave

CS422 -- PART 2 29 2003

# Types Of Modems (continued)

- Dialup
  - Use voice telephone system
  - Transmit modulated audio tone

• Note: in practice, a dialup modem uses multiple tones simultaneously

CS422 -- PART 2 30 2003

# Illustration Of Dialup Modem

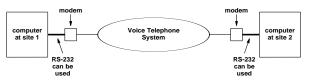

- Modem can
  - Dial
  - Answer
- Carrier is audio tone

CS422 -- PART 2 31 2003

# **Modem Terminology**

- Full-duplex modem
  - Provides 2-way communication
  - Allows simultaneous transmission
  - Uses four wires
- Half-duplex modem
  - Provides 2-way communication
  - Transmits in one direction at any time
  - Uses two wires

CS422 -- PART 2 32 2003

# Recall

- Propagation delay
  - Determined by physics
  - Time required for signal to travel across medium
- Bandwidth
  - Electrical property of physical transmission system
  - Maximum times per second signal can change

CS422 -- PART 2 33 2003

# **Fundamental Measures Of A Digital Transmission System**

- Delay
  - The amount of time required for a bit of data to travel from one end to the other
  - Usually the same as the propagation delay in underlying hardware
- Throughput
  - The number of bits per second that can be transmitted
  - Related to underlying hardware bandwidth

CS422 -- PART 2 34 2003

#### **Relationship Between Digital Throughput And Bandwidth**

• Given by Nyquist's theorem:

$$D = 2Blog_2K$$

where

- D is maximum data rate
- B is hardware bandwidth
- K is number of values used to encode data

CS422 -- PART 2 35 2003

## **Applications Of Nyquist's Theorem**

- For RS-232
  - K is 2 because RS-232 uses two values, +15 or -15 volts, to encode data bits
  - $D is 2B log_2 2 = 2B$
- For phase-shift encoding
  - Suppose *K* is 8 (possible shifts)
  - $D \text{ is } 2Blog_28 = 2B \times 3 = 6B$

CS422 -- PART 2 36 2003

#### **More Bad News**

- Physics tells us that real systems emit and absorb energy (e.g., thermal)
- Engineers call unwanted energy noise
- Nyquist's theorem
  - Assumes a noise-free system
  - Only works in theory
- Shannon's theorem corrects for noise

CS422 -- PART 2 37 2003

#### **Shannon's Theorem**

• Gives capacity in presence of noise:

$$C = Blog_2(1 + S/N)$$

where

- C is the effective channel capacity in bits per second
- B is hardware bandwidth
- S is the average power (signal)
- *N* is the *noise*
- *S/N* is *signal-to-noise* ratio

CS422 -- PART 2 38 2003

#### **Application Of Shannon's Theorem**

- Conventional telephone system
  - Engineered for voice
  - Bandwidth is 3000 Hz
  - Signal-to-noise ratio is approximately 1000
  - Effective capacity is

$$3000\log_2(1+1000) = \sim 30000 \ bps$$

• Conclusion: dialup modems have little hope of exceeding 28.8 Kbps

CS422 -- PART 2 39 2003

#### **The Bottom Line**

- Nyquist's theorem means finding a way to encode more bits per cycle improves the data rate
- Shannon's theorem means that no amount of clever engineering can overcome the fundamental physical limits of a real transmission system

CS422 -- PART 2 40 2003

#### Multiplexing

- Fundamental to networking
- General concept
- Used in
  - Lowest level of transmission systems
  - Higher levels of network hardware
  - Protocol software
  - Applications

CS422 -- PART 2 41 2003

# The General Concept Of Multiplexing

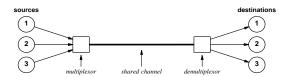

- Separate pairs of communications travel across shared channel
- Multiplexing prevents interference
- Each destination receives only data sent by corresponding source

CS422 -- PART 2 42 2003

# IOTE2

#### **Multiplexing Terminology**

- Multiplexor
  - Device or mechanism
  - Accepts data from multiple sources
  - Sends data across shared channel
- Demultiplexor
  - Device or mechanism
  - Extracts data from shared channel
  - Sends to correct destination

CS422 -- PART 2 43 2003

#### **Two Basic Types Of Multiplexing**

- Time Division Multiplexing (TDM)
  - Only one item at a time on shared channel
  - Item marked to identify source
  - Demultiplexor uses identifying mark to know where to deliver
- Frequency Division Multiplexing (FDM)
  - Multiple items transmitted simultaneously
  - Uses multiple "channels"

CS422 -- PART 2 44 2003

| NO. | TES |
|-----|-----|
|-----|-----|

#### **Transmission Schemes**

- Baseband transmission
  - Uses only low frequencies
  - Encodes data directly
- Broadband transmission
  - Uses multiple carriers
  - Can use higher frequencies
  - Achieves higher throughput
  - Hardware more complex and expensive

CS422 -- PART 2 45 2003

# Scientific Principle Behind Frequency Division Multiplexing

Two or more signals that use different carrier frequencies can be transmitted over a single medium simultaneously without interference.

Note: this is the same principle that allows a cable TV company to send multiple television signals across a single cable.

CS422 -- PART 2 46 2003

#### **Wave Division Multiplexing**

- Facts
  - FDM can be used with any electromagnetic radiation
  - Light is electromagnetic radiation
- When applied to light, FDM is called wave division multiplexing
  - Informally called color division multiplexing

CS422 -- PART 2 47 2003

#### **Summary**

- Various transmission schemes and media available
  - Electrical current over copper
  - Light over glass
  - Electromagnetic waves
- Digital encoding used for data
- Asynchronous communication
  - Used for keyboards and serial ports
  - RS-232 is standard
  - Sender and receiver agree on baud rate

CS422 -- PART 2 48 2003

# **Summary** (continued)

- Modems
  - Used for long-distance communication
  - Available for copper, optical fiber, dialup
  - Transmit modulated carrier
    - \* Phase-shift modulation popular
  - Classified as full- or half- duplex
- Two measures of digital communication system
  - Delay
  - Throughput

CS422 -- PART 2 49 2003

# **Summary** (continued)

- Nyquist's theorem
  - Relates throughput to bandwidth
  - Encourages engineers to use complex encoding
- Shannon's theorem
  - Adjusts for noise
  - Specifies limits on real transmission systems

CS422 -- PART 2 50 2003

# **Summary** (continued) Multiplexing Fundamental concept Used at many levels Applied in both hardware and software Two basic types \* Time-division multiplexing (TDM) Frequency-division multiplexing (FDM) When applied to light, FDM is called wave-division multiplexing CS422 -- PART 2 51 2003 **PART III** Packets, Frames, Parity, Checksums, and CRCs CS422 -- PART 3

#### **The Problem**

- Cannot afford individual network connection per pair of computers
- Reasons
  - Installing wires consumes time and money
  - Maintaining wires consumes money (esp. long-distance connections)

CS422 -- PART 3 2 2003

#### **Solution**

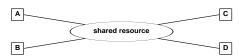

- Network has
  - Shared central core
  - Many attached stations

CS422 -- PART 3 3 2003

## The Problem With Sharing

- Demand high
- Some applications have large transfers
- Some applications cannot wait
- Need mechanism for fairness

CS422 -- PART 3 4 2003

#### **Packet Switching Principle**

- Solution for fairness
  - Divide data into small units called packets
  - Allow each station opportunity to send a packet before any station sends another
- Form of time-division multiplexing

CS422 -- PART 3 5 2003

# **Illustration Of Packet Switching**

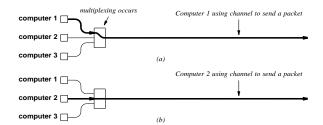

- Acquire shared medium
- Send one packet
- Allow other stations opportunity to send before sending again

CS422 -- PART 3 6 2003

#### **Packet Details**

- Depend on underlying network
  - Minimum/maximum size
  - Format
- Hardware packet called a frame

CS422 -- PART 3 7 2003

# **Example Frame Format Used With RS-232**

soh block of data in frame eot

- RS-232 is character-oriented
- Special characters
  - Start of header (soh)
  - End of text (eot)

CS422 -- PART 3 8 2003

# When Data Contains Special Characters

- Translate to alternative form
- Called byte stuffing
- Example

| Character<br>In Data | Characters<br>Sent |
|----------------------|--------------------|
| soh                  | esc x              |
| eot                  | esc y              |
| esc                  | esc z              |

CS422 -- PART 3 9 2003

## **Illustration Of Frame With Byte Stuffing**

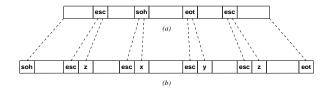

- Stuffed frame longer than original
- Necessary evil

CS422 -- PART 3 10 2003

# **Handling Errors**

- Data can be corrupted during transmission
  - Bits lost
  - Bit values changed
- Frame includes additional information to detect/correct error
  - Set by sender
  - Checked by receiver
- Statistical guarantee

CS422 -- PART 3 11 2003

## **Error Detection And Recovery Techniques**

- Parity bit
  - One additional bit per character
  - Can use
    - \* Even parity
    - \* Odd parity
  - Cannot handle error that changes two bits

CS422 -- PART 3 12 2003

# **Error Detection And Recovery Techniques** (continued)

- Checksum
  - Treat data as sequence of integers
  - Compute and send arithmetic sum
  - Handles multiple bit errors
  - Cannot handle all errors

CS422 -- PART 3 13 2003

# **Error Detection And Recovery Techniques** (continued)

- Mathematical function for data

Cyclic Redundancy Check (CRC)

- More complex to compute
- Handles more errors

CS422 -- PART 3 14 2003

# **Example Checksum Computation**

H e I I o w o r I d

48 65 6C 6C 6F 20 77 6F 72 6C 64 2E

4865 + 6C6C + 6F20 + 776F + 726C + 642E + carry = 71FC

- Checksum computed over data
- Checksum appended to frame

CS422 -- PART 3 15 2003

#### Illustration Of Errors A Checksum Fails To Detect

| Data Item<br>In Binary | Checksum<br>Value | Data Item<br>In Binary | Checksum<br>Value |
|------------------------|-------------------|------------------------|-------------------|
| 0001                   | 1                 | 0011                   | 3                 |
| 0010                   | 2                 | 0000                   | 0                 |
| 0011                   | 3                 | 0001                   | 1                 |
| 0001                   | 1                 | 0011                   | 3                 |
| totals                 | 7                 |                        | 7                 |

- Second bit reversed in each item
- Checksum is the same

CS422 -- PART 3 16 2003

# **Building Blocks For CRC**

• Exclusive or

• Shift register

2003

- a shows status before shift
- b shows status after shift
- Output same as top bit

CS422 -- PART 3 17

#### **Example Of CRC Hardware**

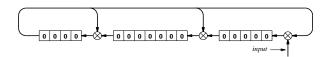

- Computes 16-bit CRC
- Registers initialized to zero
- Bits of message shifted in
- CRC found in registers

CS422 -- PART 3 18 2003

## **Example CRC Computation**

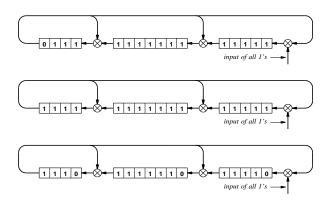

- Input data is all *I* bits
- CRC shown after 15, 16, and 17 bits shifted
- Feedback introduces zeroes in CRC

CS422 -- PART 3 19 2003

## **Illustration Of Frame Using CRC**

soh block of data with byte stuffing eot CRC

• CRC covers data only

CS422 -- PART 3 20 2003

#### **Summary**

- Packet technology
  - Invented to provide fair access in shared network
  - Sender divides data into small packets
- Hardware packets called frames
- Can use packet-switching with RS-232
  - Special characters delimit beginning and end of frame
  - Byte-stuffing needed when special characters appear in data

CS422 -- PART 3 21 2003

|                                    | Summary (continued)           |      | NOTES |
|------------------------------------|-------------------------------|------|-------|
| <ul> <li>To detect data</li> </ul> | a corruption                  |      |       |
| <ul> <li>Sender ad</li> </ul>      | ds information to packet      |      |       |
| – Receiver                         | checks                        |      |       |
| <ul> <li>Techniques</li> </ul>     |                               |      |       |
| <ul><li>Parity bit</li></ul>       |                               |      |       |
| <ul><li>Checksum</li></ul>         | 1                             | -    |       |
| <ul> <li>Cyclic Re</li> </ul>      | dundancy Check (CRC)          |      |       |
| <ul><li>Provide st</li></ul>       | atistical guarantees          |      |       |
|                                    |                               |      |       |
| CS422 PART 3                       | 22                            | 2003 |       |
|                                    |                               |      |       |
|                                    | PART IV                       |      |       |
|                                    |                               |      |       |
|                                    | Local Area Networks<br>(LANs) |      |       |
|                                    |                               |      |       |
|                                    |                               |      |       |
|                                    |                               |      |       |
| CS422 PART 4                       | 1                             | 2003 |       |
|                                    |                               |      |       |

## **Classification Terminology**

- Network technologies classified into three broad categories
- Local Area Network (LAN)
- Metropolitan Area Network (MAN)
- Wide Area Network (WAN)
- LAN and WAN most widely deployed

CS422 -- PART 4 2 2003

## The Local Area Network (LAN)

- Engineering classification
- Extremely popular (most networks are LANs)
- Many LAN technologies exist

CS422 -- PART 4 3 2003

| Copyright (c) 2003 by Douglas E. Comer. All rights reserve | ed. |
|------------------------------------------------------------|-----|

| TON | ES |
|-----|----|
|-----|----|

# Key Features Of A LAN • High throughput • Relatively low cost • Limited to short distance • Often rely on shared media

# Scientific Justification For Local Area Networks

A computer is more likely to communicate with computers that are nearby than with computers that are distant.

• Known as the *locality principle* 

CS422 -- PART 4 5 2003

# Topology • Mathematical term • Roughly interpreted as "geometry for curved surfaces" CS422 - PART 4 6 NOTES NOTES

# **Network Topology**

- Specifies general "shape" of a network
- Handful of broad categories
- Often applied to LAN
- Primarily refers to interconnections
- Hides details of actual devices

CS422 -- PART 4 7 2003

# **Star Topology**

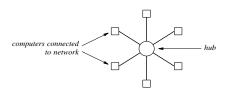

- Central component of network known as hub
- Each computer has separate connection to hub

CS422 -- PART 4 8 2003

# Ring Topology

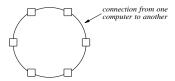

- No central facility
- Connections go directly from one computer to another

CS422 -- PART 4 9 2003

## **Bus Topology**

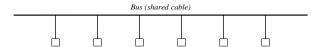

- Shared medium forms main interconnect
- Each computer has a connection to the medium

CS422 -- PART 4 10 2003

## **Example Bus Network: Ethernet**

- Most popular LAN
- Widely used
- IEEE standard 802.3
- Several generations
  - Same frame format
  - Different data rates
  - Different wiring schemes

CS422 -- PART 4 11 2003

#### **Shared Medium In A LAN**

- Shared medium used for all transmissions
- Only one station transmits at any time
- Stations "take turns" using medium
- Media Access Control (MAC) policy ensures fairness

CS422 -- PART 4 12 2003

#### **Illustration Of Ethernet Transmission**

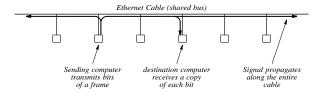

- Only one station transmits at any time
- Signal propagates across entire cable
- All stations receive transmission
- CSMA/CD media access scheme

CS422 -- PART 4 13 2003

#### **CSMA/CD Paradigm**

- Multiple Access (MA)
  - Multiple computers attach to shared media
  - Each uses same access algorithm
- Carrier Sense (CS)
  - Wait until medium idle
  - Begin to transmit frame
- Simultaneous transmission possible

CS422 -- PART 4 14 2003

# CSMA/CD Paradigm (continued)

- Two simultaneous transmissions
  - Interfere with one another
  - Called collision
- CSMA plus Collision Detection (CD)
  - Listen to medium during transmission
  - Detect whether another station's signal interferes
  - Back off from interference and try again

CS422 -- PART 4 15 2003

#### **Backoff After Collision**

- When collision occurs
  - Wait random time  $t_1$ ,  $0 \le t_1 \le d$
  - Use CSMA and try again
- If second collision occurs
  - Wait random time  $t_2$ ,  $0 \le t_2 \le 2d$
- Double range for each successive collision
- Called exponential backoff

CS422 -- PART 4 16 2003

#### Media Access On A Wireless Net

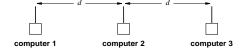

- Limited range
  - Not all stations receive all transmissions
  - Cannot use CSMA/CD
- Example in diagram
  - Maximum transmission distance is d
  - Stations 1 and 3 do not receive each other's transmissions

CS422 -- PART 4 17 2003

#### CSMA/CA

- Used on wireless LANs
- Both sides send small message followed by data transmission
  - "X is about to send to Y"
  - "Y is about to receive from X"
  - Data frame sent from X to Y
- Purpose: inform all stations in range of *X* or *Y* before transmission
- Known as Collision Avoidance (CA)

CS422 -- PART 4 18 2003

#### Wi-Fi Wireless LAN Technology

- Popular
- Uses CSMA/CA for media access
- Standards set by IEEE
  - 802.11b (11 Mbps, shared channel)
  - 802.11a (54 Mbps, shared channel)
- Named *Wi-Fi* by consortium of vendors (to enhance popular appeal)

CS422 -- PART 4 19 2003

#### **Identifying A Destination**

- All stations on shared-media LAN receive all transmissions
- To allow sender to specify destination
  - Each station assigned unique number
  - Known as station's address
  - Each frame contains address of intended recipient

CS422 -- PART 4 20 2003

## **Ethernet Addressing**

- Standardized by IEEE
- Each station assigned unique 48-bit address
- Address assigned when network interface card (NIC) manufactured

CS422 -- PART 4 21 2003

#### Copyright (c) 2003 by Douglas E. Comer. All rights reserved.

## **Ethernet Address Recognition**

- Each frame contains destination address
- All stations receive a transmission
- Station discards any frame addressed to another station
- Important: interface hardware, not software, checks address

CS422 -- PART 4 22 2003

#### **Possible Destinations**

- Packet can be sent to:
  - Single destination (unicast)
  - All stations on network (broadcast)
  - Subset of stations (multicast)
- Address used to distinguish

CS422 -- PART 4 23 2003

# .0120

#### **Advantages Of Address Alternatives**

- Unicast
  - Efficient for interaction between two computers
- Broadcast
  - Efficient for transmitting to all computers
- Multicast
  - Efficient for transmitting to a subset of computers

CS422 -- PART 4 24 2003

#### **Broadcast On Ethernet**

- All 1s address specifies broadcast
- Sender
  - Places broadcast address in frame
  - Transmits one copy on shared network
  - All stations receive copy
- Receiver always accepts frame that contains
  - Station's unicast address
  - The broadcast address

CS422 -- PART 4 25 2003

| NOT | ES |
|-----|----|
|-----|----|

#### **Multicast On Ethernet**

- Half of addresses reserved for multicast
- Network interface card
  - Always accepts unicast and broadcast
  - Can accept zero or more multicast addresses
- Software
  - Determines multicast address to accept
  - Informs network interface card

CS422 -- PART 4 26 2003

#### **Promiscuous Mode**

- Designed for testing/debugging
- Allows interface to accept *all* packets
- Available on most interface hardware

CS422 -- PART 4 27 2003

#### Copyright (c) 2003 by Douglas E. Comer. All rights reserved.

## **Identifying Frame Contents**

- Integer *type field* tells recipient the type of data being carried
- Two possibilities
  - Self-identifying or explicit type (hardware records type)
  - *Implicit type* (application sending data must handle type)

CS422 -- PART 4 28 2003

# **Conceptual Frame Format**

Frame Frame Data Area
Header or Payload

- Header
  - Contains address and type information
  - Layout fixed
- Payload
  - Contains data being sent

CS422 -- PART 4 29 2003

#### **Illustration Of Ethernet Frame**

| Preamble | Dest.<br>Address | Source F<br>Address |   |           | CRC |
|----------|------------------|---------------------|---|-----------|-----|
| 8        | 6                | 6                   | 2 | 46 - 1500 | 4   |
|          | н                | leader —            | _ | Payload   | -   |

- Sender places
  - Sender's address in source
  - Recipient's address in destination
  - Type of data in frame type
  - Cyclic redundancy check in CRC

CS422 -- PART 4 30 2003

# **Example Ethernet Types**

| Value     | Meaning                                     |
|-----------|---------------------------------------------|
| 0000-05DC | Reserved for use with IEEE LLC/SNAP         |
| 0800      | Internet IP Version 4                       |
| 0805      | CCITT X.25                                  |
| 0900      | Ungermann-Bass Corporation network debugger |
| 0BAD      | Banyan Systems Corporation VINES            |
| 1000-100F | Berkeley UNIX Trailer encapsulation         |
| 6004      | Digital Equipment Corporation LAT           |
| 6559      | Frame Relay                                 |
| 8005      | Hewlett Packard Corporation network probe   |
| 8008      | AT&T Corporation                            |
| 8014      | Silicon Graphics Corporation network games  |
| 8035      | Internet Reverse ARP                        |
| 8038      | Digital Equipment Corporation LANBridge     |
| 805C      | Stanford University V Kernel                |
| 809B      | Apple Computer Corporation AppleTalk        |
| 80C4-80C5 | Banyan Systems Corporation                  |
| 80D5      | IBM Corporation SNA                         |
| 80FF-8103 | Wellfleet Communications                    |
| 8137-8138 | Novell Corporation IPX                      |
| 818D      | Motorola Corporation                        |
| FFFF      | Reserved                                    |
|           |                                             |
|           |                                             |

31

CS422 -- PART 4

# When Network Hardware Does Not Include Types

- Sending and receiving computers must agree
  - To only send one type of data
  - To put type information in first few octets of payload
- Most systems need type information

CS422 -- PART 4 32 2003

# **Illustration Of Type Information Added To Data**

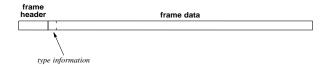

- In practice
  - Type information small compared to data carried
  - Format of type information standardized

CS422 -- PART 4 33 2003

### A Standard For Type Information

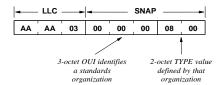

- Defined by IEEE
- Used when hardware does not include type field
- Called LLC/SNAP header

CS422 -- PART 4 34 2003

### **Demultiplexing On Type**

- Network interface hardware
  - Receives copy of each transmitted frame
  - Examines address and either discards or accepts
  - Passes accepted frame to system software
- Network device software
  - Examines frame type
  - Passes frame to correct software module

CS422 -- PART 4 35 2003

### **Network Analyzer**

- Device used for testing and maintenance
- Listens in promiscuous mode
- Produces
  - Summaries (e.g., % of broadcast frames)
  - Specific items (e.g., frames from a given address)

CS422 -- PART 4 36 2003

### **Ethernet Wiring**

- Three schemes
  - Correspond to three generations
  - All use same frame format

CS422 -- PART 4 37 2003

### Copyright (c) 2003 by Douglas E. Comer. All rights reserved.

### **Original Ethernet Wiring**

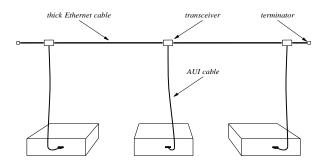

- Used heavy coaxial cable
- Formal name 10Base5
- Called thicknet

CS422 -- PART 4 38 2003

### **Second Generation Ethernet Wiring**

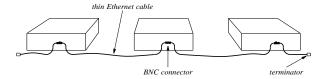

- Used thinner coaxial cable
- Formal name 10Base2
- Called thinnet

CS422 -- PART 4 39 2003

### **Modern Ethernet Wiring**

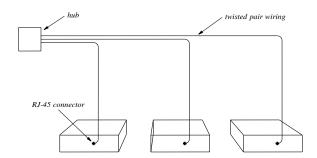

- Uses a hub
- Formal name 10Base-T
- Called twisted pair Ethernet

CS422 -- PART 4 40 2003

### **Ethernet Wiring In An Office**

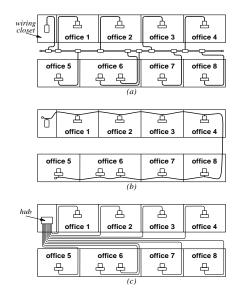

CS422 -- PART 4 41

2003

### **A Note About Ethernet Topology**

- Apparently
  - Original Ethernet used bus topology
  - Modern Ethernet uses star topology
- In fact, modern Ethernet is
  - Physical star
  - Logical bus
  - Called *star-shaped bus*

CS422 -- PART 4 42 2003

### **Higher Speed Ethernets**

- Fast Ethernet
  - Operates at 100 Mbps
  - Formally 100Base-T
  - Two wiring standards
  - 10/100 Ethernet devices available
- Gigabit Ethernet
  - Operates at 1000 Mbps (1 Gbps)
  - Slightly more expensive

CS422 -- PART 4 43 2003

### NOTES

### **Another LAN Using Bus Topology**

- LocalTalk
  - Developed by Apple Corp.
  - Simple to use
  - Slow by current standards

CS422 -- PART 4 44 2003

### **Illustration Of LocalTalk**

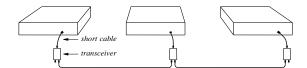

- Transceiver required per station
- Transceiver terminates cable

CS422 -- PART 4 45 2003

### **Ring Topology**

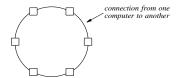

- Once a popular topology for LANs
- Bits flow in single direction

CS422 -- PART 4 46 2003

### **Token Passing**

- Designed for ring topology
- Guarantees fair access
- Token
  - Special (reserved) message
  - Small (a few bits)

CS422 -- PART 4 47 2003

### Copyright (c) 2003 by Douglas E. Comer. All rights reserved.

### **Token Passing Paradigm**

- Station
  - Waits for token to arrive
  - Transmits one packet around ring
  - Transmits token around ring
- When no station has data to send
  - Token circulates continuously

CS422 -- PART 4 48 2003

### **Token Passing Ring Transmission**

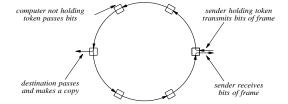

- Station waits for token before sending
- Signal travels around entire ring
- Sender receives its own transmission

CS422 -- PART 4 49 2003

### **Strengths Of Token Ring Approach**

- Easy detection of
  - Broken ring
  - Hardware failures
  - Interference

CS422 -- PART 4 50 2003

### Weaknesses Of Token Ring Approach

- Broken wire disables entire ring
- Point-to-point wiring
  - Awkward in office environment
  - Difficult to add/move stations

CS422 -- PART 4 51 2003

### NOTES

### **Failure Recovery In Ring Networks**

- Automatic failure recovery
- Introduced by FDDI
- Uses two rings
- Terminology
  - Dual-attached
  - Counter rotating
  - Self healing

CS422 -- PART 4 52 2003

# **Illustration Of Failure Recovery**

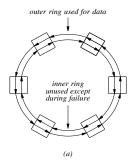

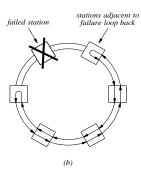

- Normal operation uses one of two rings
- Second ring used for loopback during failure

CS422 -- PART 4 53 2003

### **Token Passing Ring Technologies**

- ProNet-10
  - Operated at 10 Mbps
- IBM Token Ring
  - Originally operated at 4 Mbps
  - Later version operated at 16 Mbps
- Fiber Distributed Data Interconnect (FDDI)
  - Operates at 100 Mbps
- All are now virtually obsolete

CS422 -- PART 4 54 2003

### Example Of A Physical Star Topology

- Asynchronous Transfer Mode (ATM)
- Designed by telephone companies
- Intended to accommodate
  - Voice
  - Video
  - Data

CS422 -- PART 4 55 2003

| IU | ı | <b>E</b> 2 |
|----|---|------------|
|    |   |            |

### **ATM**

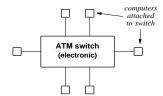

- Building block known as ATM switch
- Each station connects to switch
- Switches can be interconnected

CS422 -- PART 4 56 2003

### **Details Of ATM Connection**

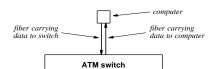

- Full-duplex connections
- Two fibers used

CS422 -- PART 4 57 2003

### **ATM Characteristics**

- High data rates (e.g. 155 Mbps)
- Fixed size packets
  - Called cells
  - Important for voice
- Cell size is 53 octets
  - 48 octets of data
  - 5 octets of header

CS422 -- PART 4 58 2003

### **Summary**

- Local Area Networks
  - Designed for short distance
  - Use shared media
  - Many technologies exist
- Topology refers to general shape
  - Bus
  - Ring
  - Star

CS422 -- PART 4 59 2003

### NOTES

# **Summary** (continued)

- Address
  - Unique number assigned to station
  - Put in frame header
  - Recognized by hardware
- Address forms
  - Unicast
  - Broadcast
  - Multicast

CS422 -- PART 4 60 2003

# **Summary** (continued)

- Type information
  - Describes data in frame
  - Set by sender
  - Examined by receiver
- Frame format
  - Header contains address and type information
  - Payload contains data being sent

CS422 -- PART 4 61 2003

### NOTES

# Summary (continued) • Currently popular LAN technology - Ethernet (bus) • Older LAN technologies - IBM Token Ring - FDDI (ring) - ATM (star)

# **Summary** (continued)

- Wiring and topology
  - Can distinguish
    - \* Logical topology
    - \* Physical topology (wiring)
  - Hub allows
    - \* Star-shaped bus
    - \* Star-shaped ring

CS422 -- PART 4 63 2003

| Motivation  I ach LAN technology has a distance limitation xample: CSMA/CD cannot work across arbitrary stance ever sers desire arbitrary distance connections xample: two computers across a corporate campus are   |                                                                                                    | NOTES    |
|----------------------------------------------------------------------------------------------------|----------------------------------------------------------------------------------------------------|----------|
| Motivation  I ach LAN technology has a distance limitation example: CSMA/CD cannot work across arbitrary stance ever sers desire arbitrary distance connections example: two computers across a corporate campus are | PART V                                                                                                    |          |
| Motivation  I ach LAN technology has a distance limitation xample: CSMA/CD cannot work across arbitrary stance ever sers desire arbitrary distance connections xample: two computers across a corporate campus are   |                                                                                                    |          |
| Motivation  I ach LAN technology has a distance limitation xample: CSMA/CD cannot work across arbitrary stance ever sers desire arbitrary distance connections xample: two computers across a corporate campus are   |                                                                                                    |          |
| ach LAN technology has a distance limitation  xample: CSMA/CD cannot work across arbitrary stance  ever  sers desire arbitrary distance connections  xample: two computers across a corporate campus are             | CS422 PART 5 1 2003                                                                                                    |          |
| ach LAN technology has a distance limitation  xample: CSMA/CD cannot work across arbitrary stance  ever  sers desire arbitrary distance connections  xample: two computers across a corporate campus are             |                                                                                                    | 7        |
| xample: CSMA/CD cannot work across arbitrary stance ever sers desire arbitrary distance connections xample: two computers across a corporate campus are                                                              | Motivation                                                                                                    | 7        |
| stance ever sers desire arbitrary distance connections xample: two computers across a corporate campus are                                                                                                    | Motivation  • Recall                                                                                                    |          |
| sers desire arbitrary distance connections  xample: two computers across a corporate campus are                                                                                                    |                                                                                                    |          |
| xample: two computers across a corporate campus are                                                                                                    | • Recall                                                                                                    |          |
| xample: two computers across a corporate campus are art of one workgroup                                                                                                    | <ul> <li>Recall</li> <li>Each LAN technology has a distance limitation</li> <li>Example: CSMA/CD cannot work across arbitrary</li> </ul>                                                                                                    |          |
|                                                                                                    | <ul> <li>Recall         <ul> <li>Each LAN technology has a distance limitation</li> <li>Example: CSMA/CD cannot work across arbitrary distance</li> </ul> </li> <li>However         <ul> <li>Users desire arbitrary distance connections</li> </ul> </li> </ul> |          |
| 5 2 2003                                                                                                    | <ul> <li>Recall         <ul> <li>Each LAN technology has a distance limitation</li> <li>Example: CSMA/CD cannot work across arbitrary distance</li> </ul> </li> <li>However</li> </ul>                                                                          |          |
|                                                                                                    | Motivation                                                                                                    | <u> </u> |

### **Extension Techniques**

- Must not violate design assumptions
- Often part of original design
- Example technique
  - Use connection with lower delay than copper

NOTES

CS422 -- PART 5 3 2003

# **Illustration Of Extension For One Computer**

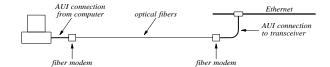

- Optical fiber
  - Has low delay
  - Has high bandwidth
  - Can pass signals within specified bounds

CS422 -- PART 5 4 2003

### Repeater

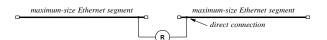

- Hardware device
- Connects two LAN segments
- Copies signal from one segment to the other
- Connection can be extended with Fiber Optic Intra-Repeater Link

CS422 -- PART 5 5 2003

# Repeater (continued)

- Amplifies signals from one segment and sends to the other
- Operates in two directions simultaneously
- Propagates noise and collisions

CS422 -- PART 5 6 2003

# **Repeaters And The Original Ethernet Wiring Scheme**

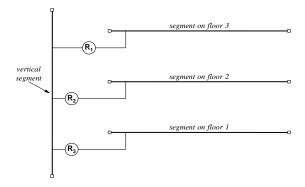

- Designed for office
- Only two repeaters between any pair of stations

CS422 -- PART 5 7 2003

### Hub

- Physically
  - Small electronic device
  - Has connections for several computers (e.g., 4 or 20)
- Logically
  - Operates on signals
  - Propagates each incoming signal to all connections
  - Similar to connecting segments with repeaters
  - Does not understand packets
- Extremely low cost

CS422 -- PART 5 8 2000

### **Connection Multiplexing**

- Concept
  - Multiple stations share one network connection
- Motivation
  - Cost
  - Convenience of wiring
- Hardware device required

CS422 -- PART 5 9 2003

### **Illustration Of Connection Multiplexing**

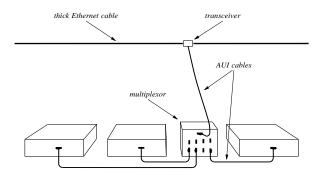

- Multiplexing device attached to network
- Stations attach to device
- Predates hubs

CS422 -- PART 5 10 2003

### **NOTES**

# **Modern Equivalent Of Connection Multiplexing**

- Hubs used now
- Connections on a hub
  - One for each attached computer
  - One for another hub
- Multiple hubs
  - Can be interconnected in a daisy chain
  - Operate as one giant hub
  - Called stacking

CS422 -- PART 5 11 2003

### **Bridge**

- Hardware device
- Connects two LAN segments
- Forwards frames
- Does not forward noise or collisions
- Learns addresses and filters
- Allows independent transmission

CS422 -- PART 5 12 2003

| V | U |  | C |
|---|---|--|---|
|   |   |  |   |

### **Bridge Algorithm**

- Listen in promiscuous mode
- Watch source address in incoming frames
- Make list of computers on each segment
- Only forward if necessary
- Always forward broadcast/multicast

CS422 -- PART 5 13 2003

### Illustration Of A Bridge

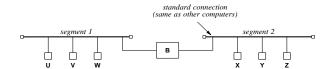

| Event        | Segment 1 List | Segment 2 List |
|--------------|----------------|----------------|
| Bridge boots | _              | _              |
| U sends to V | U              | -              |
| V sends to U | U, V           | _              |
| Z broadcasts | U, V           | Z              |
| Y sends to V | U, V           | Z, Y           |
| Y sends to X | U, V           | Z, Y           |
| X sends to W | U, V           | Z, Y, X        |
| W sends to Z | U, V, W        | Z, Y, X        |

- Bridge uses source address to learn location of computers
- Learning is completely automated

CS422 -- PART 5 14 2003

### **Extending A Bridge**

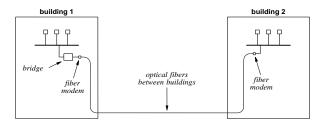

- Typically optical fiber
- Can span buildings

CS422 -- PART 5 15 2003

### **Satellite Bridging**

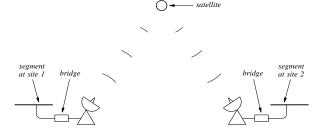

• Can span arbitrary distance

CS422 -- PART 5 16 2003

### **Apparent Problem**

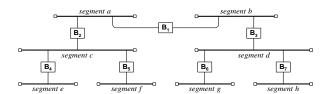

- Complex bridge connections may not be apparent
- Adding one more bridge inadvertently introduces a cycle
- Consider a broadcast frame

CS422 -- PART 5 17 2003

### **Spanning Tree Algorithm**

- Allows cycles
- Used by all bridges to
  - Discover one another
  - Break cycle(s)
- Known as Distributed Spanning Tree (DST)

CS422 -- PART 5 18 2003

### **Switch**

- Electronic device
- Physically similar to a hub
- Logically similar to a bridge
  - Operates on packets
  - Understands addresses
  - Only forwards when necessary
- Permits separate pairs of computers to communicate at the same time
- Higher cost than hub

CS422 -- PART 5 19 2003

### **Conceptual Switch Function**

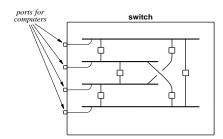

- Conceptual operation
  - One LAN segment per host
  - Bridge interconnects each pair of segments
- NOT an actual implementation

CS422 -- PART 5 20 2003

# **Summary** Have distance limitations Can be extended Fiber can be used between computer and LAN Connects two LAN segments Repeats and amplifies all signals Forwards noise and collisions

CS422 -- PART 5 21 2003

### **Summary** (continued)

Bridge

LANs

Repeater

- Connects two LAN segments
- Understands frames
- Uses addresses
- Does not forward noise or collisions
- Allows simultaneous transmission on segments

CS422 -- PART 5 22 2003

| PART VI  Long-Distance and Local Loop Digital Connection Technologies |                                | Summary (continued)           |      | NOTES |
|-----------------------------------------------------------------------|--------------------------------|-------------------------------|------|-------|
| PART VI  Long-Distance and Local Loop Digital Connection Technologies | • Hub                          |                               |      |       |
| PART VI  Long-Distance and Local Loop Digital Connection Technologies | <ul> <li>Central fa</li> </ul> | cility in star-shaped network |      |       |
| PART VI  Long-Distance and Local Loop Digital Connection Technologies | <ul> <li>Operates 1</li> </ul> | ike a repeater                |      |       |
| PART VI  Long-Distance and Local Loop Digital Connection Technologies | • Switch                       |                               |      |       |
| PART VI  Long-Distance and Local Loop Digital Connection Technologies | <ul> <li>Central fa</li> </ul> | cility in star-shaped network | -    |       |
| PART VI  Long-Distance and Local Loop Digital Connection Technologies | <ul><li>Operates 1</li></ul>   | ike a set of bridged segments |      |       |
| PART VI  Long-Distance and Local Loop Digital Connection Technologies |                                |                               |      |       |
| PART VI  Long-Distance and Local Loop Digital Connection Technologies |                                |                               |      |       |
| PART VI  Long-Distance and Local Loop Digital Connection Technologies |                                |                               |      |       |
| PART VI  Long-Distance and Local Loop Digital Connection Technologies | CS422 PART 5                   | 23                            | 2003 |       |
| Long-Distance and Local Loop Digital Connection Technologies          | C5422 17RT 5                   | 23                            | 2003 |       |
| Long-Distance and Local Loop Digital Connection Technologies          |                                |                               |      |       |
| Long-Distance and Local Loop Digital Connection Technologies          |                                |                               |      |       |
| Long-Distance and Local Loop Digital Connection Technologies          |                                |                               |      |       |
| Local Loop Digital Connection Technologies                            |                                | PART VI                       |      |       |
| Local Loop Digital Connection Technologies                            |                                |                               |      |       |
| Digital Connection Technologies                                       |                                |                               |      |       |
|                                                                       |                                |                               |      |       |
| CS422 PART 6 1 2003                                                   |                                | Local Loop Digital Connection |      |       |
| CS422 PART 6 1 2003                                                   |                                | Local Loop Digital Connection |      |       |
|                                                                       |                                | Local Loop Digital Connection |      |       |

# MotivationConnect computers acrossLarge geographic distance

NOTES

| Publ | ic r | ight- | of-wa |
|------|------|-------|-------|
|------|------|-------|-------|

- \* Streets
- \* Buildings
- \* Railroads

CS422 -- PART 6 2 2003

### **Long-Distance Transmission Technologies**

- General solution: lease transmission facilities from telephone company
  - Point-to-point topology
  - NOT part of conventional telephone system
  - Copper, fiber, microwave, or satellite channels available
  - Customer chooses analog or digital

CS422 -- PART 6 3 2003

### **Equipment For Leased Connections**

- Analog circuit
  - Modem required at each end
- Digital circuit
  - DSU/CSU required at each end

CS422 -- PART 6 4 2003

### **Digital Circuit Technology**

- Developed by telephone companies
- Designed for use in voice system
  - Analog audio from user's telephone converted to digital format
  - Digital format sent across network
  - Digital format converted back to analog audio

CS422 -- PART 6 5 2003

| Co | nvright ( | 'c) 2003 | 3 by Do | udlas F | Comer | All rights | reserved |
|----|-----------|----------|---------|---------|-------|------------|----------|

### **Illustration Of Digitized Signal**

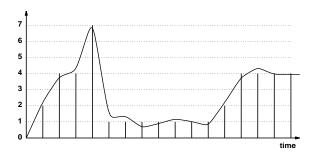

- Pick nearest digital value for each sample
- Telephone standard known as *Pulse Code Modulation* (*PCM*)

CS422 -- PART 6 6 2003

### **DSU/CSU**

- Performs two functions; usually a single "box"
- Needed because telephone industry digital encoding differs from computer industry digital encoding
- DSU portion
  - Translates between two encodings
- CSU portion
  - Terminates line
  - Allows for maintenance

CS422 -- PART 6 7 2003

### **Illustration Of DSU/CSU**

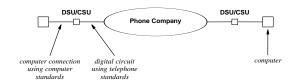

- Cost of digital circuit depends on
  - Distance
  - Capacity

CS422 -- PART 6 8 2003

### **Telephone Standards For Digital Circuits**

- Specified by the telephone industry in each country
- Differ around the world
- Are known by two-character standard name
- Note: engineers refer to circuit capacity as "speed"

CS422 -- PART 6 9 2003

### **Example Circuit Capacities**

| Name | Bit Rate    | Voice calls | Location      |
|------|-------------|-------------|---------------|
| _    | 0.064 Mbps  | 1           |               |
| T1   | 1.544 Mbps  | 24          | North America |
| T2   | 6.312 Mbps  | 96          | North America |
| Т3   | 44.736 Mbps | 672         | North America |
| E1   | 2.048 Mbps  | 30          | Europe        |
| E2   | 8.448 Mbps  | 120         | Europe        |
| E3   | 34.368 Mbps | 480         | Europe        |

• Note: T2 not popular

CS422 -- PART 6 10 2003

### **Common Digital Circuit Terminology**

- Most common in North America
  - T1 circuit
  - T3 circuit (28 times T1)
- Also available
  - Fractional T1 (e.g., 64 Kbps circuit)

CS422 -- PART 6 11 2003

### **Inverse Multiplexing**

- Combines two or more circuits
- Produces intermediate capacity circuit
- Special hardware required
  - Needed at each end
  - Called *inverse multiplexor*

CS422 -- PART 6 12 2003

### **Example Of Inverse Multiplexing**

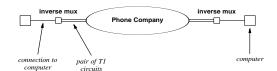

- Can alternate between circuits for
  - Every other bit
  - Every other byte

CS422 -- PART 6 13 2003

### **High-Capacity Digital Circuits**

- Also available from phone company
- Use optical fiber
- Electrical standards called *Synchronous Transport Signal* (STS)
- Optical standards called Optical Carrier (OC)

CS422 -- PART 6 14 2003

### **High-Capacity Circuits**

| Standard | Optical | Bit            | Voice |
|----------|---------|----------------|-------|
| Name     | Name    | Rate           | Calls |
| STS-1    | OC-1    | 51.840 Mbps    | 810   |
| STS-3    | OC-3    | 155.520 Mbps   | 2430  |
| STS-12   | OC-12   | 622.080 Mbps   | 9720  |
| STS-24   | OC-24   | 1,244.160 Mbps | 19440 |
| STS-48   | OC-48   | 2.488.320 Mbps | 38880 |

- STS- is standard for electrical signals
- *OC* is standard for optical signals
- Engineers usually use OC- terminology for everything
- *OC-3* popular

CS422 -- PART 6 15 2003

### **Local Loop**

- Telephone terminology
- Refers to connection between residence/business and central office
- Crosses public right-of-way
- Originally for analog POTS (Plain Old Telephone Service)

CS422 -- PART 6 16 2003

### **Digital Local Loop Technologies**

- Integrated Services Digital Network (ISDN)
  - Handles voice and data
  - Relatively high cost for low bandwidth
- Digital Subscriber Line (DSL)
- Cable modems
- Hybrid Fiber Coax

CS422 -- PART 6 17 2003

## OTES

# Asymmetric Digital Subscriber Line (ADSL)

- Popular DSL variant
- Runs over conventional POTS wiring
- Higher capacity downstream
- Uses frequencies above POTS

CS422 -- PART 6 18 2003

### **Illustration Of ADSL Wiring**

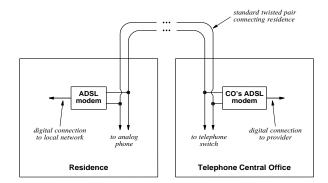

- Downstream can reach 6.4 Mbps
- Upstream can reach 640 Kbps

CS422 -- PART 6 19 2003

### **Cable Modems**

- Send/receive over CATV wiring
- Use FDM
- Group of subscribers in neighborhood share bandwidth

### **NOTES**

CS422 -- PART 6 20 2003

### **Hybrid Fiber Coax**

- Wiring scheme for cable to allow digital access
- Optical fiber
  - Highest bandwidth
  - Extends from central office to neighborhood concentration points
- Coaxial cable
  - Less bandwidth
  - Extends from neighborhood concentration point to individual subscribers (e.g., residence)

CS422 -- PART 6 21 2003

### **Summary**

- Technologies exist that span long distances
  - Leased analog lines (require modems)
  - Leased digital circuits (require DSU/CSUs)
- Digital circuits
  - Available from phone company
  - Cost depends on distance and capacity
  - Popular capacities called T1 and T3
  - Fractional T1 also available

CS422 -- PART 6 22 2003

## **Summary** (continued)

- High capacity circuits available
  - Popular capacities known as OC-3, OC-12
- Local loop refers to connection between central office and subscriber
- Local loop technologies include
  - DSL (especially ADSL)
  - Cable modems

CS422 -- PART 6 23 2003

|                                                              | NOTES |
|--------------------------------------------------------------|-------|
| PART VII                                                     |       |
| Wide Area Networks (WANs),<br>Routing, and Shortest<br>Paths |       |
|                                                              |       |
| CS422 PART 7 1 2003                                          |       |
| Motivation                                                   |       |
| Connect multiple computers                                   |       |
| Span large geographic distance                               |       |
| <ul><li>Cross public right-of-way</li><li>Streets</li></ul>  |       |
| <ul><li>Buildings</li><li>Railroads</li></ul>                |       |
|                                                              |       |
|                                                              |       |
| CS422 PART 7 2 2003                                          |       |
|                                                              |       |

# Building Blocks Point-to-point long-distance connections Packet switches CS422 - PART 7 3 2003

### **Packet Switch**

- Hardware device
- Connects to
  - Other packet switches
  - Computers
- Forwards packets
- Uses addresses

CS422 -- PART 7 4 2003

### **Illustration Of A Packet Switch**

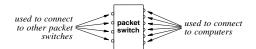

- Special-purpose computer system
  - CPU
  - Memory
  - I/O interfaces
  - Firmware

CS422 -- PART 7 5 2003

### **Building A WAN**

- Place one or more packet switches at each site
- Interconnect switches
  - LAN technology for local connections
  - Leased digital circuits for long-distance connections

CS422 -- PART 7 6 2003

### **Illustration Of A WAN**

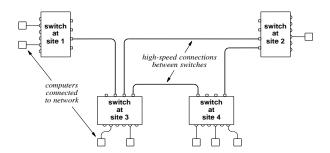

- Interconnections depend on
  - Estimated traffic
  - Reliability needed

CS422 -- PART 7 7

2003

### **Store And Forward**

- Basic paradigm used in packet switched network
- Packet
  - Sent from source computer
  - Travels switch-to-switch
  - Delivered to destination
- Switch
  - Stores packet in memory
  - Examines packet's destination address
  - Forwards packet toward destination

CS422 -- PART 7 8 2003

### Copyright (c) 2003 by Douglas E. Comer. All rights reserved.

### Addressing In A WAN

- Need
  - Unique address for each computer
  - Efficient forwarding
- Two-part address
  - Packet switch number
  - Computer on that switch

CS422 -- PART 7 9 2003

### Illustration Of WAN Addressing

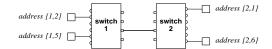

- Two-part address encoded as integer
  - High-order bits for switch number
  - Low-order bits for computer number

CS422 -- PART 7 10 2003

### **Next-Hop Forwarding**

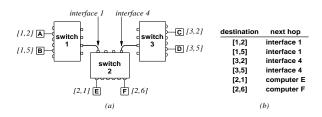

- Performed by packet switch
- Uses table of routes
- Table gives *next hop*

CS422 -- PART 7 11 2003

### **Forwarding Table Abbreviations**

| Destination   | Next Hop       |
|---------------|----------------|
| (1, anything) | interface 1    |
| (3, anything) | interface 4    |
| (2, anything) | local computer |

- Many entries point to same next hop
- Can be condensed (default)
- Improves lookup efficiency

CS422 -- PART 7 12 2003

### **Source Of Routing Table Information**

- Manual
  - Table created by hand
  - Useful in small networks
  - Useful if routes never change
- Automatic routing
  - Software creates/updates table
  - Needed in large networks
  - Changes routes when failures occur

CS422 -- PART 7 13 2003

### **Relationship Of Routing To Graph Theory**

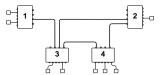

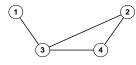

| destin-<br>ation | next<br>hop | destin-<br>ation | next<br>hop | destin-<br>ation | next<br>hop | destin-<br>ation | next<br>hop |
|------------------|-------------|------------------|-------------|------------------|-------------|------------------|-------------|
| 1                | -           | 1                | (2,3)       | 1                | (3,1)       | 1                | (4,3)       |
| 2                | (1,3)       | 2                | -           | 2                | (3,2)       | 2                | (4,2)       |
| 3                | (1,3)       | 3                | (2,3)       | 3                | -           | 3                | (4,3)       |
| 4                | (1,3)       | 4                | (2,4)       | 4                | (3,4)       | 4                | -           |
| node             | . 1         | node             | 2           | node             | 3           | node             | 4           |

- Graph
  - Node models switch
  - Edge models connection

CS422 -- PART 7 14 2003

### **Shortest Path Computation**

- Algorithms from graph theory
- No central authority (distributed computation)
- A switch
  - Must learn route to each destination
  - Only communicates with directly attached neighbors

CS422 -- PART 7 15 2003

### **Illustration Of Minimum Weight Path**

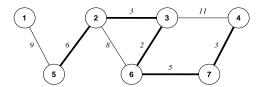

- Label on edge represents "distance"
- Possible distance metric
  - Geographic distance
  - Economic cost
  - Inverse of capacity
- Darkened path is minimum 4 to 5

CS422 -- PART 7 16 2003

### **Algorithms For Computing Shortest Paths**

- Distance Vector (DV)
  - Switches exchange information in their routing tables
- Link-state
  - Switches exchange link status information
- Both used in practice

CS422 -- PART 7 17 2003

### **Distance Vector**

- Periodic, two-way exchange between neighbors
- During exchange, switch sends
  - List of pairs
  - Each pair gives (destination, distance)
- Receiver
  - Compares each item in list to local routes
  - Changes routes if better path exists

CS422 -- PART 7 18 2003

### **Distance Vector Algorithm**

```
Given:
   a local routing table, a weight for each link that connects to another switch, and an incoming routing message
   an updated routing table
Method:
  Maintain a distance field in each routing table entry;
  Initialize routing table with a single entry that has the destination equal to the local packet switch,
  the next-hop unused, and the distance set to zero;
  Repeat forever {
     wait for the next routing message to arrive over the network from a neighbor; Let N be the sending switch;
     for each entry in the message {
       Let V be the destination in the entry and let D be the distance;
        Compute C as D plus the weight assigned to the link over which the message arrived;
        Examine and update the local routing table:
       if (no route exists to V) {
          add an entry to the local routing table for destination
            V with next-hop N and distance C;
       } else if (a route exists that has next-hop N) {
           replace the distance in existing route with C;
       } else if (a route exists with distance greater than C) {
           change the next-hop to N and distance to C;
```

### NOTES

CS422 -- PART 7 19 2003

### **Distance Vector Intuition**

- Let
  - N be neighbor that sent the routing message
  - *V* be destination in a pair
  - D be distance in a pair
  - C be D plus the cost to reach the sender
- If no local route to *V* or local route has cost greater than *C*, install a route with next hop *N* and cost *C*
- Else ignore pair

CS422 -- PART 7 20 2003

### **Example Of Distance Vector Routing**

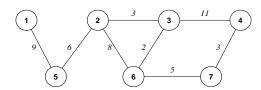

- Consider transmission of one DV message
- Node 2 sends to nodes 3, 5, and 6
- Node 6 installs cost 8 route to node 2
- Later, node 3 sends update
- Node 6 changes route to make node 3 the next hop for destination 2

CS422 -- PART 7 21 2003

### **Link-State Routing**

- Overcomes instabilities in DV
- Pair of switches periodically
  - Test link between them
  - Broadcast link status message
- Switch
  - Receives status messages
  - Computes new routes
  - Uses Dijkstra's algorithm

CS422 -- PART 7 22 2003

### Copyright (c) 2003 by Douglas E. Comer. All rights reserved.

### **Example Of Link-State Information**

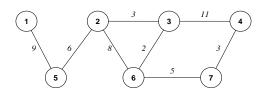

- Assume nodes 2 and 3
  - Test link between them
  - Broadcast information
- Each node
  - Receives information
  - Recomputes routes as needed

CS422 -- PART 7 23 2003

### Dijkstra's Shortest Path Algorithm

- Input
  - Graph with weighted edges
  - Node *n*
- Output
  - Set of shortest paths from n to each node
  - Cost of each path
- Called Shortest Path First (SPF) algorithm

CS422 -- PART 7 24 2003

### Dijkstra's Algorithm

```
Given:
   a graph with a nonnegative weight assigned to each edge and a designated source node
Compute:
   the shortest distance from the source node to each other node and a next-hop routing table
Method:
  Initialize set S to contain all nodes except the source node;
   Initialize array D so that D[v] is the weight of the edge from the source to v if such an edge exists, and infinity
  Initialize entries of R so that R[v] is assigned v if an edge exists from the source to v, and zero otherwise;
  while (set S is not empty) {
      choose a node u from S such that D[u] is minimum;
      if (D[u] is \textit{infinity}) {
         no path exists to nodes in S; quit;
      delete u from set S;
      for each node v such that (u,v) is an edge {
         if (v is still in S) {
             c = D[u] + weight(u, v);
              if (c < D[v]) \{ \\ R[v] = u; 
                D[v] = c;
```

### **NOTES**

CS422 -- PART 7 25 2003

### **Algorithm Intuition**

- Start with self as source node
- Move outward
- At each step
  - Find node *u* such that it
    - \* Has not been considered
    - \* Is "closest" to source
  - Compute
    - \* Distance from *u* to each neighbor *v*
    - \* If distance shorter, make path from u go through v

CS422 -- PART 7 26 2003

### Result Of Dijkstra's Algorithm

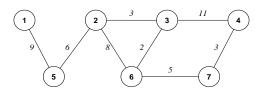

- Example routes from node 6
  - To 3, next hop = 3,  $\cos t = 2$
  - To 2, next hop = 3, cost = 5
  - To 5, next hop = 3, cost = 11
  - To 4, next hop = 7,  $\cos t = 8$

CS422 -- PART 7 27 2003

### **Early WAN Technologies**

- ARPANET
  - Historically important in packet switching
  - Fast when invented; slow by current standards
- X.25
  - Early commercial service
  - Still used
  - More popular in Europe

CS422 -- PART 7 28 2003

### **Recent WAN Technologies**

- SMDS
  - Offered by phone companies
  - Not as popular as Frame Relay
- Frame Relay
  - Widely used commercial service
  - Offered by phone companies
- ATM

CS422 -- PART 7 29 2003

### Asynchronous Transfer Mode (ATM)

- Designed by phone companies
- Single technology meant to handle
  - Voice
  - Video
  - Data
- Intended as LAN or WAN
- Goal: replacement for Internet

CS422 -- PART 7 30 2003

| İ |  |  |
|---|--|--|
|   |  |  |
|   |  |  |
|   |  |  |
|   |  |  |
|   |  |  |

### **ATM Characteristics**

- End-to-end (application to application)
- Connection-oriented interface:
  - Establish connection
  - Send data
  - Close connection
- Performance guarantees (statistical)
- Uses cell switching

CS422 -- PART 7 31 2003

### **ATM Cell**

- Fixed size packet (for highest speed electronics)
- Size chosen as compromise between voice (small) and data (large)
  - 5 octet header
  - 48 octet payload
- Note: size not optimal for any application

CS422 -- PART 7 32 2003

## ATM Cell Header Bits: 0 1 2 3 4 5 6 7 FLOW CONTROL VPI (FIRST 4 BITS) VCI (MIDDLE 8 BITS) VCI (LAST 4 BITS) PAYLOAD TYPE PRIO CYCLIC REDUNDANCY CHECK 48 DATA OCTETS START HERE

### **ATM Switch**

- Building block of ATM network
- Connections to
  - Computers
  - Other ATM switches
- Accepts and forwards cells

CS422 -- PART 7 34 2003

### **Cell Forwarding**

- Performed directly by hardware
- Incoming cell sent to an outgoing interface
- Uses label in cell
- Motivation: highest speed

CS422 -- PART 7 35 2003

### **Label Switching**

- ATM connection identified with 24-bit binary value
  - Known as Virtual Path Identifier/Virtual Channel Identifier (VPI/VCI)
  - Generically called *label*
- VPI/VCI rewritten at each switch

CS422 -- PART 7 36 2003

## Example Of VPI/VCI Rewriting Sending computer Solid Inter- New YPI/VCI Soled Inter- New YPI/VCI Soled YPI/VCI Soled YPI/VCI So

### **ATM Quality Of Service**

- Fine-grained (per connection)
- Specified when connection established
- Endpoint specifies
  - Type of data transfer
  - Throughput desired
  - Maximum packet burst size
  - Maximum delay tolerated

CS422 -- PART 7 38 2003

### **Type Of Data Transfer**

Constant Bit Rate (CBR)

- Example: audio

• Variable Bit Rate (VBR)

- Example: video with adaptive encoding

• Available Bit Rate (ABR)

- Example: data

• Unspecified Bit Rate (UBR)

• Each type has detailed parameters (e.g., mean, max, burst duration)

CS422 -- PART 7 39 2003

### **Sending Data Over ATM**

- Uses ATM Adaptation Layer 5 (AAL5)
- Accepts and delivers large, variable-size packets
- AAL5 divides into cells for transmission
  - Called segmentation and reassembly

CS422 -- PART 7 40 2003

### **Assessment Of ATM**

- Failed to deliver on promise
- Switches too expensive for LAN
- QoS impossible to implement

CS422 -- PART 7 41 2003

### **Summary**

- Wide Area Networks (WANs)
  - Span long distances
  - Connect many computers
  - Built from packet switches
  - Use store-and-forward
- WAN addressing
  - Two-part address
  - Switch/computer

CS422 -- PART 7 42 2003

## Summary (continued)

- Routing
  - Each switch contains routing table
  - Table gives next-hop for destination
- Routing tables created
  - Manually
  - Automatically
- Two basic routing algorithms
  - Distance vector
  - Link state

CS422 -- PART 7 43 2003

## **Summary** (continued)

- Example WAN technologies
  - ARPANET
  - X.25
  - SMDS
  - Frame Relay
  - ATM

CS422 -- PART 7 44 2003

|                                                                                                    | NOTES |
|----------------------------------------------------------------------------------------------------|-------|
| PART VIII                                                                                                    |       |
| Network Properties                                                                                                    |       |
| (Ownership, Service Paradigm,<br>Measures of Performance)                                                                                                    |       |
|                                                                                                    |       |
| CS422 PART 8 1 2003                                                                                                    |       |
|                                                                                                    |       |
| Network Ownership And Service Type                                                                                                    |       |
| Network Ownership And Service Type  • Private                                                                                                    |       |
|                                                                                                    |       |
| <ul> <li>Private</li> <li>Owned by individual or corporation</li> <li>Restricted to owner's use</li> </ul>                                                                                                  |       |
| <ul> <li>Private</li> <li>Owned by individual or corporation</li> <li>Restricted to owner's use</li> <li>Typically used by large corporations</li> </ul>                                                    |       |
| <ul> <li>Private</li> <li>Owned by individual or corporation</li> <li>Restricted to owner's use</li> <li>Typically used by large corporations</li> <li>Public</li> </ul>                                    |       |
| <ul> <li>Private</li> <li>Owned by individual or corporation</li> <li>Restricted to owner's use</li> <li>Typically used by large corporations</li> <li>Public</li> <li>Owned by a common carrier</li> </ul> |       |
| <ul> <li>Private</li> <li>Owned by individual or corporation</li> <li>Restricted to owner's use</li> <li>Typically used by large corporations</li> <li>Public</li> <li>Owned by a common carrier</li> </ul> |       |

### **Advantages And Disadvantages**

- Private
  - Complete control
  - Installation and operation costs
- Public
  - No need for staff to install/operate network
  - Dependency on carrier
  - Subscription fee

CS422 -- PART 8 3 2003

### **Public Network Connections**

- One connection per subscriber
  - Typical for small corporation or individual
  - Communicate with another subscriber
- Multiple connections per subscriber
  - Typical for large, multi-site corporation
  - Communicate among multiple sites as well as with another subscriber

CS422 -- PART 8 4 2003

### **Virtual Private Network**

- A service
- Provided over public network
- Interconnects sites of single corporation
- Acts like private network
  - No packets sent to other subscribers
  - No packets received from other subscribers
  - Data encrypted

CS422 -- PART 8 5 2003

### **Network Service Paradigm**

- Fundamental characteristic of network
  - Understood by hardware
  - Visible to applications
- Two basic types of networks
  - Connectionless
  - Connection-oriented

CS422 -- PART 8 6 2003

| IO | I | ES |
|----|---|----|
|    |   |    |

### $Connectionless \ (CL)$

- Sender
  - Forms packet to be sent
  - Places address of intended recipient in packet
  - Transfers packet to network for delivery
- Network
  - Uses destination address to forward packet
  - Delivers

CS422 -- PART 8 7 2003

### **Characteristics Of Connectionless Networks**

- Packet contains identification of destination
- Each packet handled independently
- No setup required before transmitting data
- No cleanup required after sending data
- Think of postcards

CS422 -- PART 8 8 2003

### **Connection-Oriented (CO)**

### • Sender

- Requests connection to receiver
- Waits for network to form connection
- Leaves connection in place while sending data
- Terminates connection when no longer needed

CS422 -- PART 8 9 2003

## Connection-Oriented (CO) (continued)

### Network

- Receives connection request
- Forms path to specified destination and informs sender
- Transfers data across connection
- Removes connection when sender requests
- Think of telephone calls

CS422 -- PART 8 10 2003

## Terminology

- In conventional telephone system
  - Circuit
- In CO data network
  - Virtual Circuit
  - Virtual Channel

CS422 -- PART 8 11 2003

### Comparison Of CO and CL

- CO
  - More intelligence in network
  - Can reserve bandwidth
  - Connection setup overhead
  - State in packet switches
  - Well-suited to real-time applications
- CL
  - Less overhead
  - Permits asynchronous use
  - Allows broadcast/multicast

CS422 -- PART 8 12 2003

| Copyright (c) 2003 by Douglas E. Comer. All rights reserved. |
|--------------------------------------------------------------|

### **Two Connection Types**

- Permanent Virtual Circuit (PVC)
  - Entered manually
  - Survives reboot
  - Usually persists for months
- Switched Virtual Circuit (SVC)
  - Requested dynamically
  - Initiated by application
  - Terminated when application exits

CS422 -- PART 8 13 2003

### Examples Of Service Paradigm Various Technologies Use

| Technology  | со | CL | used for<br>LAN | used for<br>WAN |
|-------------|----|----|-----------------|-----------------|
| Ethernet    |    | •  | •               |                 |
| Wi-Fi       |    | •  | •               |                 |
| Frame Relay | •  |    |                 | •               |
| SMDS        |    | •  |                 | •               |
| ATM         | •  |    | •               | •               |
| LocalTalk   |    |    |                 |                 |

CS422 -- PART 8 14 2003

### **Connection Multiplexing**

- Typical computer has one physical connection to network
- All logical connections multiplexed over physical interconnection
- Data transferred must include connection identifier

**NOTES** 

| CS422 PART 8 | 15 | 2003 |
|--------------|----|------|
|              |    |      |

### **Connection Identifier**

- Integer value
- One per active VC
- Not an address
- Allows multiplexing
  - Computer supplies when sending data
  - Network supplies when delivering data

CS422 -- PART 8 16 2003

### **Example Connection Identifier (ATM)**

- 24 bits long
- Divided into two parts
  - Virtual Path Identifier
  - Virtual Channel Identifier
- Known as (VPI/VCI)
- Different at each end of connection
  - Mapped by switches

CS422 -- PART 8 17 2003

### **Illustration Of ATM VC**

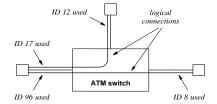

- Switch maps VPI/VCIs
  - 17 to 12
  - 96 to 8

CS422 -- PART 8 18 2003

## Two Primary Performance Measures • Delay • Throughput CS422 - PART 8 19 2005

### Delay

- Time required for one bit to travel through the network
- Three types (causes)
  - Propagation delay
  - Switching delay
  - Queuing delay
- Intuition: "length" of the pipe

CS422 -- PART 8 20 2003

## Throughput

NOTES

- Number of bits per second that can be transmitted
- Capacity
- Intuition: "width" of the pipe

CS422 -- PART 8

2003

2003

### **Components Of Delay**

21

- Fixed (nearly constant)
  - Propagation delay
  - Switching delay
- Variable
  - Queuing delay
  - Depends on throughput

CS422 -- PART 8 22

### Relationship Between Delay And Throughput

NOTES

- When network idle
  - Queuing delay is zero
- As load on network increases
  - Queuing delay rises
- · Load defined as ratio of throughput to capacity
  - Called utilization

CS422 -- PART 8 23 2003

### **Relationship Between Delay And Utilization**

- Define
  - $D_0$  to be the propagation and switching delay
  - U to be the utilization  $(0 \le U \le 1)$
  - D to be the total delay
- Then

$$D = \frac{D_0}{(1 - U)}$$

• High utilization known as congestion

CS422 -- PART 8 24 2003

#### **Practical Consequence**

**NOTES** 

Any network that operates with a utilization approaching 100% of capacity is doomed.

CS422 -- PART 8 25

#### **Delay-Throughput Product**

- Delay
  - Time to cross network
  - Measured in seconds
- Throughput
  - Capacity
  - Measured in bits per second
- Delay×Throughput
  - Measured in bits
  - Gives quantity of data "in transit"

CS422 -- PART 8 26 2003

## Summary Notes Network can be Public Private Virtual Private Network Uses public network Connects set of private sites Addressing and routing guarantee isolation

2003

## **Summary** (continued)

27

Networks are

CS422 -- PART 8

- Connectionless
- Connection-Oriented
- Connection types
  - Permanent Virtual Circuit
  - Switched Virtual Circuit
- Two performance measures
  - Delay
  - Throughput

CS422 -- PART 8 28 2003

## **Summary** (continued) Delay and throughput interact Queueing delay increases as utilization increases Delay×Throughput Measured in bits Gives total data "in transit" CS422 -- PART 8 2003 **PART IX Protocols and Protocol Layering** CS422 -- PART 9

# Protocol • Agreement about communication • Specifies - Format of messages - Meaning of messages - Rules for exchange - Procedures for handling problems

#### **Need For Protocols**

- Hardware is low level
- Many problems can occur
  - Bits corrupted or destroyed
  - Entire packet lost
  - Packet duplicated
  - Packets delivered out of order

CS422 -- PART 9 3 2003

## **Need For Protocols** (continued)

- Need mechanisms to distinguish among
  - Multiple computers on a network
  - Multiple applications on a computer
  - Multiple copies of a single application on a computer

CS422 -- PART 9 4 2003

#### **Set Of Protocols**

- Work together
- Each protocol solves part of communication problem
- Known as
  - Protocol suite
  - Protocol family
- Designed in *layers*

CS422 -- PART 9 5 2003

#### NOTES

#### **Plan For Protocol Design**

- Intended for protocol designers
- Divides protocols into *layers*
- Each layer devoted to one subproblem
- Example: ISO 7-layer reference model

CS422 -- PART 9 6 2003

#### **Illustration Of The 7-Layer Model**

| Application  | LAYER 7 |
|--------------|---------|
| Presentation | LAYER 6 |
| Session      | LAYER 5 |
| Transport    | LAYER 4 |
| Network      | LAYER 3 |
| Data Link    | LAYER 2 |
| Physical     | LAYER 1 |

- Defined early
- Now somewhat dated
- Does not include Internet layer!

CS422 -- PART 9 7 2003

# ISO Layers • Layer 1: Physical - Underlying hardware • Layer 2: Data Link (media access) - Hardware frame definitions • Layer 3: Network - Packet forwarding • Layer 4: Transport - Reliability

### ISO Layers (continued)

- Layer 5: Session
  - Login and passwords
- Layer 6: Presentation
  - Data representation
- Layer 7: Application
  - Individual application program

CS422 -- PART 9 9 2003

#### **Layers And Protocol Software**

- Protocol software follows layering model
  - One software module per layer
  - Modules cooperate
  - Incoming or outgoing data passes from one module to another
- Entire set of modules known as stack

CS422 -- PART 9 10 2003

#### **Illustration Of Stacks** stack on computer 1 stack on computer 2 Application Application Presentation Presentation Session Session Transport Transport Network Network Data Link Data Link Physical (network hardware) CS422 -- PART 9 11 2003

#### **Layers And Packet Headers**

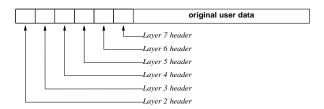

- Each layer
  - Prepends header to outgoing packet
  - Removes header from incoming packet

CS422 -- PART 9 12 2003

#### **Scientific Layering Principle**

Software implementing layer N at the destination receives exactly the message sent by software implementing layer N at the source.

CS422 -- PART 9 13 2003

#### **Illustration Of Layering Principle** stack on computer 1 stack on computer 2 Application Application identical message Presentation Presentation identical message Session Session identical message Transport Transport Network Network identical message Data Link Data Link Physical (network hardware) 14 CS422 -- PART 9 2003

#### **Protocol Techniques**

- For bit corruption
  - Parity
  - Checksum
  - CRC
- For out-of-order delivery
  - Sequence numbers
- Duplication
  - Sequence numbers

CS422 -- PART 9 15 2003

## **Protocol Techniques** (continued)

- For lost packets
  - Positive acknowledge and retransmission
- For replay (excessive delay)
  - Unique message ID
- For data overrun
  - Flow control

CS422 -- PART 9 16 2003

#### **Flow Control**

- Needed because
  - Sending computer faster than receiving computer
  - Sending application faster than receiving application
- Related to buffering
- Two forms
  - Stop-and-go
  - Sliding window

CS422 -- PART 9 17 2003

#### NOTES

| Copyright (c) 2003 by Douglas E. | Comer. All rights reserved. |
|----------------------------------|-----------------------------|

#### **Stop-And-Go Flow Control**

- Sending side
  - Transmits one packet
  - Waits for signal from receiver
- Receiving side
  - Receives and consumes packet
  - Transmits signal to sender
- Inefficient

CS422 -- PART 9 18 2003

#### **Sliding Window Flow Control**

- Receiving side
  - Establishes multiple buffers and informs sender
- Sending side
  - Transmits packets for all available buffers
  - Only waits if no signal arrives before transmission completes
- Receiving side
  - Sends signals as packets arrive

CS422 -- PART 9 19 2003

## Illustration Of Sliding Window On Sending Side

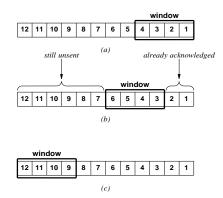

- Window tells how many packets can be sent
- · Window moves as acknowledgements arrive

CS422 -- PART 9 20 2003

#### **Performance**

- Stop-and-go
  - Slow
  - Useful only in special cases
- Sliding window
  - Fast
  - Needed in high-speed network

CS422 -- PART 9 21 2003

#### **Comparison Of Flow Control**

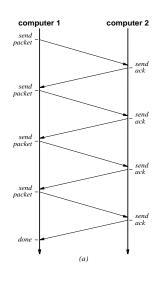

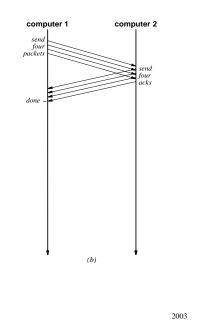

#### NOTES

#### Why Sliding Window?

22

- Simultaneously
  - Increase throughput
  - Control flow
- Speedup

CS422 -- PART 9

$$T_W = min(B, T_g \times W)$$

where

- \*  $T_W$  is sliding window throughput
- \* B is underlying hardware bandwidth
- \*  $T_g$  is stop-and-go throughput
- \* W is window size.

CS422 -- PART 9

23

2003

#### Congestion

- Fundamental problem in networks
- Caused by traffic, not hardware failure
- Analogous to congestion on a highway
- Principle cause of delay

CS422 -- PART 9 24 2003

## **Illustration Of Architecture That Can Experience Congestion**

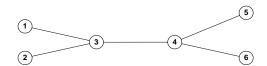

- Multiple sources
- Bottleneck

CS422 -- PART 9 25 2003

#### **Congestion And Loss**

**NOTES** 

Modern network hardware works well; most packet loss results from congestion, not from hardware failure.

CS422 -- PART 9 26 2003

#### **Avoiding Congestion**

- Rate control
  - Limit rate of data transmission
  - Performed by sending computer
  - Performed by network
- Network rate control
  - Monitor incoming traffic
  - Drop or reject packets over rate
  - Called traffic shaping

CS422 -- PART 9 27 2003

## Summary Protocols Rules for communication Specify syntax and semantics Complex Protocol layering Intended for protocol designers Helps organize set of protocols Each layer handles one problem

2003

## **Summary** (continued)

• Problems and techniques

CS422 -- PART 9

- Corruption: parity, checksums, CRCs
- Duplication, out-of-order delivery: sequence numbers
- Loss: acknowledgement and retransmission
- Replay: unique ID
- Congestion: rate control
- Data overrun: flow control

CS422 -- PART 9 29 2003

## **Summary** (continued) Two types of flow control Stop-and-go Sliding window Sliding window Receiver advertises buffer Sender can fill entire buffer Produces higher performance CS422 -- PART 9 30 2003 **PART X** Internetworking Part 1 (Concept, IP Addressing, IP Routing, IP Datagrams, **Address Resolution**) CS422 -- PART 10

## Motivation For Internetworking

- LANs
  - Low cost
  - Limited distance
- WANs
  - High cost
  - Unlimited distance

CS422 -- PART 10 2 2003

## Heterogeneity Is Inevitable

No single networking technology best for all needs.

CS422 -- PART 10 3 2003

#### **Universal Service**

- Fundamental concept in networking
- Pioneered by telephone system
- Arbitrary pair of computers can communicate
- Desirable
- Difficult in a heterogeneous world

CS422 -- PART 10 4 2003

#### **Heterogeneity And Universal Service**

- Incompatibilities among networks
  - Electrical properties
  - Signaling and data encoding
  - Packet formats
  - Addresses

CS422 -- PART 10 5 2003

| Copyright | (c) | 2003 | hv | Douglas | F | Comer | ΔII | rights | reserv |
|-----------|-----|------|----|---------|---|-------|-----|--------|--------|

#### **The Bottom Line**

Although universal service is highly desirable, incompatibilities among network hardware and physical addressing prevent an organization from building a bridged network that includes arbitrary technologies.

| N I | $\frown$       |   |
|-----|----------------|---|
| 1/  |                | \ |
| ΙV  | <b>\</b> \ \ \ |   |

CS422 -- PART 10 6 2003

#### **An Internetwork**

- Begin with heterogeneous network technologies
- Connect the physical networks
- Create software to make resulting system appear homogeneous
- Called an internetwork or internet

CS422 -- PART 10 7 2003

#### **Connecting Heterogeneous Networks**

- Computer system used
  - Special-purpose
  - Dedicated
  - Works with LAN or WAN technologies
  - Known as
    - \* Internet router
    - \* Internet gateway

CS422 -- PART 10 8 2003

#### **Illustration Of An Internet Router**

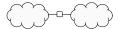

- Cloud denotes arbitrary network technology
- One interface per network

CS422 -- PART 10 9 2003

#### **Important Idea**

A router can interconnect networks that use different technologies, including different media and media access techniques, physical addressing schemes, or frame formats. **NOTES** 

CS422 -- PART 10 10 2003

#### **Internet Architecture**

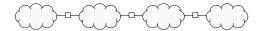

- Multiple
  - Networks
  - Routers interconnecting networks
- Host computer connects to a network
- Single router has insufficient
  - CPU power and memory
  - I/O capability

CS422 -- PART 10 11 2003

#### Internetworking

- Goal: communication system
  - Seamless
  - Uniform
  - General-purpose
  - Universal
  - Hides heterogeneity from user

CS422 -- PART 10 12 2003

#### **The Internet Concept**

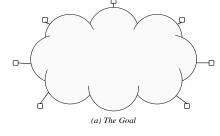

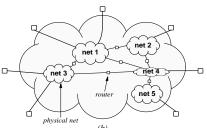

13

CS422 -- PART 10

2003

## To Hide Heterogeneity

**NOTES** 

- Create "virtual" network
- Invent
  - Addressing scheme
  - Naming scheme
- Implement with
  - Protocol software
- Note: protocol software needed on both hosts and routers

CS422 -- PART 10 14 2003

#### **Internet Protocols**

- Known as TCP/IP
- Many protocols comprise suite
- Designed to work together
- Divided into five conceptual layers

CS422 -- PART 10 15 2003

#### Layering Used With TCP/IP

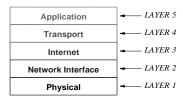

• Note: TCP/IP layering model replaces the old ISO model

CS422 -- PART 10 16 2003

#### **TCP/IP Layers**

- Layer 1: Physical
  - Basic network hardware
- Layer 2: Network Interface
  - MAC frame format
  - MAC addressing
  - Interface between computer and network (NIC)
- Layer 3: Internet
  - Facilities to send packets across internet composed of multiple routers

CS422 -- PART 10 17 2003

## TCP/IP Layers (continued)

- Layer 4: Transport
  - Transport from an application on one computer to application on another
- Layer 5: Application
  - Everything else

CS422 -- PART 10 18 2003

#### **Internet Protocol (IP)**

- Only protocol at Layer 3
- Fundamental in suite
- Defines
  - Internet addressing
  - Internet packet format
  - Internet routing

CS422 -- PART 10 19 2003

#### NOTES

# IP Addressing • Abstraction • Independent of hardware addressing • Used by - Higher-layer protocols - Applications CS42 - PART 10 20 2003

#### **IP Address**

- Virtual
  - Only understood by software
- Used for all communication
- 32-bit integer
- Unique value for each host

CS422 -- PART 10 21 2003

#### **IP Address Assignment**

**NOTES** 

An IP address does not identify a specific computer. Instead, each IP address identifies a connection between a computer and a network. A computer with multiple network connections (e.g., a router) must be assigned one IP address for each connection.

CS422 -- PART 10 22 2003

#### **IP Address Details**

- Divided into two parts
  - Prefix identifies network
  - Suffix identifies host
- Global authority assigns unique prefix to network
- Local administrator assigns unique suffix to host

CS422 -- PART 10 23 2003

#### **Original Classes Of Addresses**

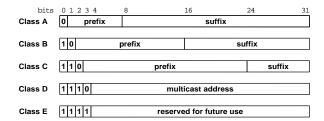

- Initial bits determine class
- Class determines boundary between prefix and suffix

CS422 -- PART 10 24 2003

#### **Dotted Decimal Notation**

- Shorthand for IP address
- Allows humans to avoid binary
- Represents each octet in decimal separated by dots
- NOT the same as names like www.somewhere.com

CS422 -- PART 10 25 2003

#### **Example Of Dotted Decimal Notation**

|          | 32-      | bit                   |          | Equivalent          |
|----------|----------|-----------------------|----------|---------------------|
|          | Binary I | <b>Dotted Decimal</b> |          |                     |
| 10000001 | 00110100 | 00000110              | 00000000 | 129.52.6.0          |
| 11000000 | 00000101 | 00110000              | 00000011 | 192.5.48.3          |
| 00001010 | 0000010  | 00000000              | 00100101 | 10.2.0.37           |
| 10000000 | 00001010 | 0000010               | 00000011 | 128.10.2.3          |
| 10000000 | 10000000 | 11111111              | 00000000 | 128 . 128 . 255 . 0 |

- Four decimal values per 32-bit address
- Each decimal number
  - Represents eight bits
  - Is between 0 and 255

CS422 -- PART 10 26 2003

#### **Classful Addresses And Network Sizes**

| Address | Prefix | Max     | Suttix | Max Hosts |
|---------|--------|---------|--------|-----------|
| Class   | Bits   | Nets    | Bits   | Per Net   |
| Α       | 7      | 128     | 24     | 16777216  |
| В       | 14     | 16384   | 16     | 65536     |
| С       | 21     | 2097152 | 8      | 256       |

- Maximum network size determined by class of address
- Class A large
- Class B medium
- Class C small

CS422 -- PART 10 27 2003

| Copyright (c) 2003 by Douglas E. | Comer. All rights reserved. |
|----------------------------------|-----------------------------|

# Addressing Example router prefix 128.10 128.10.0.1 128.10.0.2 128.211.6.115 128.211.28.4 prefix 192.5.48 10.0.0.37 10.0.0.49 192.5.48.3 192.5.48.85

#### **Illustration Of Router Addresses**

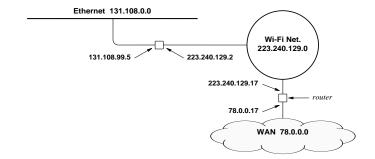

- Address prefix identifies network
- Need one router address per connection

CS422 -- PART 10 29 2003

#### **Special Addresses**

| Prefix  | Suffix | Address Type   | Purpose                |
|---------|--------|----------------|------------------------|
| all-0s  | all-0s | this computer  | bootstrap              |
| network | all-0s | network        | network ID             |
| network | all-1s | directed bcast | bcast on specified net |
| all-1s  | all-1s | limited bcast  | bcast on local net     |
| 127     | any    | loopback       | testing                |

- Network address not used in packets
- Loopback never leaves local computer

CS422 -- PART 10 30 2003

#### **Subnet And Classless Addressing**

- Not part of original scheme
- Invented to prevent address exhaustion
- Allow boundary between prefix and suffix to occur on arbitrary bit boundary
- Require auxiliary information to identify boundary

CS422 -- PART 10 31 2003

| Convright (c | 2003 F | ov Douglas | F | Comer | All rights | reserve |
|--------------|--------|------------|---|-------|------------|---------|

## Address Mask • Accompanies IP address • 32 bit binary value • Specifies prefix/suffix boundary - 1 bits cover prefix - 0 bits cover suffix • Example: class B mask is 255.255.0.0

CS422 -- PART 10 32 2003

#### **Subnet Addressing**

- Goal: extend address space
- Invented in 1980s
- Works within a site
- Technique
  - Assign single network prefix to site
  - Divide suffix into two parts: network at site and host
- Typical use: divide class B address

CS422 -- PART 10 33 2003

#### **Example Of Subnet Addressing**

- Single Class B number such as 128.10.0.0 assigned to site
- Site chooses subnet boundary such as 24 bits
- Routers and hosts configured with corresponding subnet mask

M = 255.255.255.0

• Given destination address, D, extract prefix with "logical and" operation

D & M

CS422 -- PART 10 34 2003

#### **Classless Addressing**

- Goal: extend address space
- Invented in 1990s
- Works throughout Internet
- Accommodates
  - Original classful addresses
  - Subnet addresses
  - Other forms

CS422 -- PART 10 35 2003

#### NOTES

#### Classless Addressing (continued)

- Technique
  - Allow arbitrary prefix size
  - Represent network address as pair

(address, mask\_size)

• Known as Classless Inter-Domain Routing (CIDR)

CS422 -- PART 10 36 2003

#### **CIDR**

- Uses slash notation
- Example

128.211.0.0/17

means that the boundary between prefix and suffix occurs after the first 17 bits.

• Each network can be as large or small as needed (power of two)

CS422 -- PART 10 37 2003

#### Copyright (c) 2003 by Douglas E. Comer. All rights reserved.

# **Motivation For IP Packets**

**NOTES** 

Because it can connect heterogeneous networks, a router cannot transmit a copy of a frame that arrives on one network across another. To accommodate heterogeneity, an internet must define a hardware-independent packet format.

CS422 -- PART 10 38 2003

### **Internet Packets**

- Abstraction
- Created and understood only by software
- Contains sender and destination addresses
- Size depends on data being carried
- Called IP datagram

CS422 -- PART 10 39 2003

### The Two Parts Of An IP Datagram

Header Data Area

- Header
  - Contains destination address
  - Fixed-size fields
- Payload
  - Variable size up to 64K
  - No minimum size

CS422 -- PART 10 40 2003

### **Datagram Header**

|                                    | 0                      | 4       | 8            | 16    | 19       | 24          | 31 |
|------------------------------------|------------------------|---------|--------------|-------|----------|-------------|----|
|                                    | VERS                   | H. LEN  | SERVICE TYPE |       | TOTAL I  | LENGTH      |    |
|                                    |                        | IDENTIF | ICATION      | FLAGS | FRAG     | MENT OFFSET |    |
|                                    | TIME T                 | O LIVE  | TYPE         |       | HEADER C | HECKSUM     |    |
|                                    | SOURCE IP ADDRESS      |         |              |       |          |             |    |
|                                    | DESTINATION IP ADDRESS |         |              |       |          |             |    |
| IP OPTIONS (MAY BE OMITTED) PADDIN |                        |         |              |       | PADDING  |             |    |
|                                    | BEGINNING OF DATA      |         |              |       |          |             |    |
|                                    | :                      |         |              |       |          |             |    |

- Three key fields
  - Source IP address
  - Destination IP address
  - Type (contents)

CS422 -- PART 10 41 2003

### **IP Datagram Forwarding**

- Performed by routers
- Similar to WAN forwarding
  - Table-driven
  - Entry specifies next hop
- Unlike WAN forwarding
  - Uses IP addresses
  - Next-hop is router or destination

CS422 -- PART 10 42 2003

### **Example Of An IP Routing Table**

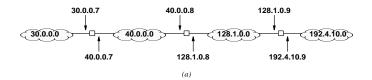

| 255.0.0.0     | 40.0.0.7       |
|---------------|----------------|
|               |                |
| 255.0.0.0     | deliver direct |
| 255.255.0.0   | deliver direct |
| 255.255.255.0 | 128.1.0.9      |
|               | 255.255.0.0    |

(b)

• Table (b) is for center router in part (a)

CS422 -- PART 10 43 2003

### **Routing Table Size**

Because each destination in a routing table corresponds to a network, the number of entries in a routing table is proportional to the number of networks in an internet. NOTES

CS422 -- PART 10 44 2003

### **Datagram Forwarding**

- Given a datagram
- Extract destination address field, D
- Look up *D* in routing table
- Find next-hop address, N
- Send datagram to *N*

CS422 -- PART 10 45 2003

### **Key Concept**

The destination address in a datagram header always refers to the ultimate destination. When a router forwards the datagram to another router, the address of the next hop does not appear in the datagram header. **NOTES** 

CS422 -- PART 10 46 2003

### **IP Semantics**

- IP is connectionless
  - Datagram contains identity of destination
  - Each datagram sent/handled independently
- Routes can change at any time

CS422 -- PART 10 47 2003

# IP Semantics (continued)

- IP allows datagrams to be
  - Delayed
  - Duplicated
  - Delivered out of order
  - Lost
- Called best effort delivery
- Motivation: accommodate all possible networks

CS422 -- PART 10 48 2003

### **Resolving Addresses**

- Hardware only recognizes MAC addresses
- IP only uses IP addresses
- Consequence: software needed to perform translation
  - Part of network interface
  - Known as address resolution

CS422 -- PART 10 49 2003

### NOTES

### **Address Resolution**

- Layer 2 protocol
- Given
  - A locally-connected network, N
  - IP address C of computer on N
- Find
  - Hardware address for C
- Technique
  - Address Resolution Protocol

CS422 -- PART 10 50 2003

### Address Resolution Protocol (ARP)

- Keep bindings in table
- Table entry contains pair of addresses for one computer
  - IP address
  - Hardware address
- Build table automatically as needed

CS422 -- PART 10 51 2003

### **ARP Table**

| IP Address | Hardware Address            |  |  |
|------------|-----------------------------|--|--|
| 197.15.3.2 | 0A:07:4B:12:82:36           |  |  |
| 197.15.3.3 | 0A:9C:28:71:32:8D           |  |  |
| 197.15.3.4 | 0A:11:C3:68:01:99           |  |  |
| 197.15.3.5 | 0A:74:59:32:CC:1F           |  |  |
| 197.15.3.6 | 0A:04:BC:00:03:28           |  |  |
| 197 15 3 7 | 0A · 77 · 81 · 0F · 52 · FA |  |  |

- Only contains entries for computers on local network
- IP network prefix in all entries identical

CS422 -- PART 10 52 2003

### **ARP Lookup Algorithm**

- Look for target IP address, T, in ARP table
- If not found
  - Send ARP request message to T
  - Receive reply with *T's* hardware address
  - Add entry to table
- Return hardware address from table

CS422 -- PART 10 53 2003

### **Illustration Of ARP Exchange**

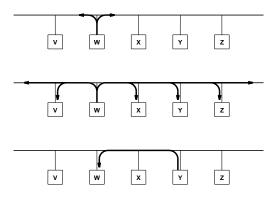

- W needs Y's hardware address
- Request sent via broadcast
- Reply sent via unicast

CS422 -- PART 10 54 2003

### **ARP Message Format (For Ethernet)**

| 0                            |                              | 8 | 16                          | 24                            | 31 |  |
|------------------------------|------------------------------|---|-----------------------------|-------------------------------|----|--|
|                              | HARDWARE ADDRESS TYPE        |   | Р                           | ROTOCOL ADDRESS TYPE          |    |  |
|                              | HADDR LEN PADDR LEN          |   |                             | OPERATION                     |    |  |
|                              | SENDER HADD                  |   |                             | 4 octets)                     |    |  |
|                              | SENDER HADDR (last 2 octets) |   |                             | SENDER PADDR (first 2 octets) |    |  |
|                              | SENDER PADDR (last 2 octets) |   | TARGET HADDR (first 2 octet |                               |    |  |
| TARGET HADDR (last 4 octets) |                              |   |                             |                               |    |  |
|                              | TARGET PADDR (all 4 octets)  |   |                             |                               |    |  |

- Length of hardware address fields depend on network type
- Ethernet uses 48-bit addresses

CS422 -- PART 10 55 2003

### Transmission Of ARP Message In A Frame

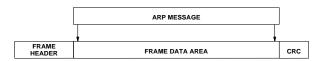

- ARP message sent in payload area of frame
- Called encapsulation

CS422 -- PART 10 56 2003

### Frame Type

| Dest.<br>Address | Source Frame<br>Address Type |     | Data In Frame        |
|------------------|------------------------------|-----|----------------------|
|                  |                              | 806 | complete ARP message |

- Frame type identifies message as ARP
- Receiver examines frame type

CS422 -- PART 10 57 2003

### **Important Note**

Because ARP software is part of the network interface software, all higher-layer protocols and applications can use IP addresses exclusively, and remain completely unaware of hardware addresses.

**NOTES** 

CS422 -- PART 10 58 2003

### **Summary**

- Internetworking
  - Solves problem of heterogeneity
  - Includes LANs and WANs
- Internet concept
  - Virtual network
  - Seamless
  - Universal

CS422 -- PART 10 59 2003

# **Summary** (continued)

- Internet architecture
  - Multiple networks
  - Interconnected by routers
- Router
  - Special-purpose computer system
  - Interconnects two or more networks
  - Uses table to forward datagrams

CS422 -- PART 10 60 2003

# **Summary** (continued)

- Internet Protocol (IP)
  - Fundamental piece of TCP/IP
  - Defines
    - \* Internet addressing
    - \* Delivery semantics
    - \* Internet packet format (IP datagram)

CS422 -- PART 10 61 2003

| Copyright (c) | 2003 by | Douglas F | Comer | All rights | reserved |
|---------------|---------|-----------|-------|------------|----------|

# **Summary** (continued) Address resolution Needed to map IP address to equivalent hardware address Part of network interface Uses table - Automatically updates table entries Broadcasts requests CS422 -- PART 10 2003 **PART XI** Internetworking Part 2 (Datagram Encapsulation, Transmission, Fragmentation, Reassembly) CS422 -- PART 11 2003

# Internet Transmission Paradigm (General Case)

- Source host
  - Forms datagram
  - Includes destination address
  - Sends to nearest router
- Intermediate routers
  - Forward datagram to next router
- Final router
  - Delivers to destination host

CS422 -- PART 11 2 2003

### **Datagram Transmission**

- Datagram sent across conventional network
  - From source host and router
  - Between intermediate routers
  - From final router to destination host
- Network hardware does not recognize
  - Datagram format
  - IP addresses
- Encapsulation needed

CS422 -- PART 11 3 2003

| Ν | O      | Т | Ε | S |
|---|--------|---|---|---|
|   | $\sim$ | • | _ | • |

### **Illustration Of IP Encapsulation**

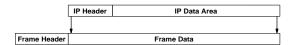

- Entire datagram treated like data
- Frame type identifies contents as IP datagram
- Frame destination address gives next hop

CS422 -- PART 11 4 2003

### Frame And Datagram Destination Addresses

- Frame address
  - Hardware (MAC) address
  - Next hop
- Datagram address
  - IP address
  - Ultimate destination

CS422 -- PART 11 5 2003

### Frame Address For Encapsulated Datagram

A datagram is encapsulated in a frame for transmission across a physical network. The destination address in the frame is the address of the next hop to which the datagram should be sent; the address is obtained by translating the IP address of the next hop to an equivalent hardware address.

**NOTES** 

CS422 -- PART 11 6 2003

### **Frames And Datagrams**

- Datagram survives entire trip across Internet
- Frame only survives one hop

CS422 -- PART 11 7 2000

# **Illustration Of Frame Headers Used For Datagram Transmission**

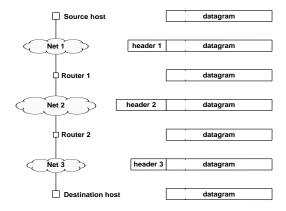

• Each hop extracts datagram and discards frame

CS422 -- PART 11 8 2003

### **Maximum Frame Size**

- Each network technology imposes maximum frame size
  - Called Maximum Transmission Unit (MTU)
  - MTUs differ
- Internet
  - Can contain heterogeneous technologies
  - Must accommodate multiple MTUs

CS422 -- PART 11 9 2003

# **Illustration Of How Two MTUs Cause A Problem For IP**

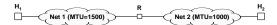

- Host 1
  - Creates datagram for Host 2
  - Chooses datagram size of 1500 octets
  - Transmits datagram across network 1
- Router R
  - Receives datagram over network 1
  - Must send datagram over network 2
  - Employs fragmentation

CS422 -- PART 11 10 2003

### **Datagram Fragmentation**

- Performed by routers
- Needed when datagram larger than MTU of network
- Divides datagram into pieces called fragments
- Each fragment has datagram header
- Fragments sent separately
- Ultimate destination reassembles fragments

CS422 -- PART 11 11 2003

### **Illustration Of Datagram Fragmentation**

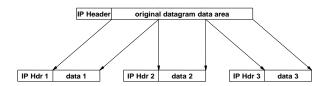

- Each fragment has IP datagram header
- Header fields
  - Identify original datagram
  - Indicate where fragment fits

CS422 -- PART 11 12 2003

### **Example Of Reassembly**

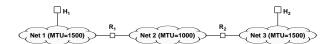

- Host  $H_1$  generates 1500-octet datagram
- Router  $R_1$  fragments
- Router  $R_2$  transmits fragments
- Host  $H_2$  reassembles

CS422 -- PART 11 13 2003

### **Multiple Fragmenting Points**

- Let MTUs along internet path be
  - 1500
  - 1500
  - 1000
  - 1500
  - 576
  - 1500
- Result: fragmentation can occur twice

CS422 -- PART 11 14 2003

### **Fragmenting A Fragment**

- Needed when fragment too large for network MTU
- Arbitrary subfragmentation possible
- Router divides fragments into smaller pieces
- All fragments at same "level"
  - Offset given with respect to original datagram
  - Destination cannot distinguish subfragments

CS422 -- PART 11 15 2003

### Copyright (c) 2003 by Douglas E. Comer. All rights reserved.

# **Fragment Loss**

- Receiver
  - Collects incoming fragments
  - Reassembles when all fragments arrive
  - Does not know identity of router that did fragmentation
  - Cannot request missing pieces
- Consequence: Loss of one fragment means entire datagram lost

CS422 -- PART 11 16 2003

### **Summary**

- Internet transmission paradigm
  - Source host
  - Zero or more routers
  - Destination host
- Datagram encapsulated in network frame for transmission

CS422 -- PART 11 17 2003

### Copyright (c) 2003 by Douglas E. Comer. All rights reserved.

# **Summary** (continued)

- Network hardware has maximum payload size
  - Called MTU
  - Datagram must be smaller than hardware MTU
- Internet can have multiple MTUs

CS422 -- PART 11 18 2003

# **Summary** (continued)

- Datagram fragmentation
  - Accommodates multiple MTUs
  - Performed by router
  - Divides datagram into pieces
  - Ultimate destination reassembles

CS422 -- PART 11 19 2003

### Copyright (c) 2003 by Douglas E. Comer. All rights reserved.

# **Summary** (continued) Fragments can be fragmented Multiple levels possible All offsets at one level Loss of any fragment means loss of entire datagram CS422 -- PART 11 20 2003 **PART XII** Internetworking Part 3 (Control Messages, Error Handling, ICMP) CS422 -- PART 12

# IP Semantics • IP is best-effort • Datagrams can be - Lost - Delayed - Duplicated - Delivered out of order - Corrupted

### **Error Detection**

- IP does not
  - Introduce errors
  - Ignore all errors
- Errors detected
  - Corrupted bits
  - Illegal addresses
  - Routing loops
  - Fragment loss

CS422 -- PART 12 3 2003

# **Problems And Solutions** Corrupted header bits

- Header checksum
- Illegal destination address
  - Routing tables
- Routing loop
  - Time-To-Live (TTL) field
- Fragment loss
  - Timeout

CS422 -- PART 12 2003

### **Internet Control Message Protocol (ICMP)**

- Separate protocol for
  - **Errors**
  - Information
- Required part of IP
- Sends error messages to original source

CS422 -- PART 12 2003

| Copyright (c) 2003 by Douglas E. Comer. Al | I rights reserved. |
|--------------------------------------------|--------------------|

# Example ICMP Message Types Type Name 0 Echo Reply 1 Unassigned 2 Unassigned 3 Destination Unreachable 4 Source Quench 5 Redirect 6 Alternate Host Address 7 Unassigned 8 Echo 9 Router Advertisement 10 Router Selection 11 Time Exceeded 12 Parameter Problem 13 Timestamp Request 14 Timestamp Reply 15 Information Reply 16 Information Reply 17 Address Mask Reply 18 Address Mask Reply 19 Reserved (for Security) 30 Traceroute 31 Datagram Conversion Error 32 Mobile Host Redirect 33 IPv6 Where-Are-You 34 IPv6 I-Am-Here 35 Mobile Registration Request 36 Mobile Registration Reply

### **Example ICMP Messages**

- Source Quench
  - Sent by router
  - Triggered by datagram overrun
  - Requests sending host(s) to slow down

CS422 -- PART 12 7 2003

# **Example ICMP Messages** (continued)

- Time Exceeded
  - Sent by router
    - \* TTL on datagram reached zero
    - \* Not a request for retransmission
  - Sent by host
    - \* Reassembly timeout (some fragments lost)

CS422 -- PART 12 8 2003

# **Example ICMP Messages** (continued)

- Destination unreachable
  - Specifies whether
    - \* Destination network unreachable
    - \* Destination host unreachable
    - \* Protocol port on destination unreachable

CS422 -- PART 12 9 2000

### NOTES

# **Example ICMP Messages** (continued)

- Redirect
  - Sent by router
  - Goes to host on local network
  - Host used incorrect initial router
  - Requests host to change routes

CS422 -- PART 12 10 2003

# **Example ICMP Messages** (continued)

- Echo request and reply
  - Not an error
  - Tests whether destination reachable
  - Request sent by ping program
  - Reply sent by ICMP on destination computer

CS422 -- PART 12 11 2003

### NOTES

### **ICMP Message Transport**

- Error messages go back to original source (may cross internet)
- Messages carried in IP

NOTES

CS422 -- PART 12 12 2003

### **Illustration Of ICMP Message Encapsulation**

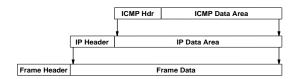

- Two levels of encapsulation
- IP type field specifies ICMP

CS422 -- PART 12 13 2003

### **Avoiding An Infinite Loop**

- What happens if:
  - Datagram D causes an ICMP error message,  $I_1$
  - Error message  $I_1$  causes another error, which generates ICMP message  $I_2$
  - Message  $I_2$  generates another error,  $I_3$
  - Error messages cascade
- To avoid the problem
  - No error messages about ICMP error messages

CS422 -- PART 12 14 2003

### **Path MTU Discovery**

- IP datagram header contains a bit to specify no fragmentation allowed
- ICMP sends an error message when fragmentation required, but not permitted
- Technique
  - Probe to find largest MTU that does not generate an error message
- Note: path MTU not guaranteed if routes change

CS422 -- PART 12 15 2003

## NOTES

### **Summary**

- IP uses best-effort delivery semantics
- IP includes mechanisms to detect errors
  - Header checksum
  - Time-to-live field

CS422 -- PART 12 16 2003

# **Summary** (continued)

- Internet Control Message Protocol
  - Has both error and informational messages
  - Closely integrated with IP
  - ICMP messages
    - \* Encapsulated in IP
    - \* Sent back to original source
  - Used by diagnostic programs like ping

CS422 -- PART 12 17 2003

|                                                | NOTES        |
|------------------------------------------------|--------------|
| PART XIII                                      |              |
| Internetworking                                |              |
| Part 4                                         |              |
| (Transport Protocols,<br>UDP and TCP, Protocol |              |
| Port Numbers)                                  |              |
| CS422 PART 13 1 2003                           |              |
|                                                |              |
|                                                |              |
|                                                |              |
| Transport Protocol                             |              |
| Separate layer of protocol stack               |              |
| Conceptually between                           |              |
| <ul><li>Applications</li><li>IP</li></ul>      |              |
|                                                |              |
|                                                |              |
|                                                |              |
|                                                |              |
| CS422 PART 13 2 2003                           |              |
|                                                | <del>_</del> |
|                                                |              |

### Terminology

- Provides computer-to-computer communication
- Source and destination addresses are computers
- Called machine-to-machine
- Transport protocols

IΡ

- Provide application-to-application communication
- Need extended addressing mechanism to identify applications
- Called end-to-end

CS422 -- PART 13 3 2003

### **Transport Protocol Functionality**

- Identify sending and receiving applications
- Optionally provide
  - Reliability
  - Flow control
  - Congestion control
- Note: not all transport protocols provide above facilities

CS422 -- PART 13 4 2003

| Copyright (c) 2003 by Douglas E. Comer. All rights reserved. | _ |
|--------------------------------------------------------------|---|

### **Relationship Between Transport Protocols And Other Protocols**

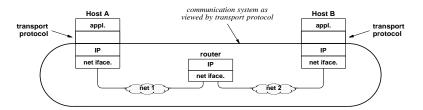

- Transport protocols are end-to-end
- Transport protocol on one computer uses IP to communicate with transport protocol on another computer

CS422 -- PART 13 5 2003

### **Two Transport Protocols Available**

- Transmission Control Protocol (TCP)
- User Datagram Protocol (UDP)
- Major differences
  - Interface provided to applications
  - Underlying functionality

CS422 -- PART 13 6 2003

# **User Datagram Protocol**

- Lightweight transport
- Becoming more popular (IP telephony)
- Best-effort delivery

| CS422 PART 13 | 7 | 2003 |
|---------------|---|------|
|               |   |      |

### **UDP** Features

- Connectionless service
- Arbitrary interaction
- Message-oriented interface
- Best-effort semantics
- Each message encapsulated in IP datagram
- Uses protocol ports to identify applications

CS422 -- PART 13 8 2003

### NOTES

### **UDP Details**

- Accepts and delivers messages
  - Message received is exactly same as message sent
  - Boundaries preserved
- Maximum message size approximately 64K octets
- Efficient
  - No connection overhead
  - No state information maintained

CS422 -- PART 13 9 2003

### **UDP Semantics**

- Same best-effort semantics as IP (i.e., unreliable transfer)
- Message can be
  - Lost
  - Duplicated
  - Delayed
  - Delivered out of order
- Works best in LAN applications

CS422 -- PART 13 10 2003

## NOTES

# Interaction With UDP • UDP allows communication that is - 1-to-1 - 1-to-many - Many-to-1 - Many-to-many • Application programmer chooses

# **Packet Delivery**

- UDP can support
  - Unicast
  - Multicast
  - Broadcast

CS422 -- PART 13 12 2003

# **User Datagram Format**

| 0                  | 16 31                |
|--------------------|----------------------|
| UDP SOURCE PORT    | UDP DESTINATION PORT |
| UDP MESSAGE LENGTH | UDP CHECKSUM         |
| DA                 | TA                   |
|                    | •••                  |

- Extremely small header (called *thin layer*)
- Checksum optional

CS422 -- PART 13 13 2003

# **UDP Encapsulation**

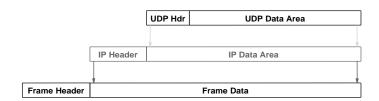

- Two levels of encapsulation
- UDP datagram size cannot exceed maximum IP payload

CS422 -- PART 13 14 2003

# **Identifying An Application**

- Cannot extend IP address
  - No unused bits
- Cannot use OS-dependent quantity
  - Process ID
  - Task number
  - Job name
- Must work on all computer systems

CS422 -- PART 13 15 2003

# **Identifying An Application** (continued)

- Invent new abstraction
  - Called protocol port number
  - Used to identify sending or receiving application unambiguously
  - Independent of underlying operating system
  - Used only with TCP/IP protocols

CS422 -- PART 13 16 2003

# **Protocol Port Numbers**

- Server
  - Follows standard
  - Always uses same port number
  - Uses low port numbers
- Client
  - Obtains unused port from protocol software
  - Uses high port numbers

CS422 -- PART 13 17 2003

# **Protocol Port Example**

- Domain name server application is assigned port 53
- Application using DNS obtains port 28900
- UDP datagram sent from application to DNS server has
  - Source port number 28900
  - Destination port number 53
- When DNS server replies, UDP datagram has
  - Source port number 53
  - Destination port number 28900

CS422 -- PART 13 18 2003

| NO. | TES |
|-----|-----|
|-----|-----|

# **Transmission Control Protocol (TCP)**

- Major transport protocol used in Internet
- Heavily used
- Completely reliable transfer

CS422 -- PART 13 19 2003

# **TCP Features**

- Connection-oriented service
- Point-to-point
- Full-duplex communication
- Stream interface
- Stream divided into segments for transmission
- Each segment encapsulated in IP datagram
- Uses protocol ports to identify applications

CS422 -- PART 13 20 2003

### Copyright (c) 2003 by Douglas E. Comer. All rights reserved.

# **TCP Feature Summary**

TCP provides a completely reliable (no data duplication or loss), connection-oriented, full-duplex stream transport service that allows two application programs to form a connection, send data in either direction, and then terminate the connection.

**NOTES** 

CS422 -- PART 13 21 2003

# **Apparent Contradiction**

- IP offers best-effort (unreliable) delivery
- TCP uses IP
- TCP provides completely reliable transfer
- How is this possible?

CS422 -- PART 13 22 2003

# **Achieving Reliability**

- Reliable connection startup
- Reliable data transmission
- Graceful connection shutdown

CS422 -- PART 13 23 2003

# **Reliable Data Transmission**

- Positive acknowledgment
  - Receiver returns short message when data arrives
  - Called acknowledgment
- Retransmission
  - Sender starts timer whenever message is transmitted
  - If timer expires before acknowledgment arrives, sender retransmits message

CS422 -- PART 13 24 2003

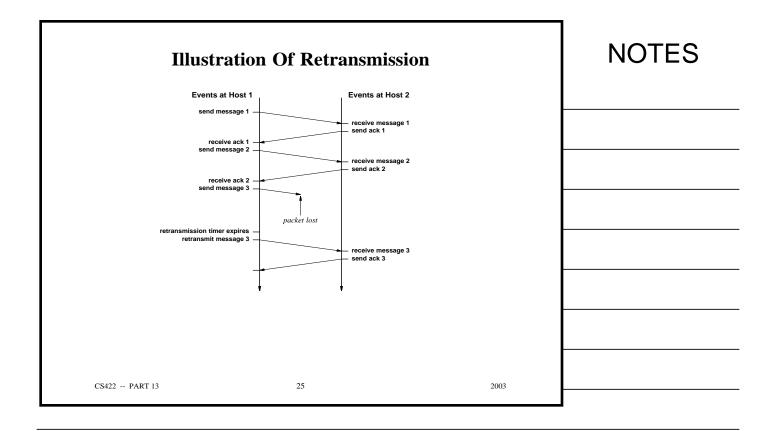

# **How Long Should TCP Wait Before Retransmitting?**

- Time for acknowledgment to arrive depends on
  - Distance to destination
  - Current traffic conditions
- Multiple connections can be open simultaneously
- Traffic conditions change rapidly

CS422 -- PART 13 26 2003

# **Important Point**

The delay required for data to reach a destination and an acknowledgment to return depends on traffic in the internet as well as the distance to the destination. Because it allows multiple application programs to communicate with multiple destinations concurrently, TCP must handle a variety of delays that can change rapidly.

**NOTES** 

CS422 -- PART 13 27 2003

# **Solving The Retransmission Problem**

- Keep estimate of round trip time on each connection
- Use current estimate to set retransmission timer
- Known as adaptive retransmission
- Key to TCP's success

CS422 -- PART 13 28 2003

# **Illustration Of Adaptive Retransmission**

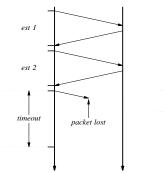

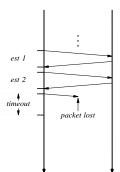

• Timeout depends on current round-trip estimate

CS422 -- PART 13 29 2003

# **TCP Flow Control**

- Receiver
  - Advertises available buffer space
  - Called *window*
- Sender
  - Can send up to entire window before ack arrives

CS422 -- PART 13 30 2003

### **Window Advertisement**

- Each acknowledgment carries new window information
  - Called *window advertisement*
  - Can be zero (called *closed window*)
- Interpretation: have received up through *X*, and can take *Y* more octets

**NOTES** 

CS422 -- PART 13 31 2003

### **Illustration Of Window Advertisement** Sender Events Receiver Events advertise window=2500 send data octets 1-1000 send data octets 1001-2000 ack up to 1000, window=1500 send data octets 2001-2500 ack up to 2000, window=500 receive ack for 1000 ack up to 2500, window=0 receive ack for 2000 receive ack for 2500 application reads 2000 octets ack up to 2500, window=2000 send data octets 2501-3500 send data octets 3501-4500 ack up to 3500, window=1000 ack up to 4500, window=0 receive ack for 3500 application reads 1000 octets receive ack for 4500 ack up to 4500, window=1000 receive ack for 4500 32 CS422 -- PART 13 2003

# **Startup And Shutdown**

- Connection startup
  - Must be reliable
- Connection shutdown
  - Must be graceful
- Difficult

CS422 -- PART 13 33 2003

# Why Startup And Shutdown Are Difficult

- Segments can be
  - Lost
  - Duplicated
  - Delayed
  - Delivered out of order
  - Either side can crash
  - Either side can reboot
- Need to avoid duplicate shutdown message from affecting later connection

CS422 -- PART 13 34 2003

# TCP's Solution For Startup/Shutdown

- Uses three-message exchange
- Known as 3-way handshake
- Necessary and sufficient for
  - Unambiguous, reliable startup
  - Unambiguous, graceful shutdown
- SYN used for startup
- FIN used for shutdown

CS422 -- PART 13 35 2003

# Illustration Of 3-Way Handshake

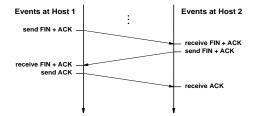

CS422 -- PART 13 36 2003

# **TCP Segment Format**

- All TCP segments have same format
  - Data
  - Acknowledgment
  - SYN (startup)
  - FIN (shutdown)
- Segment divided into two parts
  - Header
  - Payload area (zero or more bytes of data)

CS422 -- PART 13 37 2003

# TCP Segment Format (continued)

- Header contains
  - Protocol port numbers to identify
    - \* Sending application
    - \* Receiving application
  - Code bits to specify items such as
    - \* SYN
    - \* FIN
    - \* ACK
  - Fields for window advertisement, acknowledgment, etc.

CS422 -- PART 13 38 2003

# **Illustration Of TCP Segment**

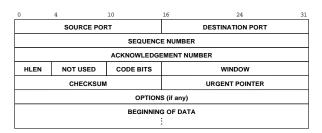

- Sequence number specifies where in stream outgoing data belongs
- Acknowledgment number refers to incoming data
- Few segments contain options

CS422 -- PART 13 39 2003

# **Network Address Translation (NAT)**

- Extension of original addressing scheme
- Motivated by exhaustion of IP address space
- Allows multiple computers to share single address
- Requires device to perform packet translation
- Implementations available
  - Stand-alone hardware device
  - IP router with NAT functionality embedded

CS422 -- PART 13 40 2003

| Copyright | (c) 200 | 3 by | Douglas | E. | Comer. | All ri | ahts | reserv |
|-----------|---------|------|---------|----|--------|--------|------|--------|

# **NAT Details**

- Site
  - Obtains single, valid IP address
  - Assigns a *private* address to each computer
  - Uses NAT box to connect to Internet
- NAT
  - Translates addresses in IP datagrams

CS422 -- PART 13 41 2003

# **Illustration Of NAT**

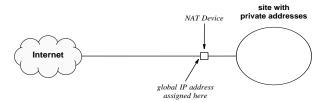

- Single valid IP address needed
- Computers at site assigned private, nonroutable addresses

CS422 -- PART 13 42 2003

# **NAT Example**

- Site uses private network 10.0.0.0/8 internally
  - First computer assigned 10.0.0.1
  - Second computer assigned 10.0.0.2
  - And so on ...
- Site obtains valid IP address (e.g., 128.210.24.6).
- Assume computer 10.0.0.1 sends to 128.211.134.4
  - NAT translates IP source address of outgoing datagram
  - NAT translates destination address of incoming datagram

CS422 -- PART 13 43 2003

# **Illustration Of NAT Translation**

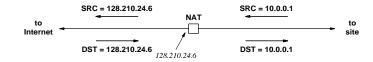

- Transparent to each end
  - Computer at site sends and receives datagrams normally
  - Computer in Internet receives datagrams from NAT box

CS422 -- PART 13 44 2003

# **Implementation Of NAT**

| Direction | Field          | Old Value   | New Value   |
|-----------|----------------|-------------|-------------|
| out       | IP Source      | 10.0.0.1    | 128.10.24.6 |
| in        | ID Doctination | 129 10 24 6 | 10 0 0 1    |

- NAT device stores state information in table
- Value entered in table when NAT box receives outgoing datagram for new destination

CS422 -- PART 13 45 2003

# **Variants Of NAT**

- Basic NAT
  - Changes IP addresses
- Network Address and Port Translation (NAPT)
  - Changes IP addresses and protocol port numbers
  - Most popular form
- Twice NAT
  - Used with site that runs server
  - NAT box connected to Domain Name System (DNS) server

CS422 -- PART 13 46 2003

| Copyright (c) 2003 by Douglas E. Comer. All | rights reserved. |
|---------------------------------------------|------------------|

# **Network Address and Port Translation (NAPT)**

- By far the most popular form of NAT
- Can change TCP or UDP protocol port numbers as well as IP addresses
- Allows
  - Multiple computers at site to communicate with single destination
  - Multiple users on given computer to communicate with the same destination

CS422 -- PART 13 47 2003

# **TCP Splicing**

- Popular use of NAPT
- Interconnects two independent TCP connections
- Performs segment rewriting
- Extremely efficient: avoids overhead of extracting data from one connection and sending to the other
- Uses extended translation table

CS422 -- PART 13 48 2003

# **Example NAPT Translation Table**

| Direction | Fields           | Old Value          | New Value          |
|-----------|------------------|--------------------|--------------------|
| out       | IP SRC:TCP SRC   | 10.0.0.1:30000     | 128.10.19.20:40001 |
| out       | IP SRC:TCP SRC   | 10.0.0.2:30000     | 128.10.19.20:40002 |
| in        | IP DEST:TCP DEST | 128.10.19.20:40001 | 10.0.0.1:30000     |
| in        | IP DEST:TCP DEST | 128.10.19.20:40002 | 10.0.0.2:30000     |

- Entry in table records protocol port number as well as IP address
- Port numbers reassigned to avoid conflicts

CS422 -- PART 13 49 2003

# **Summary**

- Transport protocols fit between applications and Internet Protocol
- Two transport protocols in TCP/IP suite
  - User Datagram Protocol (UDP)
  - Transmission Control Protocol (TCP)
- UDP
  - Unreliable
  - Message-oriented interface

CS422 -- PART 13 50 2003

| Copyright (c) 2003 by Douglas E. | Comer. All rights reserved. |
|----------------------------------|-----------------------------|

# **Summary** (continued)

### • TCP

- Major transport protocol used in Internet
- Complete reliability
- Stream-oriented interface
- Uses adaptive retransmission

CS422 -- PART 13 51 2003

# **Summary** (continued)

- Protocol ports
  - Integers
  - Used to identify sending and receiving applications
  - Allow unambiguous, simultaneous communication with multiple applications
- Network Address Translation
  - Allows multiple computers at site to share a single global IP address

CS422 -- PART 13 52 2003

| PART XIV                                                                             |  |
|--------------------------------------------------------------------------------------|--|
|                                                                                      |  |
| Internet Routing                                                                     |  |
| (Static and automatic routing; route propagation; BGP, RIP, OSPF; multicast routing) |  |
| CS422 PART 14 1 2003                                                                 |  |
|                                                                                      |  |
|                                                                                      |  |
|                                                                                      |  |
|                                                                                      |  |
| Terminology                                                                          |  |
| <ul> <li>Forwarding</li> </ul>                                                       |  |
| <ul> <li>Refers to datagram transfer</li> </ul>                                      |  |
| <ul> <li>Performed by host or router</li> </ul>                                      |  |
| <ul> <li>Uses routing table</li> </ul>                                               |  |
| • Routing                                                                            |  |
| <ul> <li>Refers to propagation of routing information</li> </ul>                     |  |
| <ul> <li>Performed by routers</li> </ul>                                             |  |
| Inserts / abanges values in resting tall-                                            |  |
| <ul> <li>Inserts / changes values in routing table</li> </ul>                        |  |

# **Two Forms Of Internet Routing**

- Static routing
  - Table initialized when system boots
  - No further changes
- Automatic routing
  - Table initialized when system boots
  - Routing software learns routes and updates table
  - Continuous changes possible

CS422 -- PART 14 3 2003

# **Static Routing**

- Used by most Internet hosts
- Typical routing table has two entries:
  - Local network  $\rightarrow$  direct delivery
  - Default  $\rightarrow$  nearest router

CS422 -- PART 14 4 2003

| Copyright (c) 2003 by Douglas E. Comer | . All rights reserved. |
|----------------------------------------|------------------------|

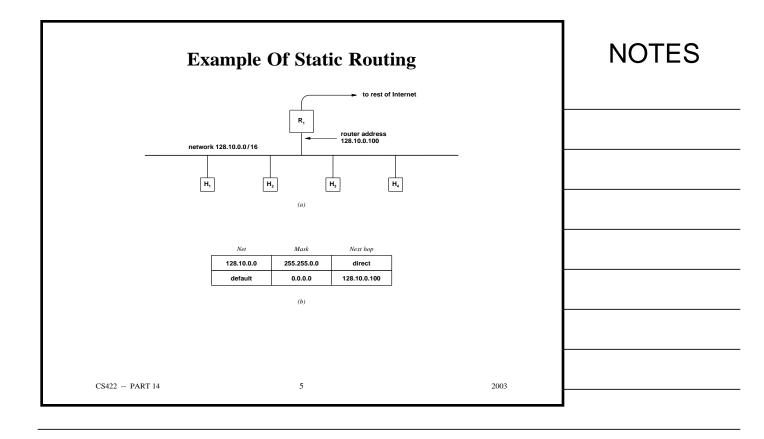

# **Automatic Routing**

- Used by IP routers
- Requires special software
- Each router communicates with neighbors
- Passes routing information
- Uses route propagation protocol

CS422 -- PART 14 6 2003

# **Example Of Route Propagation**

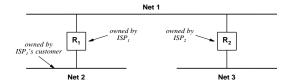

• Each router advertises destinations that lie beyond it

CS422 -- PART 14 7 2003

# The Point Of Routing Exchange

Each router runs routing software that learns about destinations other routers can reach, and informs other routers about destinations that it can reach. The routing software uses incoming information to update the local routing table continuously.

CS422 -- PART 14 8 2003

# **Autonomous System (AS)**

- Set of networks and routers under one administrative authority
- Flexible, soft definition
- Intuition: a single corporation
- Needed because no routing protocol can scale to entire Internet
- Each AS chooses a routing protocol

CS422 -- PART 14 2003

# **Classifications Of Internet Routing Protocols**

- Two broad classes
- Interior Gateway Protocols (IGPs)
  - Used among routers within autonomous system
  - Destinations lie within AS
- Exterior Gateway Protocols (EGPs)
  - Used among autonomous systems
  - Destinations lie throughout Internet

|  |  | - |
|--|--|---|

# **Illustration Of IGP/EGP Use**

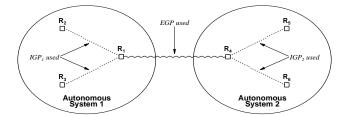

# NOTES

CS422 -- PART 14 11 2003

# The Concept Of Route And Data Flow

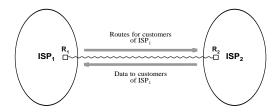

Each ISP is an autonomous system that uses an Exterior Gateway Protocol to advertise its customers' networks to other ISPs. After an ISP advertises destination, D, datagrams destined for D can begin to arrive.

CS422 -- PART 14 12 2003

# **Specific Internet Routing Protocols**

- Border Gateway Protocol (BGP)
- Routing Information Protocol (RIP)
- Open Shortest Path First Protocol (OSPF)

13

2003

# **Border Gateway Protocol (BGP)**

- Provides routing among autonomous systems (EGP)
- Polices to control routes advertised
- Uses reliable transport (TCP)

CS422 -- PART 14

- Gives path of autonomous systems for each destination
- Currently, the EGP of choice in the Internet
- Current version is four (BGP-4)

CS422 -- PART 14 14

### Copyright (c) 2003 by Douglas E. Comer. All rights reserved.

# The Routing Information Protocol (RIP)

- Routing within an autonomous system (IGP)
- Hop count metric
- Unreliable transport (uses UDP)
- Broadcast or multicast delivery
- Distance vector algorithm
- Can propagate a default route
- Implemented by Unix program *routed*

CS422 -- PART 14 15 2003

# **Illustration Of RIP Packet Format**

| 0                                   | 8                                   | 16 24        | 31 |  |  |
|-------------------------------------|-------------------------------------|--------------|----|--|--|
| COMMAND (1-5)                       | VERSION (2)                         | MUST BE ZERO |    |  |  |
| FAMILY                              | FAMILY OF NET 1 ROUTE TAG FOR NET 1 |              |    |  |  |
| IP ADDRESS OF NET 1                 |                                     |              |    |  |  |
|                                     | SUBNET MAS                          | SK FOR NET 1 |    |  |  |
| NEXT HOP FOR NET 1                  |                                     |              |    |  |  |
|                                     | DISTANCE                            | E TO NET 1   |    |  |  |
| FAMILY OF NET 2 ROUTE TAG FOR NET 2 |                                     |              |    |  |  |
|                                     | IP ADDRES                           | SS OF NET 2  |    |  |  |
|                                     | SUBNET MASK FOR NET 2               |              |    |  |  |
| NEXT HOP FOR NET 2                  |                                     |              |    |  |  |
|                                     | DISTANCE                            | E TO NET 2   |    |  |  |
|                                     |                                     |              |    |  |  |

• Format for Version 2 (current version)

CS422 -- PART 14 16 2003

# The Open Shortest Path First Protocol (OSPF)

- Routing within an autonomous system (IGP)
- Full CIDR and subnet support
- Authenticated message exchange
- Allows routes to be imported from outside the autonomous system
- Uses link-status (SPF) algorithm
- Support for multi-access networks (e.g., Ethernet)

CS422 -- PART 14 17 2003

# **OSPF Areas And Efficiency**

- Allows subdivision of AS into areas
- Link-status information propagated within area
- Routes summarized before being propagated to another area
- Reduces overhead (less broadcast traffic)

CS422 -- PART 14 18 2003

# **Link-Status In The Internet**

- Router corresponds to node in graph
- Network corresponds to edge
- Adjacent pair of routers periodically
  - Test connectivity
  - Broadcast link-status information to area
- Each router uses link-status messages to compute shortest paths

CS422 -- PART 14 19 2003

# **Illustration Of Simplified OSPF Graph**

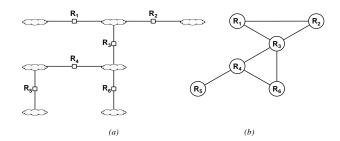

- (a) An interconnect of routers and networks
- (b) An equivalent OSPF graph
- Router corresponds to a node in the graph
- In practice OSPF is more complex than shown

CS422 -- PART 14 20 2003

# **OSPF And Scale**

Because it allows a manager to partition the routers and networks in an autonomous system into multiple areas, OSPF can scale to handle a much larger number of routers than other IGPs.

# **NOTES**

CS422 -- PART 14 21 2003

# **Internet Multicast Routing**

- Difficult because Internet multicast allows
  - Arbitrary computer to join multicast group at any time
  - Arbitrary member to leave multicast group at any time
  - Arbitrary computer to send message to a group (even if not a member)
- Internet Group Multicast Protocol (IGMP)
  - Used between computer and local router
  - Specifies multicast group membership

CS422 -- PART 14 22 2003

# **Multicast Routing Protocols**

- Several protocols exist
  - Distance Vector Multicast Routing Protocol (DVMRP)
  - Core Based Trees (CBT)
  - Protocol Independent Multicast Sparse Mode (PIM-SM)
  - Protocol Independent Multicast Dense Mode (PIM-DM)
  - Multicast extensions to the Open Shortest Path First (MOSPF)
- None best in all circumstances

CS422 -- PART 14 23 2003

# **Summary**

- Static routing used by hosts
- Routers require automatic routing
- Internet divided into autonomous systems
- Two broad classes of routing protocols
  - Interior Gateway Protocols (IGPs) provide routing within an autonomous system
  - Exterior gateway Protocols (EGPs) provide routing among autonomous systems

CS422 -- PART 14 24 2003

# **Summary (continued)**

**NOTES** 

- Border Gateway Protocol (BGP) is current EGP used in Internet
- Interior Gateway Protocols include:
  - Routing Information Protocol (RIP)
  - Open Shortest Path First protocol (OSPF)
- Internet multicast routing difficult
  - Protocols proposed include: DVMRP, PIM-SM, PIM-DM, MOSPF

CS422 -- PART 14 25 2003

# **PART XV**

# **Internet Applications**

(Client-Server Concept, Use of Protocol Ports, Socket API, DNS, E-mail, VoIP, TELNET, FTP)

CS422 -- PART 15 1 2000

# Functionality Items to remark the following states and layers below Basic communication Reliability Application layer Abstractions Files Services

CS422 -- PART 15 2 2003

# **Dichotomy Of Duties**

- Network
  - Transfers bits

Databases

Names

- Operates at application's request
- Applications determine
  - What to send
  - When to send
  - Where to send
  - Meaning of bits

CS422 -- PART 15 3 2003

| Convright ( | c) 2003 by Douglas | F Comer | All rights reserved |
|-------------|--------------------|---------|---------------------|

# **Important Point**

Although an internet system provides a basic communication service, the protocol software cannot initiate contact with, or accept contact from, a remote computer. Instead, two application programs must participate in any communication: one application initiates communication and the other accepts it.

**NOTES** 

CS422 -- PART 15 4 2003

# How Two Application Programs Make Contact

- One application
  - Begins execution first
  - Waits passively at prearranged location
- Another application
  - Begins execution later
  - Actively contacts first program
- Called client-server interaction

CS422 -- PART 15 5 2003

### **Client-Server Paradigm**

- Used by all network applications
- Passive program called a server
- Active program called a *client*

CS422 -- PART 15 6 2003

### **Internet Communication**

All network applications use a form of communication known as the client-server paradigm. A server application waits passively for contact, while a client application initiates communication actively.

CS422 -- PART 15 7 2003

### **Characteristics Of A Client**

- Arbitrary application program
- Becomes client temporarily
- Can also perform other computations
- Invoked directly by user
- Runs locally on user's computer
- Actively initiates contact with a server
- Contacts one server at a time

CS422 -- PART 15 8 2003

### **Characteristics Of A Server**

- Special-purpose, privileged program
- Dedicated to providing one service
- Can handle multiple remote clients simultaneously
- Invoked automatically when system boots
- Executes forever
- Needs powerful computer and operating system
- Waits passively for client contact
- Accepts requests from arbitrary clients

CS422 -- PART 15 9 2003

| U | ı | <b>E</b> 3 |  |
|---|---|------------|--|
|   |   |            |  |
|   |   |            |  |

### **Terminology**

- Server
  - An executing program that accepts contact over the network
- Server-class computer
  - Hardware sufficient to execute a server
- Informally
  - Term *server* often applied to computer

CS422 -- PART 15 10 2003

### **Direction Of Data Flow**

- Data can flow
  - From client to server only
  - From server to client only
  - In both directions
- Application protocol determines flow
- Typical scenario
  - Client sends request(s)
  - Server sends response(s)

CS422 -- PART 15 11 2003

| Copyright (c) 2003 by Douglas E. Comer. All rights reserved. |
|--------------------------------------------------------------|

| Ν  | O | Т | E | S |
|----|---|---|---|---|
| ΙN | U | ı |   | J |

### **Key Idea**

**NOTES** 

Although the client initiates contact, information can flow in either or both directions between a client and server. Many services arrange for the client to send one or more requests and the server to return one response for each request.

CS422 -- PART 15 12 2003

### Clients, Servers, And Other Protocols

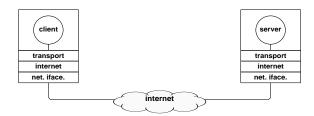

• Clients and servers are application programs

CS422 -- PART 15 13 2003

### **Server CPU Use**

- Facts
  - Server operates like other applications
    - \* Uses CPU to execute instructions
    - \* Performs I/O operations
  - Waiting for data to arrive over a network does not require CPU time
- Consequence
  - Server program only uses CPU when servicing a request

CS422 -- PART 15 14 2003

### **Multiple Services**

- Can have multiple servers on single computer
- Servers only use processor when handling a request
- Powerful hardware required to handle many services simultaneously

CS422 -- PART 15 15 2003

## IOTES

### **Illustration Of Multiple Servers**

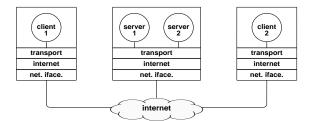

- Each server offers one service
- One server can handle multiple clients

CS422 -- PART 15 16 2003

### **Identifying A Service**

- Protocol port number used
- Each service given unique port number, P
- Server
  - Informs OS it is using port P
  - Waits for requests to arrive
- Client
  - Forms request
  - Sends request to port P on server computer

CS422 -- PART 15 17 2003

### **The Point About Ports**

Transport protocols assign each service a unique port identifier. A server must specify the identifier when it begins execution. A client must specify the identifier when it requests transport protocol software to contact a server. Protocol software on the server computer uses the identifier to direct an incoming request to the correct server.

**NOTES** 

CS422 -- PART 15 18 2003

### In Theory

- Port numbers are merely integers
- Any server could use any port number

CS422 -- PART 15 19 2003

### **In Practice**

- Protocol port numbers are used as service identifiers
- Need uniform numbering
  - To allow arbitrary client to contact server on arbitrary machine
  - To avoid inventing "directory assistance" mechanism
- Port numbers
  - Uniform throughout Internet
  - Set by standards bodies

CS422 -- PART 15 20 2003

### **Terminology**

- Sequential program
  - Typical of most programs
  - Single thread of control
- Concurrent program
  - Multiple threads of control
  - Execution proceeds "in parallel"
  - More difficult to create

CS422 -- PART 15 21 2003

### NOTES

### **Servers And Concurrency**

- Sequential server
  - Also called *iterative*
  - Handles one request at a time
- Concurrent server
  - Can handle multiple requests at a time
  - No waiting

CS422 -- PART 15 22 2003

### **Delay In Servers**

- Concurrent server
  - Server creates new thread of control to handle each request
  - Client only waits for its request to be processed
- Sequential server
  - Client waits for all previous requests to be processed as well as for its request to be processed
  - Unacceptable to user if long request blocks short request

CS422 -- PART 15 23 2003

### NOTES

### **Concurrency In Servers**

**NOTES** 

Concurrent execution is fundamental to servers because concurrency permits multiple clients to obtain a given service without having to wait for the server to finish previous requests. In a concurrent server, the main server thread creates a new service thread to handle each client.

CS422 -- PART 15 24 2003

### **Protocol Ports And Concurrent Servers**

- Apparent problem
  - One port number assigned to each service
  - Concurrent server has multiple copies (threads) running
  - Client and server can interact
  - Messages sent to server's port must be delivered to correct copy of server

CS422 -- PART 15 25 2003

# **Protocol Ports And Concurrent Servers** (continued)

- Solution to problem: use information about client as well as server to deliver incoming packets
- TCP uses four items to identify connection
  - Server's IP address
  - Server's protocol port number
  - Client's IP address
  - Client's protocol port number

CS422 -- PART 15 26 2003

### **Demultiplexing In A Concurrent Server**

Transport protocols assign an identifier to each client as well as to each service. Protocol software on the server's machine uses the combination of client and server identifiers to choose the correct copy of a concurrent server.

CS422 -- PART 15 27 2003

### **Variations On A Theme**

- A server can use
  - Connectionless transport (UDP)
  - Connection-oriented transport (TCP)
  - Both for a single service
- A single server can offer multiple services
  - Often used for trivial services
  - Server uses multiple port numbers simultaneously

CS422 -- PART 15 28 2003

# Variations On A Theme (continued)

- A server can
  - Maintain interaction with a client for days or hours
  - Send a short response and terminate interaction
  - Perform I/O on the local computer
  - Become a client for another service (potential cycle problem)

CS422 -- PART 15 29 2003

| NO. | T | ES |
|-----|---|----|
|     |   |    |

### **Example Of Circularity**

- Time server
  - Returns time of day
- File server
  - Allows client to read or write a file
  - Calls time server when generating time stamp for file
- Suppose programmer modifies time server to log requests to a file

CS422 -- PART 15 30 2003

### **Interacting With Protocol Software**

- Client or server uses transport protocols
- Protocol software inside OS
- Applications outside OS
- Mechanism needed to bridge the two
  - Called Application Program Interface (API)

CS422 -- PART 15 31 2003

### NOTES

### **Application Program Interface**

- Part of operating system
- Permits application to use protocols
- Defines
  - Operations allowed
  - Arguments for each operation

CS422 -- PART 15 32 2003

### **Socket API**

- Originally designed
  - For BSD UNIX
  - To use with TCP/IP protocols
- Now
  - Industry standard
  - Available on many operating systems

CS422 -- PART 15 33 2003

### NOTES

# Socket OS Abstraction (not hardware) Created dynamically Persists only while application runs Referenced by a descriptor

### **Descriptor**

- Small integer
- One per active socket
- Used in all operations on socket
- Generated by OS when socket created
- Only meaningful to application that owns socket
- In UNIX, integrated with file descriptors

CS422 -- PART 15 35 2003

### **Creating A Socket**

Application calls socket function

sdesc = socket(protofamily, type, proto)

- OS returns descriptor for socket
- Descriptor valid until application closes socket or exits

CS422 -- PART 15 36 2003

### **Socket Functionality**

- Socket completely general
- Can be used
  - By client
  - By server
  - With a CO transport protocol
  - With a CL transport protocol
  - To send data, receive data, or both
- Large set of operations

CS422 -- PART 15 37 2003

### **Socket Operations**

- Close
  - Terminate use of socket
  - Permanent
- Bind
  - Specify protocol port for a socket
  - Specify local IP address for a socket
  - Can use INADDR\_ANY for any IP address

CS422 -- PART 15 38 2003

# **Socket Operations** (continued)

- Listen
  - Used by server
  - Prepares socket to accept incoming connections
- Accept
  - Used by server
  - Waits for next connection and returns new socket

CS422 -- PART 15 39 2003

| Copyright (c) 200 | 3 by Douglas F | Comer All | rights reserved |
|-------------------|----------------|-----------|-----------------|

# **Socket Operations** (continued)

- Connect
  - Used by client
  - Either
    - \* Forms a TCP connection
    - \* Fully specifies addresses for UDP

CS422 -- PART 15 40 2003

### **Two Purposes Of The Connect Function**

The connect function, which is called by clients, has two uses. With connection-oriented transport, connect establishes a transport connection to a specified server. With connectionless transport, connect records the server's address in the socket, allowing the client to send many messages to the same server without specifying the destination address with each message.

CS422 -- PART 15 41 2003

# **Socket Operations** (continued)

- Send, sendto, and sndmsg
  - Transfer outgoing data from application
- Recv, recvfrom, and recvmsg
  - Transfer incoming data to application
- Many additional functions
  - Supply support and utility services
  - Some implemented as library calls

CS422 -- PART 15 42 2003

### **Examples Of Socket Support Functions**

- Gethostbyname
  - Maps domain name to IP address
  - Example of argument

"www.netbook.cs.purdue.edu"

- Getprotobyname
  - Maps name of protocol to internal number
  - Argument usually "tcp" or "udp"

CS422 -- PART 15 43 2003

# An Example Service Purpose Count times invoked Return printable ASCII message Connection-oriented protocol Sequential execution (not concurrent)

CS422 -- PART 15 44 2003

### **An Example Client**

- Open TCP connection to server
- Iterate until end-of-file
  - Receive text
  - Print characters received
- Close connection
- Exit

CS422 -- PART 15 45 2003

### **Example Server**

- Create socket and put in passive mode
- Iterate forever
  - Accept next connection, get new socket
  - Increment count and send text message
  - Close socket for connection
- Notes
  - Main socket remains open
  - Server never exits

CS422 -- PART 15 46 2003

### **Socket Calls In Client And Server**

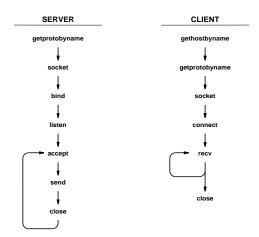

- Client closes socket after use
- Server never closes original socket

CS422 -- PART 15 47

### **Code For Client**

- Arguments to program
  - Host
  - Protocol port
  - Both optional
- Many details
- Minor incompatibilities among socket implementations
  - Unix
  - Microsoft
  - Use C #ifdef

CS422 -- PART 15 48 2003

### **Example Client Code (1)**

```
/\ast client.c - code for example client program that uses TCP ^\ast/
#ifndef unix
#define WIN32
#include <windows.h>
#include <winsock.h>
#else
#define closesocket close
#include <sys/types.h>
#include <sys/socket.h>
#include <netinet/in.h>
#include <netdb.h>
#endif
#include <stdio.h>
#include <string.h>
#define PROTOPORT
                       5193
                                      /* default protocol port number */
* Program: client
 * Purpose: allocate a socket, connect to a server, and print all output
CS422 -- PART 15
                                           49
                                                                                     2003
```

### **Example Client Code (2)**

```
client [ host [port] ]
 * Syntax:
                         host - name of a computer on which server is executing
                         port - protocol port number server is using
 * Note:
                    Both arguments are optional. If no host name is specified, the client uses "localhost"; if no protocol port is
                     specified, the client uses the default given by PROTOPORT.
main(argc, argv)
int
           argc;
char
            *argv[];
           struct hostent *ptrh; /* pointer to a host table entry
struct protoent *ptrp; /* pointer to a protocol table entry
struct sockaddr_in sad; /* structure to hold an IP address
int sd; /* socket descriptor
int port; /* protocol port number
char *host; /* pointer to host name
int n; /* number of characters read
characters read.
                                                /* buffer for data from the server
            char
                      buf[1000];
#ifdef WIN32
           WSADATA wsaData;
           WSAStartup(0x0101, &wsaData);
#endif
           memset((char *)&sad,0,sizeof(sad)); /* clear sockaddr structure */
            sad.sin_family = AF_INET;
                                                              /* set family to Internet
CS422 -- PART 15
                                                                  50
```

### **NOTES**

2003

### **Example Client Code (3)**

CS422 -- PART 15 51 2003

### **Example Client Code (4)**

```
/st Convert host name to equivalent IP address and copy to sad. st/
         ptrh = gethostbyname(host);
          if (((char *)ptrh) == NULL)
                    fprintf(stderr,"invalid host: %s\n", host);
                    exit(1);
         memcpy(&sad.sin_addr, ptrh->h_addr, ptrh->h_length);
         /* Map TCP transport protocol name to protocol number. */
         if ( ((int)(ptrp = getprotobyname("top"))) == 0) {
      fprintf(stderr, "cannot map \"top\" to protocol number");
                    exit(1);
          /* Create a socket. */
         sd = socket(PF_INET, SOCK_STREAM, ptrp->p_proto);
         if (sd < 0) {
    fprintf(stderr, "socket creation failed\n");</pre>
         /* Connect the socket to the specified server. */
          \begin{array}{ll} \mbox{if (connect(sd, (struct sockaddr *)\&sad, sizeof(sad)) < 0) } \{ \\ \mbox{fprintf(stderr,"connect failed\n");} \end{array} 
                    exit(1);
CS422 -- PART 15
                                                       52
```

### NOTES

2003

### **Example Client Code (5)**

CS422 -- PART 15 53 2003

### **Code For Server**

- Arguments to program
  - Protocol port

CS422 -- PART 15

C language #ifdefs for socket variants

54

### **Example Server Code (1)**

```
/* server.c - code for example server program that uses TCP */
#ifndef unix
#define WIN32
#include <windows.h>
#include <winsock.h>
#else
#define closesocket close
#include <sys/types.h>
#include <sys/socket.h>
#include <netinet/in.h>
#include <netdb.h>
#endif
#include <stdio.h>
#include <string.h>
                                                                /* default protocol port number */
/* size of request queue */
 #define PROTOPORT
#define QLEN
                                                                /* counts client connections
/*----*
* Program: server
 * Purpose: allocate a socket and then repeatedly execute the following:

* (1) wait for the next connection from a client

* (2) send a short message to the client
                         (3) close the connection (4) go back to step (1)
CS422 -- PART 15
                                                                       55
                                                                                                                                           2003
```

### **Example Server Code (2)**

```
server [ port ]
  * Syntax:
                                  port - protocol port number to use
                            The port argument is optional. If no port is specified, the server uses the default given by PROTOPORT.
  * Note:
main(argc, argv)
int
                *argv[];
char
                struct hostent *ptrh; /* pointer to a host table entry */
struct protoent *ptrp; /* pointer to a protocol table entry */
struct sockaddr_in sad; /* structure to hold server's address */
struct sockaddr_in cad; /* structure to hold client's address */
int sd, sd2; /* socket descriptors */
int port; /* protocol port number */
                                                               /* BOCACL WEST PLANT
/* protocol port number */
/* length of address */
/* buffer for string the server sends */
                                port;
                int
                                  alen;
                              buf[1000];
                char
#ifdef WIN32
                WSADATA wsaData;
                WSAStartup(0x0101, &wsaData);
#endif
                memset((char *)&sad,0,sizeof(sad)); /* clear sockaddr structure */
sad.sin_family = AF_INET; /* set family to Internet */
sad.sin_addr.s_addr = INADDR_ANY; /* set the local IP address */
CS422 -- PART 15
                                                                                           56
```

### **NOTES**

### **Example Server Code (3)**

```
/* Check command-line argument for protocol port and extract \, */ /* port number if one is specified. Otherwise, use the default */ /* port value given by constant PROTOPORT \, */
                 if (argc > 1) {
         } else {
                 port = PROTOPORT;
                                             /* use default port number
                                             /* test for illegal value
         if (port > 0)
                 sad.sin_port = htons((u_short)port);
         else {
                 /* print error message and exit */
fprintf(stderr,"bad port number %s\n",argv[1]);
         /* Map TCP transport protocol name to protocol number */
         if (((int)(ptrp = getprotobyname("tcp"))) == 0) {
                  fprintf(stderr, "cannot map \"tcp\" to protocol number");
                  exit(1);
         /* Create a socket */
         sd = socket(PF_INET, SOCK_STREAM, ptrp->p_proto);
        if (sd < 0) {
    fprintf(stderr, "socket creation failed\n");</pre>
                  exit(1);
CS422 -- PART 15
                                                  57
```

2003

### **Example Server Code (4)**

```
/* Bind a local address to the socket */
            \begin{array}{ll} \mbox{if (bind(sd, (struct sockaddr *)&sad, sizeof(sad)) < 0) } \{ \\ \mbox{fprintf(stderr,"bind failed\n");} \end{array} 
                      exit(1);
           /\!\!\!\!/ * Specify size of request queue */\!\!\!\!/
           if (listen(sd, QLEN) < 0) {
          fprintf(stderr,"listen failed\n");</pre>
                      exit(1);
           /\ast Main server loop - accept and handle requests \ast/
           while (1) {
                      alen = sizeof(cad);
                      if ((sd2=accept(sd, (struct sockaddr *)&cad, &alen)) < 0) {
                                 fprintf(stderr, "accept failed\n");
                                 exit(1);
                      visits++;
                      VISILEFT;
sprintf(buf, "This server has been contacted %d time%s\n",
visits,visits==1?".":"s.");
                      send(sd2,buf,strlen(buf),0);
closesocket(sd2);
CS422 -- PART 15
                                                              58
```

### **Stream Interface**

- Sender
  - Calls send repeatedly
  - Specifies number of octets per call
- TCP
  - Divides stream into segments
- Receiver
  - Calls *recv* repeatedly
  - Receives one or more octets per call
  - Count of zero means "end of file"
  - Size received unrelated to size sent

CS422 -- PART 15 59 2003

| Ν   | O        | Т | E | S |
|-----|----------|---|---|---|
| 1 4 | $\smile$ | • | _ | • |

| Copyright (c) 2003 by Douglas E. | . Comer. All rights reserved. |
|----------------------------------|-------------------------------|

## **Internet Applications** Domain Name System Electronic mail IP telephony

Remote login

File transfer

CS422 -- PART 15

All use client-server model

| CS422 PART 15 | 60 | 2003 |
|---------------|----|------|

### **Names**

- Internet communication requires IP addresses
- Humans prefer to use computer names
- Automated system available to translate names to addresses
- Known as Domain Name System (DNS)

CS422 -- PART 15 61 2003

# DNS Functionality • Given - Name of a computer • Returns - Computer's Internet address • Method - Distributed lookup - Client contacts server(s) as necessary

2003

### **Domain Name Syntax**

- Alphanumeric segments separated by dots
- Examples

CS422 -- PART 15

www.netbook.cs.purdue.edu

www.eg.bucknell.edu

• Most significant part on right

CS422 -- PART 15 63 2003

### **Obtaining A Domain Name**

- Organization
  - Chooses desired name
  - Must be unique
  - Registers with central authority
  - Placed under one top-level domain
- Names subject to international law for
  - Trademarks
  - Copyright

CS422 -- PART 15 64 2003

### **Original Top-Level Domains**

| Domain Name  | Assigned To                         |
|--------------|-------------------------------------|
| com          | Commercial organization             |
| edu          | Educational institution             |
| gov          | Government organization             |
| mil          | Military group                      |
| net          | Major network support center        |
| org          | Organization other than those above |
| arpa         | Temporary ARPA domain (still used)  |
| int          | International organization          |
| country code | A country                           |

- Meaning assigned to each
- Three domains considered generic

.com

.net

.org

CS422 -- PART 15 65 2003

### **New Top-Level Domains**

| Domain Name | Assigned To                                      |  |  |
|-------------|--------------------------------------------------|--|--|
| aero        | Air-Transport Industry                           |  |  |
| biz         | Businesses                                       |  |  |
| соор        | Non-Profit Cooperatives                          |  |  |
| info        | Unrestricted                                     |  |  |
| museum      | Museums                                          |  |  |
| name        | Individuals                                      |  |  |
| pro         | Professionals (accountants, lawyers, physicians) |  |  |

• Added because proponents claimed .com insufficient

CS422 -- PART 15 66 2003

### Within Organization

- Subdivision possible
- Arbitrary levels allowed
- Not standardized
- Controlled locally by organization

CS422 -- PART 15 67 2003

| Copyright (c) 200 | 3 by Douglas F | Comer All | rights reserved |
|-------------------|----------------|-----------|-----------------|

### **Example Name Structure**

- First level is .com
- Second level is company name
- Third level is division within company
- Fourth level either
  - Company subdivision
  - Individual computer

CS422 -- PART 15 68 2003

### An Example

- Assume
  - Company is *Foobar*
  - Has two divisions
    - \* Soap division
    - \* Candy division
- Candy division has subdivisions
- Soap division has no subdivisions

CS422 -- PART 15 69 2003

### Copyright (c) 2003 by Douglas E. Comer. All rights reserved.

# An Example (continued)

• Names in soap division have form

 $computer.\, so ap.\, foobar.\, com$ 

• Names in candy division have form

computer. subdivision.candy.foobar.com

CS422 -- PART 15 70 2003

### **Illustration Of Foobar Naming Hierarchy**

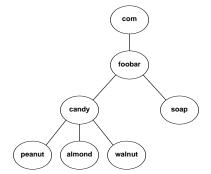

CS422 -- PART 15 71 2003

### **The Point About Names**

The number of segments in a domain name corresponds to the naming hierarchy. There is no universal standard; each organization can choose how to structure names in its hierarchy. Furthermore, names within an organization do not need to follow a uniform pattern; individual groups within the organization can choose a hierarchical structure that is appropriate for the group.

| Ν | ı | Τ. |   | C             |
|---|---|----|---|---------------|
| ľ | V | )  | Н | $\mathcal{L}$ |

CS422 -- PART 15 72 2003

### **DNS Client-Server Interaction**

- Client known as resolver
- Multiple DNS servers used
- Arranged in hierarchy
- Each server corresponds to contiguous part of naming hierarchy

CS422 -- PART 15 73 2003

### **Two Possible DNS Hierarchies**

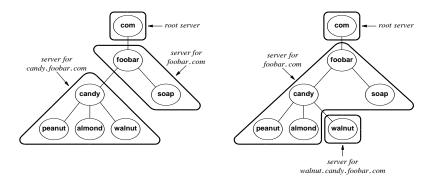

• Choice made by organization

CS422 -- PART 15 74 2003

### **Inter-Server Links**

All domain name servers are linked together to form a unified system. Each server knows how to reach a root server and how to reach servers that are authorities for names further down the hierarchy.

CS422 -- PART 15 75 2003

### In Practice

- DNS uses backup server(s)
- ISPs and others
  - Offer DNS service to subscribers
- Small organizations and individuals
  - Only need domain names for computers running servers
  - Contract with an ISP for domain service

CS422 -- PART 15 76 2003

### **DNS Lookup**

- Application
  - Becomes DNS client
  - Sends request to local DNS server
- Local server
  - If answer known, returns response
  - If answer unknown
    - \* Starts at top-level server
    - \* Follows links
    - \* Returns response
- Called name resolution

CS422 -- PART 15 77 2003

| Copyright (c) 2003 by Douglas E. Comer. | . All rights reserved. |
|-----------------------------------------|------------------------|

#### **Caching In DNS**

- Server always caches answers
- Host can cache answers
- Caching
  - Improves efficiency
  - Eliminates unnecessary search
  - Works well because high locality of reference

CS422 -- PART 15 78 2003

#### **DNS Types**

- Each entry in server consists of
  - Domain name
  - DNS type for name
  - Value to which name corresponds
- During lookup, client must supply
  - Name
  - Type
- Server
  - Matches both name and type

CS422 -- PART 15 79 2003

#### The Point About Types

The Domain Name System stores a type with each entry. When a resolver looks up a name, the resolver must specify the type that is desired; a DNS server returns only entries that match the specified type.

**NOTES** 

CS422 -- PART 15 80 2003

#### **Example DNS Types**

- Type *A* (*Address*)
  - Value is IP address for named computer
- Type *MX* (*Mail eXchanger*)
  - Value is IP address of computer with mail server for name
- Type *CNAME* (*Computer NAME*)
  - Value is another domain name
  - Used to establish alias (www)

CS422 -- PART 15 81 2003

#### **Domain Name Abbreviation**

- DNS lookup uses full names
- Users desire abbreviations
- Technique
  - Configure resolver with list of suffixes
  - Try suffixes one at a time

CS422 -- PART 15 82 2003

#### **Example Of DNS Abbreviation**

- Suffixes are
  - cs. purdue. edu
  - purdue.edu
  - ecn. purdue. edu
- User enters name www
- Resolver tries
  - www
  - www.cs.purdue.edu
  - www.purdue.edu
  - www.ecn.purdue.edu

CS422 -- PART 15 83 2003

#### **Other Internet Applications**

- Invoked directly by user
  - E-mail
  - IP telephony
  - Remote login
  - File transfer
  - Web browsing

CS422 -- PART 15 84 2003

#### **Electronic Mail**

- Originally
  - Memo sent from one user to another
- Now
  - Memo sent to one or more *mailboxes*
- Mailbox
  - Destination point for messages
  - Can be storage or program
  - Given unique address

CS422 -- PART 15 85 2003

# E-mail Address • Text string • Specifies mail destination • General form \*\*mailbox @ computer\* • computer - Domain name of computer - Actually type MX • mailbox - Destination on the computer

2003

#### **Use Of E-mail Address**

86

Each electronic mailbox has a unique address, which is divided into two parts: the first identifies a user's mailbox, and the second identifies a computer on which the mailbox resides. E-mail software on the sender's computer uses the second part to select a destination; e-mail software on the recipient's computer uses the first part to select a particular mailbox.

CS422 -- PART 15 87 2003

CS422 -- PART 15

#### **Mail Message Format**

- Header
  - Identifies sender, recipient(s), memo contents
  - Lines of form

keyword: information

- Blank line
- Body
  - Contains text of message

CS422 -- PART 15 88 2003

#### **Example E-mail Header Fields**

| Keyword   | Meaning                                |
|-----------|----------------------------------------|
| From      | Sender's address                       |
| То        | Recipients' addresses                  |
| Cc        | Addresses for carbon copies            |
| Date      | Date on which message was sent         |
| Subject   | Topic of the message                   |
| Reply-To  | Address to which reply should go       |
| X-Charset | Character set used (usually ASCII)     |
| X-Mailer  | Mail software used to send the message |
| X-Sender  | Duplicate of sender's address          |
| X-Face    | Encoded image of the sender's face     |

Most header lines optional

CS422 -- PART 15 89 2003

# Extending E-mail

- Original e-mail
  - Message restricted to ASCII text
- Users desire to send
  - Image files
  - Audio clips
  - Compiled (binary) programs
- Solution
  - Multi-purpose Internet Mail Extensions (MIME)

CS422 -- PART 15 90 2003

#### **MIME**

- Allows transmission of
  - Binary data
  - Multimedia files (video/audio clips)
  - Multiple types in single message
  - Mixed formats
- Backward compatible

CS422 -- PART 15 91 2003

#### **MIME Encoding**

- Sender
  - Inserts additional header lines
  - Encodes binary data in (printable) ASCII
- Sent like standard message
- Receiver
  - Interprets header lines
  - Extracts and decodes parts
- · Separate standards for content and encoding

CS422 -- PART 15 92 2003

#### **Example Of MIME**

• Header lines added

MIME-Version: 1.0

Content-Type: Multipart/Mixed; Boundary=xxxxep

- Specifies
  - Using MIME Version 1.0
  - Line xxxsep appears before each message part

CS422 -- PART 15 93 2003

| One winds (a) 2000 by Develop E. Onesan All sinks and a    |     |
|------------------------------------------------------------|-----|
| Copyright (c) 2003 by Douglas E. Comer. All rights reserve | ed. |

#### **Mail Transfer**

- Protocol is Simple Mail Transfer Protocol (SMTP)
- Runs over TCP
- Used between
  - Mail transfer program on sender's computer
  - Mail server on recipient's computer
- · Specifies how
  - Client interacts with server
  - Recipients specified
  - Message is transferred

CS422 -- PART 15 94 2003

#### **Illustration Of Mail Transfer**

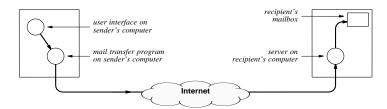

- Server
  - Required to receive mail
  - Places message in user's mailbox

CS422 -- PART 15 95 2003

#### **Terminology**

- Mail exploder
  - Program
  - Accepts incoming message
  - Delivers to multiple recipients
- Mailing list
  - Database
  - Used by exploder
- Mail gateway
  - Connects two mail systems

CS422 -- PART 15 96 2003

#### **Illustration Of A Mailing List**

| List           | Contents                                                                         |
|----------------|----------------------------------------------------------------------------------|
| friends        | Joe@foo.com, Jill@bar.gov, Tim@StateU.edu                                        |
|                | Mary@acollege.edu, Hank@nonexist.com,                                            |
| customers      | george@xyz.com, VP_Marketing@news.com                                            |
| bball-interest | hank@none.com, Linda_S_Smith@there.com, John_Q_Public@foobar.com, Connie@foo.edu |

- Separate permissions for
  - Mailing to list
  - Adding / deleting members
    - \* Public anyone can join
    - \* Private access restricted by owner

CS422 -- PART 15 97 2003

#### **Illustration Of A Mail Gateway**

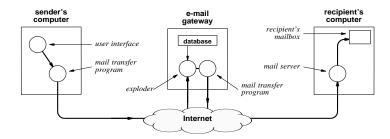

- Can connect two
  - Heterogeneous systems
  - Internet to non-Internet

CS422 -- PART 15 98 2003

#### **Computers Without Mail Servers**

- Typically
  - Small, personal computer
  - Not continuously connected to Internet
- To receive e-mail, user must
  - Establish mailbox on large computer
  - Access mailbox as necessary
- Post Office Protocol (POP) used

CS422 -- PART 15 99 2003

#### **Illustration Of POP**

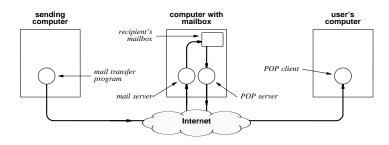

• Current version named POP3

CS422 -- PART 15 100 2003

#### **IP Telephony**

- Send audio telephone communication over an IP network
- Network types
  - Local IP network (e.g., within an organization)
  - Global Internet
- Scope of communication
  - Work entirely within an IP network
  - Interoperate with Public Switched Telephone Network (PSTN)
- Also known as Voice over IP (VoIP)

CS422 -- PART 15 101 2003

#### **IP Telephony Standards**

- Two competing groups
  - Internet Engineering Task Force (IETF) sets TCP/IP standards
  - International Telecommunications Union (ITU) controls telephone standards
- Several proposed standards
  - Session Initiation Protocol (SIP) from IETF
  - H.323 from ITU
  - Megaco from IETF and ITU

CS422 -- PART 15 102 2003

#### **Encoding And Transmission**

- General agreement
- Digital encoding
  - Use Pulse Code Modulation (PCM) standard
  - Same as existing telephone system
- Transmission
  - Use Real-time Transport Protocol (RTP)
  - Encapsulate RTP message in UDP datagram
  - Encapsulate UDP datagram in IP datagram

CS422 -- PART 15 103 2003

#### **Signaling**

- Telco term
- Refers to call setup, monitoring, and teardown
- Current telephone system standard is Signaling System 7
   (SS7)
- May involve
  - Location of called party
  - Deciding whether to accept incoming call
  - Authentication and services such as caller ID
  - Accounting
- Requires active mechanism

CS422 -- PART 15 104 2003

#### **Illustration Of Basic IP Telephone System**

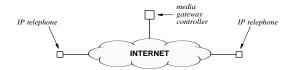

- Media gateway controller handles signaling
- Once call is established, IP telephones can communicate directly

CS422 -- PART 15 105 2003

#### **Interconnection With PSTN**

- Difficult
- Must handle many possibilities
  - Calls that originate on IP telephone system and terminate on PSTN
  - Calls that originate on PSTN and terminate on IP telephone system
  - Mobile telephones
  - Services such as call forwarding
  - Islands (e.g., PSTN between two IP telephone systems)

CS422 -- PART 15 106 2003

## **Interconnection With PSTN** (continued)

- Three conceptual functions
  - Media gateway passes encoded voice
  - Signaling gateway handles call setup
  - Media gateway controller coordinates

CS422 -- PART 15 107 2003

#### **Illustration Of PSTN Interconnection**

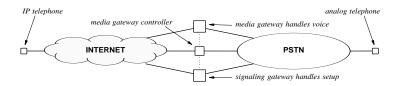

- Questions
  - What individual functions should be provided?
  - How should functions be divided among gateways?
- Each proposed standard defines a set of conceptual functions and implementation mechanisms

CS422 -- PART 15 108 2003

#### **SIP Characteristics**

- Distributed signaling system
- Uses DNS to store location information
- Defines multiple servers
  - User agent
  - Location server
  - Proxy server
  - Redirect server
  - Registrar server

CS422 -- PART 15 109 2003

#### **H.323 Characteristics**

- Uses more centralized model (similar to current telephone system)
- Defines
  - Terminal
  - Gatekeeper
  - Gateway
  - Multipoint Control Unit (to handle conferencing)

CS422 -- PART 15 110 2003

#### **Examples Of Layering: H.323**

| Layer | Signaling                                        | Registration | Audio                                     | Video          | Data     | Security |
|-------|--------------------------------------------------|--------------|-------------------------------------------|----------------|----------|----------|
| 5     | H.225.0-Q.931<br>H.250-Annex G<br>H.245<br>H.250 | H.225.9-RAS  | G.711<br>H.263<br>G.722<br>G.723<br>G.728 | H.261<br>H.323 | T.120    | H.235    |
|       |                                                  |              | RTP,                                      | RTCP           |          |          |
| 4     | TCP, UDP                                         | UDP          |                                           | ТСР            | TCP, UDP |          |
| 3     | IP. RSVP. and IGMP                               |              |                                           |                |          |          |

- Many protocols
- Allows data and video to be transferred along with audio

CS422 -- PART 15 111 2003

#### **Example Methods: SIP**

| Method   | Purpose                                                                         |
|----------|---------------------------------------------------------------------------------|
| INVITE   | Session creation: an endpoint is invited to participate in the session.         |
| ACK      | Acknowledgment response to INVITE.                                              |
| BYE      | Session termination: call is ended.                                             |
| CANCEL   | Pending request cancellation (no effect if request has been completed).         |
| REGISTER | Registration of user's location (i.e., a URL at which the user can be reached). |
| OPTIONS  | Query to determine capabilities of called party.                                |

NOTES

CS422 -- PART 15 112 2003

#### **Example SIP Session**

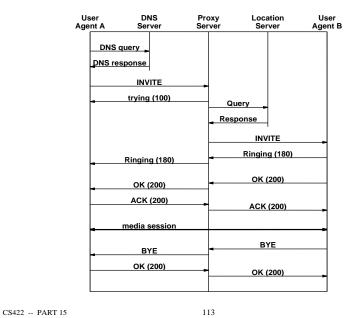

2003

#### **Remote Login**

- Provide interactive access to computer from remote site
- Standard protocol is *TELNET*

|    |          | <br>_ |
|----|----------|-------|
| N  | $\Gamma$ | C     |
| ΙN |          | O     |

CS422 -- PART 15 114 2003

#### **TELNET**

- Text-oriented interface
- User
  - Invokes client
  - Specifies remote computer
- Client
  - Forms TCP connection to server
  - Passes keystrokes over connection
  - Displays output on screen

CS422 -- PART 15 115 2003

#### File Transfer

- Complete file copy
- Major protocol is File Transfer Protocol (FTP)
  - Uses TCP
  - Supports binary or text transfers
  - Large set of commands
  - Until 1995 was major source of packets in Internet

CS422 -- PART 15 116 2003

#### FTP Paradigm

- Command-line interface
- User
  - Forms TCP connection to server (called *control connection*)
  - Logs in
  - Enters commands to list directories, transfer files
- Server
  - Establishes new TCP connection for each transfer

CS422 -- PART 15 117 2003

## **Illustration Of TCP Connections During An FTP File Transfer**

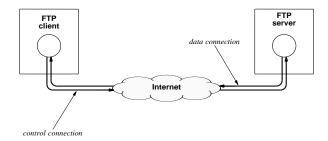

• Two TCP connections used

CS422 -- PART 15 118

2003

#### **Summary**

- Applications use client-server paradigm for interaction
- Client
  - Arbitrary application
  - Actively initiates communication
  - Must know server's
    - \* IP address
    - \* Protocol port number

CS422 -- PART 15 119 2003

## **Summary** (continued)

- Server
  - Specialized program
  - Runs forever
  - Usually offers one service
  - Passively waits for clients
  - Can handle multiple clients simultaneously

CS422 -- PART 15 120 2003

## **Summary** (continued)

- Socket API
  - Standardized
  - Specifies interface between applications and protocol software
- Socket
  - Operating system abstraction
  - Created dynamically
  - Used by clients and servers

CS422 -- PART 15 121 2003

| Copyright (c) 2003 by Douglas E. Comer | . All rights reserved. |
|----------------------------------------|------------------------|

## **Summary** (continued)

- Domain Name System
  - Maps name to IP address
  - Uses on-line servers
  - Uses caching for efficiency
- Two e-mail transfer protocols
  - SMTP
  - POP3

CS422 -- PART 15 122 2003

## **Summary** (continued)

- IP telephony
  - Transmission of voice telephone calls
  - Several sets of proposed standards
- Remote login
  - Remote, interactive use
  - Protocol is *TELNET*
- File transfer
  - Copy of entire file
  - Protocol is FTP

CS422 -- PART 15 123 2003

| Ν | O      | ГΕ | S |
|---|--------|----|---|
|   | $\sim$ | _  | • |

|                                                                                                    | NOTES |
|----------------------------------------------------------------------------------------------------|-------|
| PART XVI                                                                                                    |       |
| Other Topics:                                                                                                    |       |
| (Web technologies; Middleware;<br>Network Management; Security;<br>Initialization and Configuration)                               |       |
|                                                                                                    |       |
| CS422 PART 16 1 2003                                                                                                    |       |
|                                                                                                    |       |
|                                                                                                    |       |
|                                                                                                    |       |
|                                                                                                    |       |
| World Wide Web                                                                                                    |       |
| World Wide Web  • Major application protocol used on the Internet                                                                  |       |
|                                                                                                    |       |
| <ul> <li>Major application protocol used on the Internet</li> <li>Simple interface</li> <li>Two concepts</li> </ul>                |       |
| <ul> <li>Major application protocol used on the Internet</li> <li>Simple interface</li> <li>Two concepts</li> <li>Point</li> </ul> |       |
| <ul> <li>Major application protocol used on the Internet</li> <li>Simple interface</li> <li>Two concepts</li> </ul>                |       |
| <ul> <li>Major application protocol used on the Internet</li> <li>Simple interface</li> <li>Two concepts</li> <li>Point</li> </ul> |       |
| <ul> <li>Major application protocol used on the Internet</li> <li>Simple interface</li> <li>Two concepts</li> <li>Point</li> </ul> |       |
| <ul> <li>Major application protocol used on the Internet</li> <li>Simple interface</li> <li>Two concepts</li> <li>Point</li> </ul> |       |
| <ul> <li>Major application protocol used on the Internet</li> <li>Simple interface</li> <li>Two concepts</li> <li>Point</li> </ul> |       |

## **Web Components** Browser Web server Hypermedia links Document representation Transfer protocol CS422 -- PART 16 3 2003 **Browser** Application program User's interface to Web Becomes Web client to fetch information from Web server Displays information for user

CS422 -- PART 16 4 2003

# **Web Server** Running program Stores set of Web documents Responds to request from browser by sending copy of document CS422 -- PART 16 2003 **Web Standards** HyperText Markup Language (HTML) Uniform Resource Locator (URL) HyperText Transfer Protocol (HTTP)

CS422 -- PART 16 6 2003

#### **HyperText Markup Language (HTML)**

- ASCII representation
- Tags to give general layout guidelines
- Does not specify exact placement or format
- Allows document to contain
  - Text
  - Graphics
  - Links to other documents

CS422 -- PART 16 7 2003

#### **Uniform Resource Locator (URL)**

- Specifies document on the Web
- Encodes
  - Protocol used to access document
  - Domain name of server
  - Protocol port number of server
  - Path to document

CS422 -- PART 16 8 2003

#### **General Form Of URL**

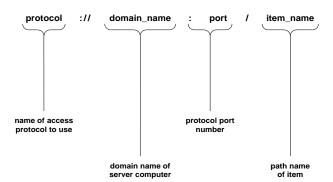

- Only domain name required
- Defaults
  - Protocol is http
  - Port is 80
  - Path is *index.html*

CS422 -- PART 16

9

2003

2003

#### **Use Of Client-Server Paradigm**

- Web server
  - Makes set of pages available
  - Uses port 80
- Web client
  - Called a browser
  - Creates TCP connection to server
  - Sends requests for items
- Primary protocol known as *HyperText Transfer Protocol HTTP*)

CS422 -- PART 16 10

#### **Inside A Browser**

- Main controller
  - Receives input from user
  - Invokes client and interpreter
- Client
  - One or more built into browser
  - Uses network to fetch items
- Interpreter
  - One or more built in
  - Displays items

CS422 -- PART 16 11 2003

#### **Illustration Of A Browser**

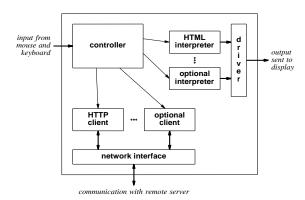

• Browser contains many components

CS422 -- PART 16 12 2003

#### **Alternative Protocol Example**

- File transfer service
- Protocol is FTP
- Example URL

ftp://ftp.cs.purdue.edu/pub/comer/netbook/client.c

• Can be specified in anchor tag

CS422 -- PART 16 13 2003

#### **Caching In Browsers**

- Cache for recently accessed
  - HTML pages
  - Images
- Item normally fetched from cache
- User can override
- HTTP can verify timestamp before fetching new copy

CS422 -- PART 16 14 2003

#### **Types Of Web Pages**

- Static
  - Stored in file
  - Unchanging
- Dynamic
  - Formed by server
  - Created on demand
  - Output from a program
  - Use Common Gateway Interface (CGI) technology

CS422 -- PART 16 15 2003

## Types Of Web Pages (continued)

- Active
  - Executed at client
  - Consist of a computer program
  - Can interact with user
  - Use Java technology

CS422 -- PART 16 16 2003

## Example Dynamic Document Technology: CGI

- URL specifies
  - Location of Web server
  - CGI program on that server
  - Arguments to program
- Web server
  - Uses TCP for communication
  - Accepts HTTP request from client
  - Runs specified CGI program
  - Returns output to client

CS422 -- PART 16 17 2003

#### Example Dynamic Document Technology: CGI (continued)

- CGI program
  - Performs arbitrary computation
  - Often written in a scripting language
  - Produces output file when run
  - Starts output with header

CS422 -- PART 16 18 2003

| Copyright (c) | 2003 hv | Douglas F | Comer | All rights | reserved |
|---------------|---------|-----------|-------|------------|----------|

#### **Header In CGI Output**

- Stops at first blank line
- Identifies
  - Encoding used
  - Type of document
- Format

Keyword: information

CS422 -- PART 16 19 2003

#### **CGI Header Examples**

• HTML document header

Content Type: text/html

• Text document header

Content Type: text/plain

• Redirection header

Location: /over\_here/item4

CS422 -- PART 16 20 2003

#### **Example CGI script**

#!/bin/sh

 $^{\sharp}$  CGI script that prints the date and time at which it was run  $^{\sharp}$ 

# Output the document header followed by a blank line

echo Content-type: text/plain

echo

# Output the date

echo This document was created on 'date'

- Generates document
- Document contains three lines of text
  - Header
  - Blank line
  - Document creation date

CS422 -- PART 16 21 2003

#### **Long-Term State Information**

- Program lifetime
  - CGI program invoked by server
  - Program exits after generating output
- To maintain persistent data
  - Write to file on disk
  - Read from file on disk

CS422 -- PART 16 22 2003

| NO. | TES |
|-----|-----|
|-----|-----|

#### **Example CGI Script With State Information**

```
#!/bin/sh
FTILE=ipaddrs
echo Content-type: text/plain
echo

# See if IP address of browser's computer appears in our file
if grep -s $REMOTE_ADDR $FILE >/dev/null 2>&1
then
    echo Computer $REMOTE_ADDR has requested this URL previously.
else
    # Append browser's address to the file
    echo $REMOTE_ADDR >> $FILE
    echo This is the first contact from computer $REMOTE_ADDR
fi
```

- Client's IP address in environment variable
- · Check if address in file
- Respond to client

CS422 -- PART 16 23 2003

#### **Encoding Information In A URL**

- URL can contain arguments
- Question mark separates CGI path from arguments
- Arguments can encode information

CS422 -- PART 16 24 2003

#### **Example Of Arguments Encoding Information**

```
#!/bin/sh
echo Content-type: text/html
echo
N=$QUERY_SIRING
echo "<HIML>"
case "x$N" in

x)     N=1
     echo "This is the initial page.<ER><ER>"
;;

x[0-9]*) N='expr $N + 1'
     echo "You have displayed this page $N times.<ER><ER>"
;;

*)     echo "The URL you used is invalid.</HIML>"
     exit 0
;;

esac
echo "<A HREF=\"http://$SERVER_NAME$SCRIPT_NAME?$N\">"
echo "Click here to refresh the page.</A> </HIML>"
```

• Argument encodes number of times executed

CS422 -- PART 16 25 2003

#### **Example Of Script Execution**

• Initial document

Content-type: text/html

<HIML>
This is the initial page.<BR><BR>
<A HREF="http://www.nonexist.com/cgi/ex4?1">
Click here to refresh the page.</A> </HIML>

• Resulting display

This is the initial page.

Click here to refresh the page.

CS422 -- PART 16 26 2003

Copyright (c) 2003 by Douglas E. Comer. All rights reserved.

| N   | OT       | FS |
|-----|----------|----|
| 1 1 | $\cup$ 1 | -  |

# **Example Of Script Execution** (continued)

#### NOTES

• Generated output

Content-type: text/html

<HTML>

You have displayed this page 2 times.<BR><BR> A HREF="http://www.nonexist.com/cgi/ex4?2"> Click here to refresh the page.</a> </HIML>

Resulting display

You have displayed this page 2 times.

Click here to refresh the page.

CS422 -- PART 16 27 2003

#### **Generated URL Values**

When it generates a document, a dynamic document program can embed state information as arguments in URLs. The argument string is passed to the program for the URL, enabling a program to pass state information from one invocation to the next.

CS422 -- PART 16 28 2003

#### **Active Document Technology**

- Server
  - Sends computer program to client
- Client
  - Runs program locally
- Program
  - Controls display
  - Interacts with user

CS422 -- PART 16 29 2003

#### **Active Document Translation**

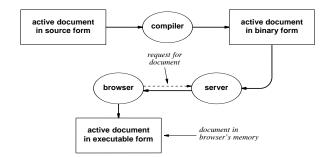

- Compiler produces machine-independent binary
- Browser interprets binary

CS422 -- PART 16 30 2003

#### Java Technology

- Developed by Sun Microsystems
- Used for
  - Conventional applications
  - Active documents (applets)
- Includes
  - Programming language
  - Run-time system
  - Class library

CS422 -- PART 16 31 2003

#### **Java Language Characteristics**

- High Level
- General Purpose
- Similar to C++
- Object Oriented
- Dynamic
- Strongly typed
- Statically type checked
- Concurrent

CS422 -- PART 16 32 2003

#### NOTES

| Copyright (c) 2003 by Douglas E. Comer. All | rights reserved. |
|---------------------------------------------|------------------|

#### **Java Run-Time Environment Characteristics**

- Interpretative execution
- Automatic garbage collection
- Multi-threaded execution
- Internet access
- Graphics support

CS422 -- PART 16 33 2003

#### Java Library

- Classes for
  - Graphics manipulation
  - Low-level network I/O
  - Interaction with a Web server
  - Run-time system access
  - File I/O
  - Conventional data structures
  - Event capture
  - Exception handling

CS422 -- PART 16 34 2003

#### NOTES

#### **Choice Of Graphics Interface**

Java includes an extensive graphics toolkit that consists of run-time support for graphics as well as interface software. The toolkit allows a programmer to choose a high-level interface, in which the toolkit handles details, or a low-level interface, in which the applet handles details. **NOTES** 

CS422 -- PART 16 35 2003

#### **Example Java Applet**

- Window with two items
  - Text area
  - Button
- Change text when button clicked

CS422 -- PART 16 36 2003

#### **Illustration Of Applet Display**

Initial

Click Here The button has not been clicked at all.

After user clicks button

Click Here The button has been clicked 1 times.

CS422 -- PART 16 37 2003

#### **Example Applet Code**

```
import java.applet.*;
import java.awt.*;
public class clickcount extends Applet {
  int count;
  TextField f;
 public void init() {
    add(new Button("Click Here"));
    f = new TextField("The button has not been clicked at all.");
    f.setEditable(false);
    add(f);
 public boolean action(Event e, Object arg) {
    if (((Button) e.target).getLabel() == "Click Here") {
       count += 1;
       {\tt f.setText("The \ button \ has \ been \ clicked " + count + " \ times.");}
    return true;
 }
}
                                             38
```

2003

CS422 -- PART 16

#### **Applet Invocation**

- Available in HTML
- Uses applet tag
- Specifies
  - Codebase (machine and path)
  - Code (specific class to run)
- Example

CS422 -- PART 16 39 2003

#### Java Functionality

- HTML interface
  - Controls display
  - Interacts with user
- HTTP interface
  - Accesses remote Web documents
  - Invokes other applets
- Exceptions
  - Indicate unanticipated circumstances
  - Can be caught and handled

CS422 -- PART 16 40 2003

#### NOTES

# Middleware • Tools to help programmers • Makes client-server programming - Easier - Faster • Makes resulting software - Less error-prone - More reliable

2003

#### Middleware Approach

41

- Allows programmer to work with familiar language constructs
- Provides tools to help programmer
  - Special translators
  - Libraries

CS422 -- PART 16

- Automatically generates code for
  - Network communication
  - Connection management

CS422 -- PART 16 42 2003

#### **Remote Procedure Call**

- Uses standard procedure call paradigm
- Divides program along procedure call boundaries
  - Main program and procedures for user interaction in client side
  - Other procedures in server side

CS422 -- PART 16 43 2003

#### **Reason For Remote Procedure Call**

If a programmer follows the same paradigm used to build conventional programs when building client and server software, the programmer will find the task easier and will make fewer mistakes.

CS422 -- PART 16 44 2003

# Illustration Of Conventional Procedure Call Graph

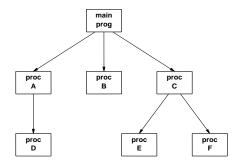

• Arrow denotes procedure call

CS422 -- PART 16

45

#### NOTES

#### Procedure Call Graph Divided Into Client And Server

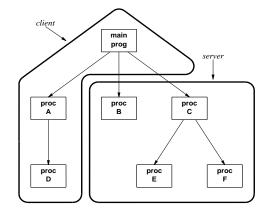

- Division occurs on call boundary
- Main program in client piece

CS422 -- PART 16

4

2003

2003

#### **Communication Stubs**

- Inserted to enable remote call
- Automatically generated
- Use original call interface
- Allow calling and called procedure to remain unchanged

NOTES

CS422 -- PART 16 47 2003

#### **Illustration Of Client And Server Stubs**

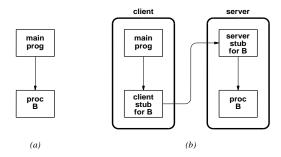

- Original call in (a)
- Same interface with stubs in (b)

CS422 -- PART 16 48 2003

#### **Creating Stubs**

- Programmer writes
  - Code for a program
  - Specification of procedure interfaces using Interface Definition Language (IDL)
- Middleware generates
  - Client and server stub code
  - Necessary socket calls
  - Data translation

CS422 -- PART 16 49 2003

#### **Data Representation**

- Network can connect heterogeneous computers
- Two computers may use different
  - Integer representations
  - Character codes
  - Floating point representations
- Translation required

CS422 -- PART 16 50 2003

#### NOTES

#### **Possible Data Translation Schemes**

- Use receiver's representation
  - Sender translates all outgoing data
- Use sender's representation
  - Receiver translates all incoming data
- Use external representation (popular)
  - Sender translates to external form before sending
  - Receiver translates from external form after reception

CS422 -- PART 16 51 2003

#### **Object-Oriented Middleware**

- Designed for use with object-oriented programming languages
- Same general scheme as RPC
  - Interface Definition Language
  - Tool to build stubs
  - Libraries to handle network communication
- Uses method invocation instead of procedure call

CS422 -- PART 16 52 2003

| Copyright ( | c) 2003 by | Douglas F | Comer | All rights | reserved |
|-------------|------------|-----------|-------|------------|----------|

#### **Network Management**

- Used to control and monitor
- Follows client-server model
- Protocol is Simple Network Management Protocol (SNMP)

CS422 -- PART 16 53 2003

#### **SNMP Terminology**

- Agent
  - Server
  - Runs on network system (e.g., router)
  - Accepts communication from manager station
- Manager station
  - Client
  - Can contact/control multiple agents

CS422 -- PART 16 54 2003

#### **SNMP Operations**

- Uses fetch-store paradigm
- Each item given name
- Fetch operation used to obtain current value
- Store operation used to control device
- Example: IP routing table
  - Fetch used to obtain route
  - Store used to change route

CS422 -- PART 16 55 2003

#### **SNMP Variable Names**

- Not defined by SNMP
- Separate standard known as *Management Information Base* (*MIB*)
- Names use ASN.1 encoding

CS422 -- PART 16 56 2003

| Copyright (c) 2003 by Douglas E. Comer. Al | I rights reserved. |
|--------------------------------------------|--------------------|

# Security Increasingly important Aspects Data integrity Data availability Data confidentiality Privacy

#### **Mechanisms**

- Message Authentication Code (MAC)
- Passwords
- Digital signatures
- Encryption
- Perimeter security

CS422 -- PART 16 58 2003

#### **Perimeter Security**

- Placed at connection between organization and rest of Internet
- Implements security policy
  - Restricts arbitrary packets from entering or leaving
- Called *Internet firewall*

CS422 -- PART 16 59 2003

#### **Firewall Implementation**

- Packet Filter
  - Configurable
  - Specifies which packets can pass
  - Allows manager to specify addresses, protocol ports, and packet types
- Often part of router
- Note: two packet filters and intermediate computer are required for optimal firewall

CS422 -- PART 16 60 2003

| Copyright (c) 2003 by Douglas E. Comer. | . All rights reserved. |
|-----------------------------------------|------------------------|

#### **Virtual Private Network**

- Goal: combine advantages
  - Low-cost of conventional Internet connection
  - Confidentiality of leased data circuit
- Uses Internet to transport datagrams between sites
- Encrypts data to prevent snooping
- Uses IP-in-IP encapsulation

CS422 -- PART 16 61 2003

#### **Illustration Of VPN**

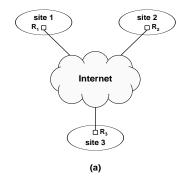

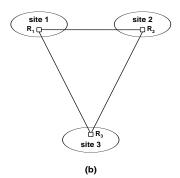

- (a) A VPN created by using encryption and route restriction
- (b) An equivalent private network created from leased circuits

CS422 -- PART 16 62 2003

#### **Illustration Of IP-in-IP**

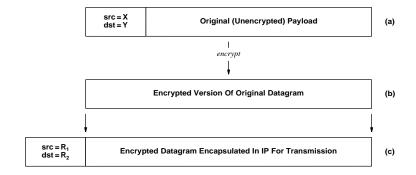

- Datagram passes across Internet from router at one site to router at another
- Original source and destination addresses are encrypted

CS422 -- PART 16 63 2003

#### Initialization

- Configure protocol stack at startup
- Example parameters
  - Local IP address(es)
  - Default IP router address
  - Address mask(s)
  - DNS server address
  - Print server address

CS422 -- PART 16 64 2003

# **Initialization** (Continued)

- Use network to obtain information
  - Broadcast request
  - Receive response from configuration server
- Two protocols
  - BOOTstrap Protocol (BOOTP)
  - Dynamic Host Configuration Protocol (DHCP)
- Note: response delivered using MAC address because computer does not yet have an IP address

CS422 -- PART 16 65 2003

#### **BOOTP Packet Format**

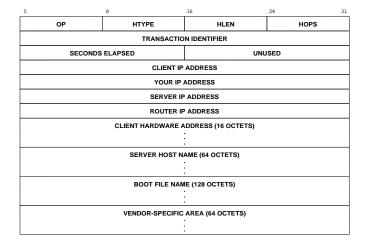

CS422 -- PART 16 66 2003

#### **DHCP Packet Format**

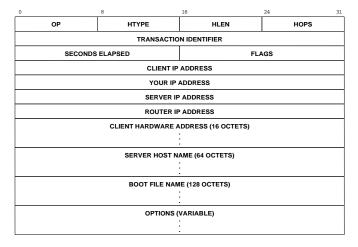

• Allows IP address to be assigned dynamically

CS422 -- PART 16 67 2003

#### **Summary**

- Web is major application in Internet
- Web client called browser
- Web server stores documents
- HTML
  - Standard representation
  - Uses tags for markup

CS422 -- PART 16 68 2003

## **Summary** (continued)

- (continue
- Standard protocol used to fetch document from server
- URL

HTTP

- Reference to Web document
- Encodes
  - \* Protocol
  - \* Domain name of server
  - \* Protocol port number
  - \* Path of item
  - \* Only domain name is required

CS422 -- PART 16 69 2003

# **Summary** (continued)

- Three document types
  - Static (unchanging)
  - Dynamic (generated by server)
  - Active (program runs in browser)
- Example dynamic Web page technology: CGI
- Example active Web page technology: Java

Note: some vendors use *active* to refer to server-side scripting

CS422 -- PART 16 70 2003

# **Summary** (continued)

- Middleware
  - Tools to help build client and server
  - Generates communication stubs automatically
- Network Management
  - Allows manager to control or monitor device
  - Protocol is SNMP

CS422 -- PART 16 71 2003

# **Summary** (continued)

- Security
  - Becoming more important
  - Mechanisms include firewalls and encryption
- Initialization
  - Configures protocol stack during startup
  - Two protocols: BOOTP and DHCP
  - DHCP allows dynamic address assignment

CS422 -- PART 16 72 2003

| Copyright (c) | 2003 by | Douglas F | Comer | All rights | reserved |
|---------------|---------|-----------|-------|------------|----------|

| NOTE |
|------|
|------|

| CONSIDERING DROPPING?        |      | NOTES |
|------------------------------|------|-------|
| CS422 PART 17 1              | 2003 |       |
|                              |      |       |
|                              |      |       |
|                              |      |       |
| Important Note:              |      |       |
| The professor did <i>not</i> |      |       |
| choose the class time.       |      |       |
|                              |      |       |
|                              |      |       |
| CS422 PART 17 2              | 2003 |       |
|                              |      |       |

#### **Reasons You Should Stay In**

- Satisfy your intellectual curiosity
- Understand the network revolution
- Become a better programmer
- Satisfy degree requirements
- Help keep the course going
- It's better than numerical analysis or proving theorems
- Higher salary offers
- All those other students can't be wrong
- It's great fun

CS422 -- PART 17 3 2003

#### Reasons You Should Not Stay In

- You have no intellectual curiosity
- Reduce classroom overcrowding
- Stay around for more basketball seasons
- Continue receiving support from your parents
- Postpone real work and big tax bills
- Help inflate the ego of everyone who does stay
- Be around lots of other students
- All those other courses deserve students

CS422 -- PART 17 4 2003

| N | TC | ES |
|---|----|----|
|---|----|----|

#### Reasons You Should Take This Course From Comer

- He has a record of high teaching evaluations
- He's an expert
- He wrote the textbook
- He knows what industry wants
- He is the only professor teaching it

CS422 -- PART 17 5 2003

#### Reasons You Should NOT Take This Course From Comer

- He has a record of high teaching evaluations
- He's an expert
- He wrote the textbook
- He knows what industry wants
- He expects you to:
  - Attend class
  - Read the text and learn the material
  - Write computer programs
- He does not accept late assignments

CS422 -- PART 17 6 2003

| NOTE |
|------|
|------|

#### **SONET**

- Stands for Synchronous Optical NETwork
- Digital transmission technology
- Developed by phone companies
- High capacity
- Intended for multiplexing digital voice calls
- Frame size depends on data rate
- Magic constant 125 μsec

CS422 -- PART 17 7 2003

#### **SONET Frame**

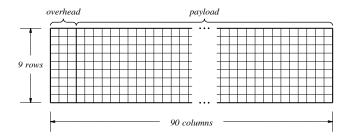

• Each frame takes 125 μsec

CS422 -- PART 17 8 2003

#### **Snoop Utility**

- Captures Ethernet frames
- Applies a filter to select frames
- Stores selected frames in a file on disk

1 May 27, 2003

# Snoop Frame Format (On Disk)

- Multiple frames per file
- File begins with 16-octet header (ignore)
- Each entry in file consists of
  - Snoop header
  - Frame
  - Zero to three octets of padding to next 4-octet boundary
- Snoop header specifies length of frame

May 27, 2003

#### **Snoop Header**

- Found on each entry in file
- 24 octets long
- Specifies length of frame that follows

3

May 27, 2003

#### **Algorithm**

- Capture packets in file *F*
- Open file *F* and skip past 16-octet file header
- While file *F* is not empty
  - Read snoop header
  - Extract frame length, N
  - Compute *K* as next 4-octet multiple of *N*
  - Read K octets into frame buffer
  - Frame is in first N octets of buffer

May 27, 2003

| Copyright (c) 200 | 3 by Douglas F | Comer All | rights reserved |
|-------------------|----------------|-----------|-----------------|